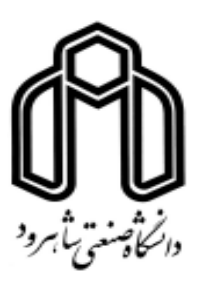

دانشكده برق و رباتيك گروه الكترونيك پايان نامه كارشناسي ارشد

# **طراحي و پياده سازي سيستم شناسايي زبان گفتاري به صورت خودكار**

پريا مهارلويي

اساتيد راهنما: دكتر اميدرضا معروضي دكتر حسين مروي استاد مشاور : دكتر هادي گرايلو بهمن 89

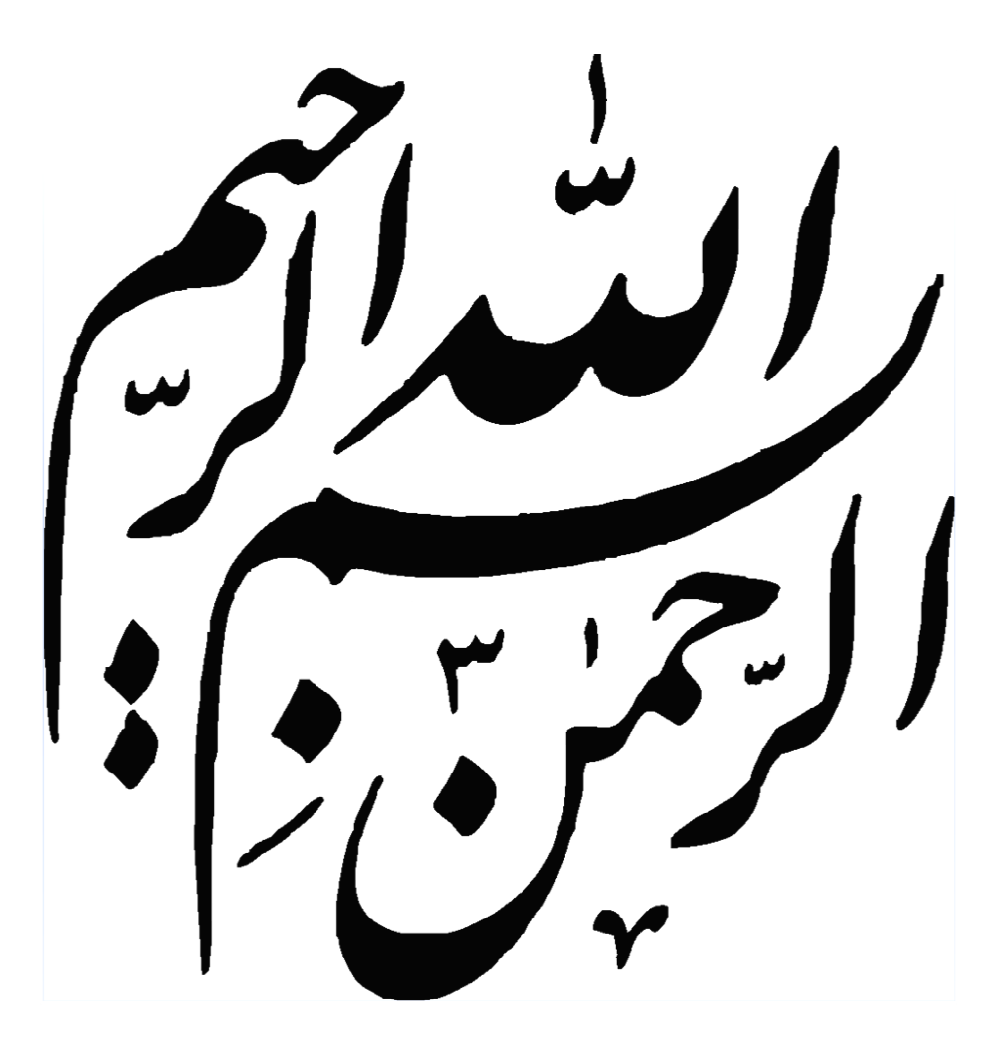

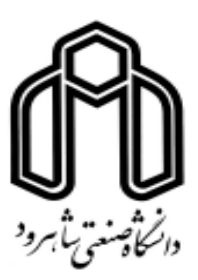

دانشكده برق و رباتيك گروه الكترونيك

# **طراحي و پياده سازي سيستم شناسايي زبان گفتاري به صورت خودكار**

دانشجو: پريا مهارلويي اساتيد راهنما: دكتر اميدرضا معروضي دكتر حسين مروي استاد مشاور : دكتر هادي گرايلو پايان نامه ارشد جهت اخذ درجه كارشناسي ارشد

بهمن 89

.<br>وحته اند  $\overline{\phantom{a}}$ رانبهاترین درس<sub>ا</sub>ی زندگی را به من آ  $\int$ \$% 
#ر و ! م . &'

سم<br>باشگراز<br>. دکتر معروضی، به پاس *ر*اسایی **پ**ی بی دریغشان دکترمروی دکتر کرایلو ر و خانم مهندس قاهری که در طی این مسربامن ہمراہ بودند ى<br>كى اين مسر بامن ہمراہ ' ین باساس فراوان از <sup>۱</sup> ا<br>و  $\ddot{\phantom{0}}$ Z .<br>}مح و همچنین باساس فراوان از مسوکین پژوسکده پردازش ہوشمند علائم که در تهیه نمونه ای صوبی چند زبانه مارا اری نمودند سئولىن پژوېنىڭدە پردازش <sub>ت</sub>وشمند علائم كە درتهيەنمونە **ب**ى صوتى چند زمانەمارا يارى نمودند. و م<br>نا

ه

**چكيده** 

تشخيص اتوماتيک زبان<sup>י</sup> در واقع مسأله تشخيص زبان براي يک نمونه گفتار صحبت شده توسط سخنگوي نامعـلوم است. تشخيص خودكار زبان ميتواند به ارتباط بين مردم نواحي گوناگون كمك كند و كاربردهاي مختلفي در توسعه گردشگري ، تجارت آزاد، تقويت امنيت ملي از طريق پيشپردازش و فيلتر نمودن مكالمات مشكوك ، خدمات اورژانس، ترجمه همزمان در همايشها و مكالمات بين المللي دارد .

در اين پاياننامه با كمك كلاسهبندي ويژگي هاي مختلف، سيستم تشخيص خودكار زبان ، طراحي و پياده سازي شده است. براي اين منظور، ويژگيهاي مناسب هر زبان را يافته و با دسته بندي آن براي زبانهاي مختلف ، الگوريتم كلاسبندي و گسسته سازي چند بازه اي را آموزش داده و پس از دستهبندي آنها، قواعد تصميم گيري براي هر زبان تعيين شده و از اين دستهبندي براي تشخيص زبانهاي تست استفاده م*ي ك*نيم.

براي آزمايش روش پيشنهادي، از نمونههاي صوتي 10 ثانيهاي و 45 ثانيهاي پايگاه اطلاعاتي TS-OGI استفاده گرديدهاست . در TS-OGI نمونههاي صوتي از 11 زبان انگليسي، فارسي، آلماني، اسپانيايي، كرهاي، ماندارين، ژاپني، تاميل، ويتنامي، فرانسوي و هندي با زمانبنديهاي گوناگون موجود است. اما در سيستمهاي تشخيص زبان، بيشتر از ۹ زبان اول استفاده شده است. به همين

<sup>&</sup>lt;sup>1</sup> Language Identification Automatic

منظور ما نيز آزمايشها را بر روي اين 9 زبان انجام داده و با روشهاي پيشين مقايسه نموديم . آزمايشها بر روى ضرايب مختلف موجك ّ، PLP ،MFCC و LPC انجام شده اند.

تا كنون روشهاي مختلفي براي شناسايي زبان گفتاري به صورت خودكار پيشنهاد شده است، كه بيشتر آنها وابسته به اطلاعات واجآرايي بوده و استفاده از آنها دشوار ميباشد. ما در اين پژوهش روشي مستقل از واجآرايي ارائه داديم كه در عين سهولت، با درصد خوبي قادر به تشخيص زبانها است. در اين روش از تبديل موجک و تبديل کپسترال<sup>۳</sup>نمونههاي صوتي استفاده گرديده که بدون نياز به اطلاعات زبانشناسي، بر روي زبانهاي گوناگون قابل استفاده ميباشند. مشاهده گرديد كه ضرايب كپسترال به درصد صحت بالاتري نسبت به ضريب موجك ميرسند. همچنين براي هر دو ضريب كپسترال و موجك، نمونههاي صوتي 45 ثانيهاي به دليل مدت زمان بيشتر، درصد تشخيص بهتري دارند. روشهاي پيشين بيشتر به تشخيص دوبه دوي زبانها ميپرداختند، در حاليكه روش پيشنهادي قادر به تشخيص نوع زبان، از ميان 9 زبان موجود در TS-OGI نيز ميباشد .

<sup>2</sup>Wavelet transformation

<sup>&</sup>lt;sup>3</sup> Cepstral transformation

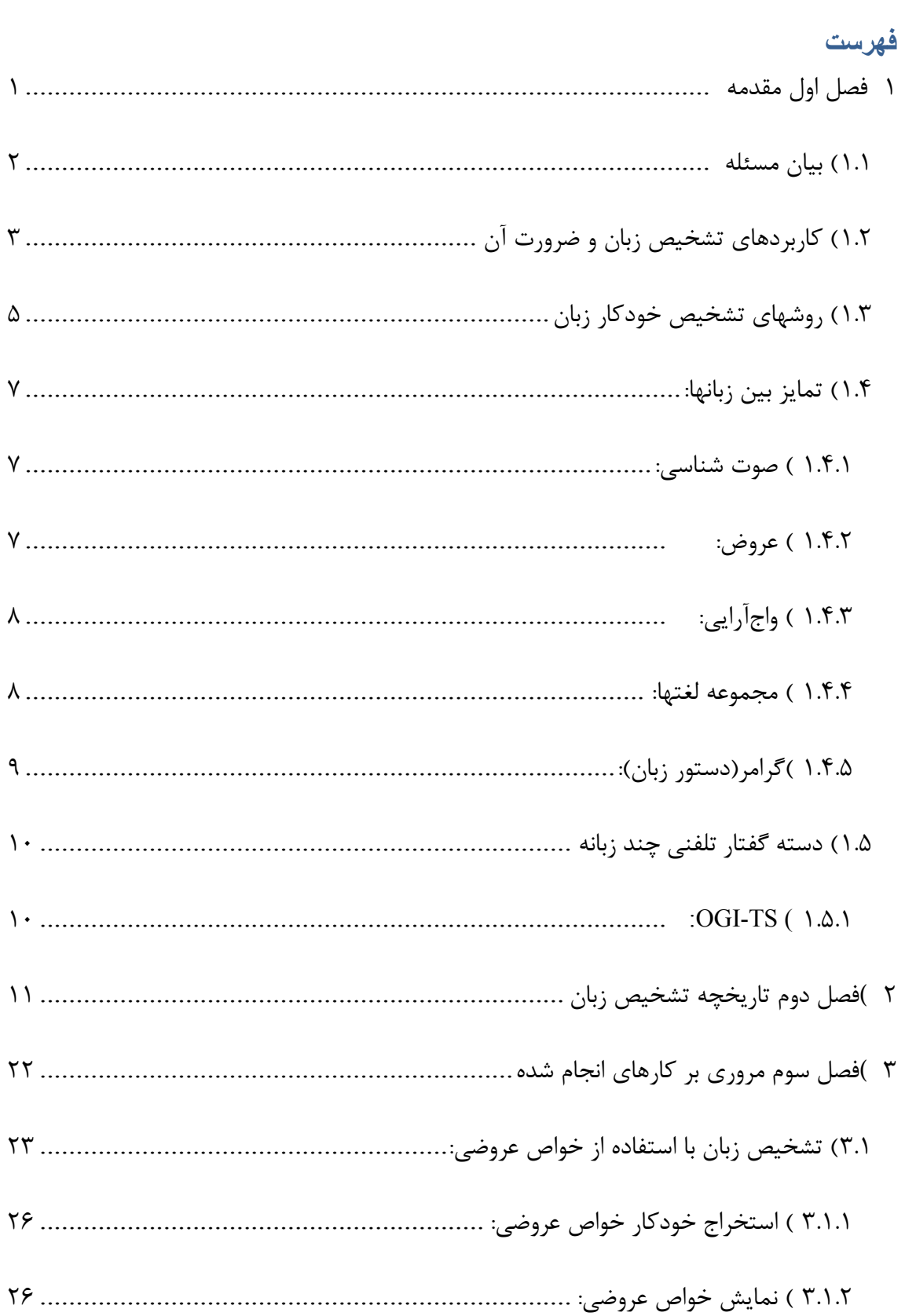

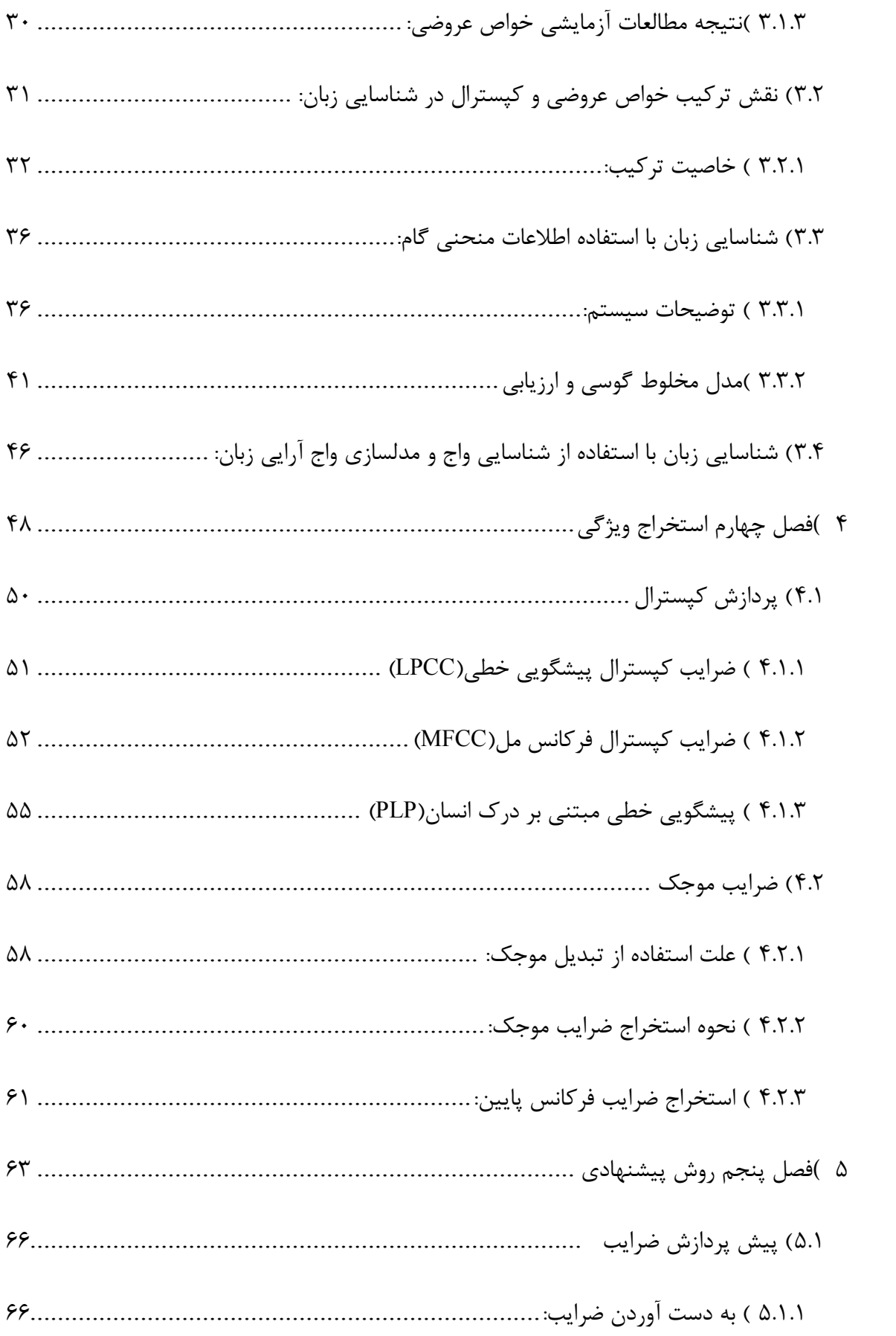

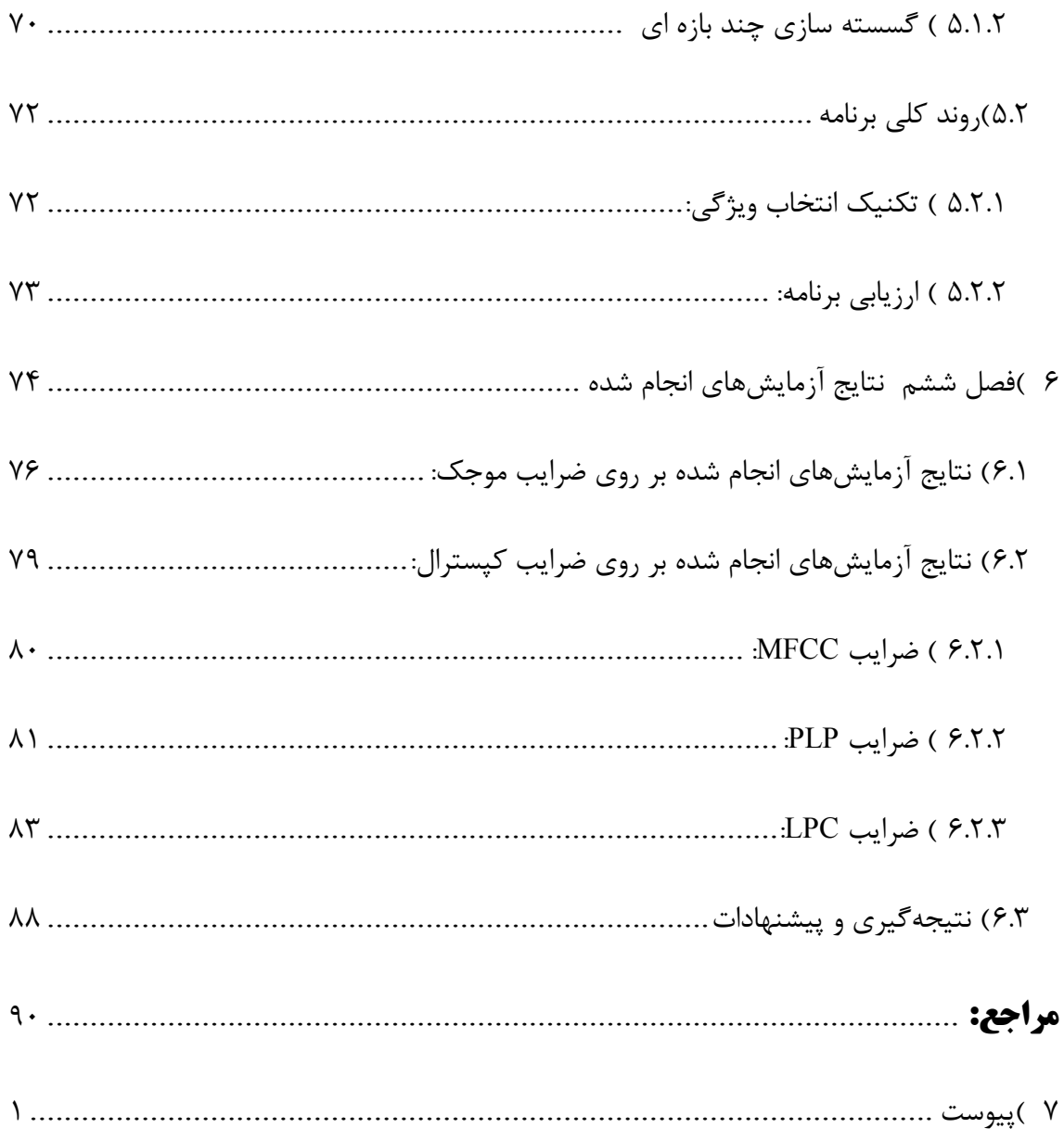

### **فهرست شكل :ها**

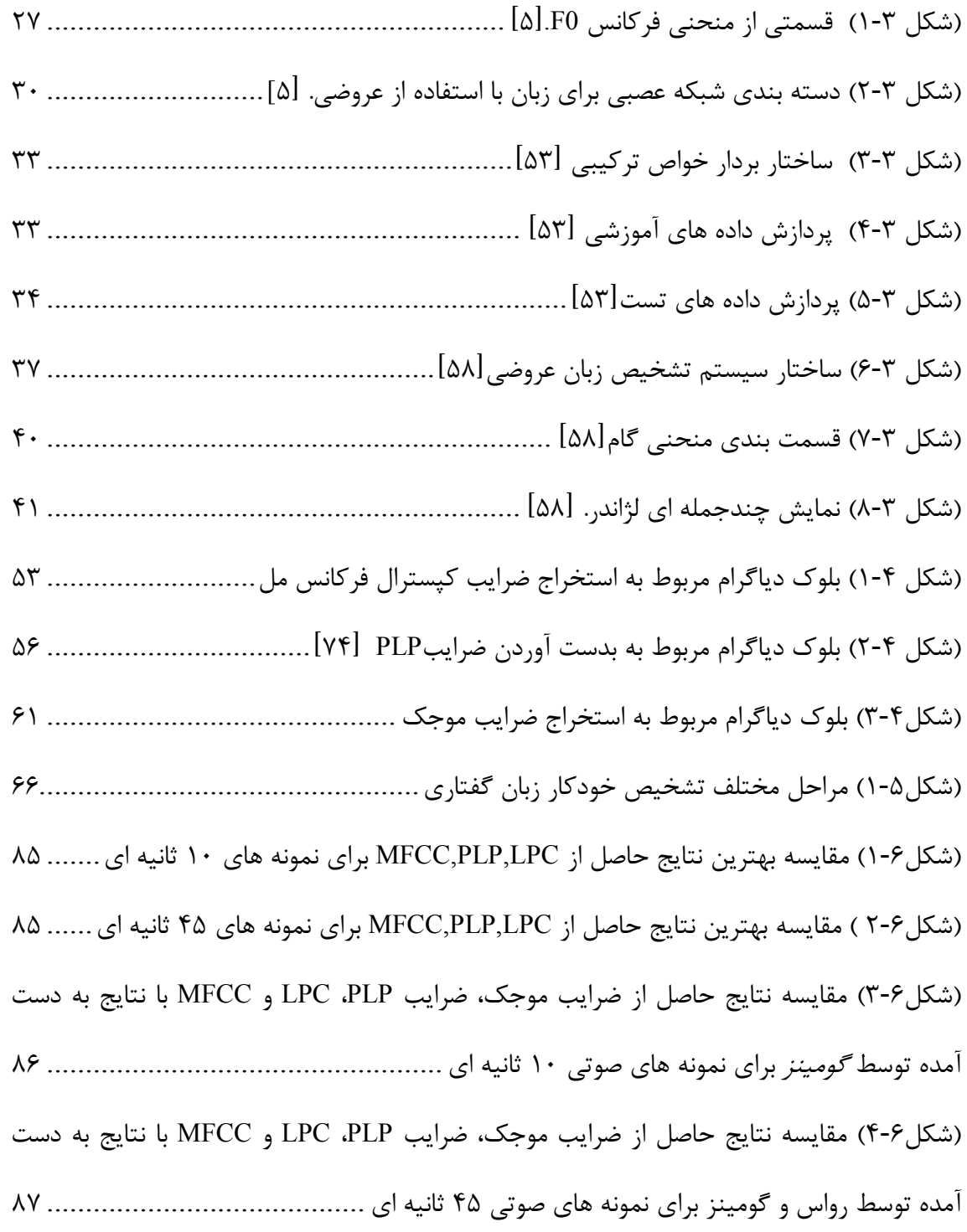

#### **فهرست جدول :ها**

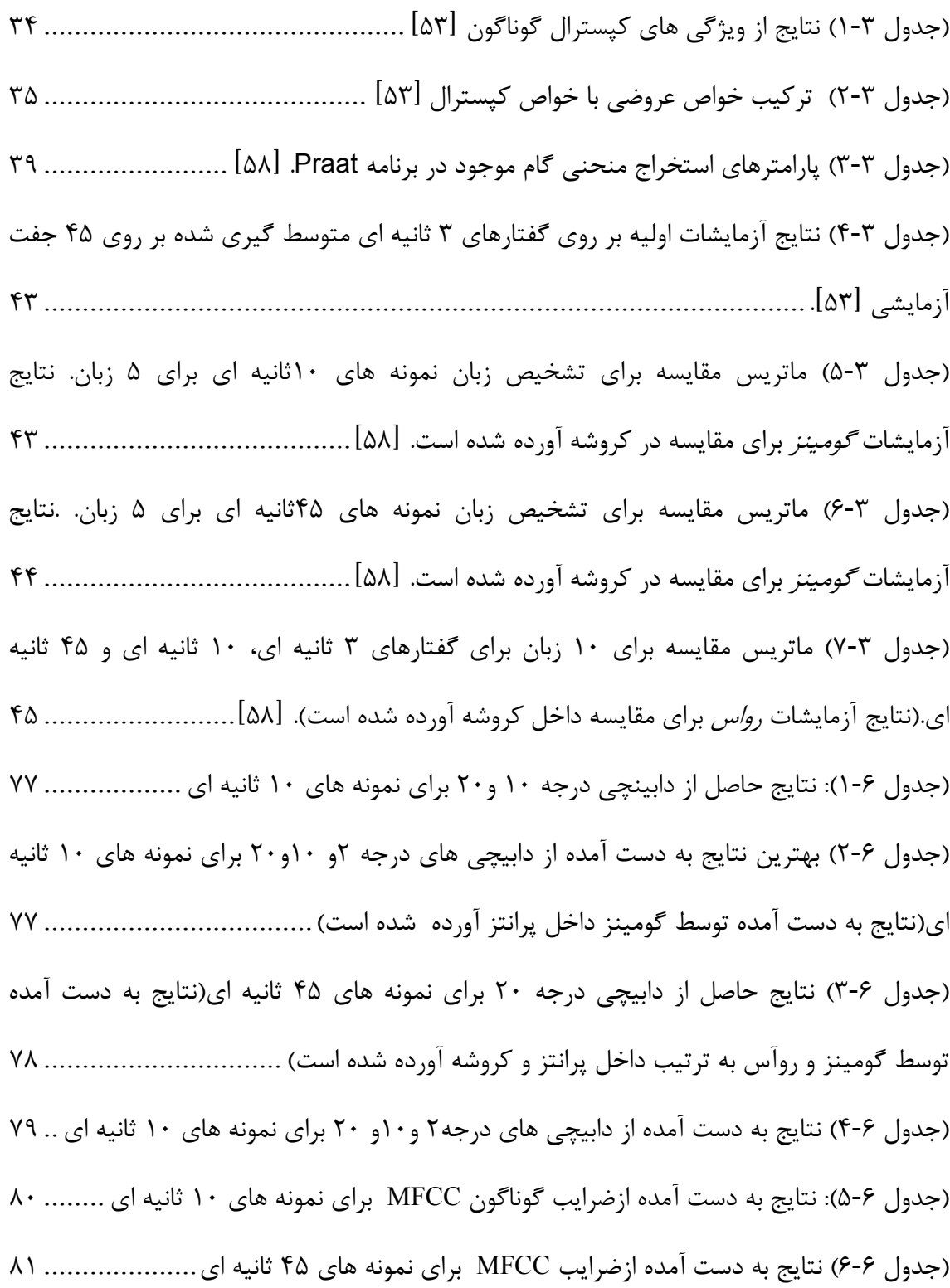

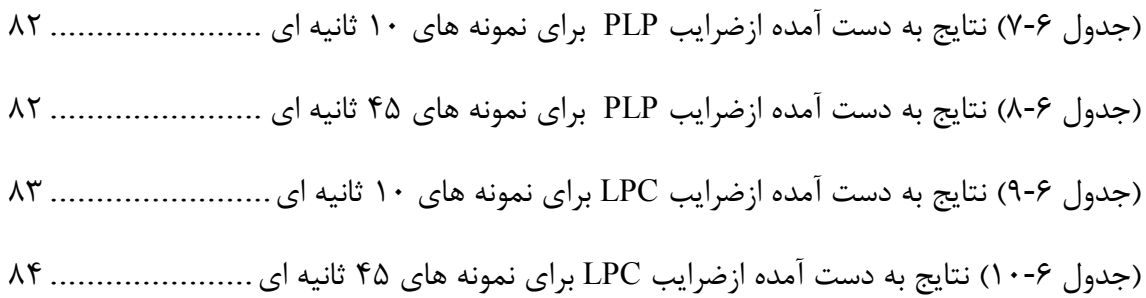

## **فهرست علائم و اختصارات**

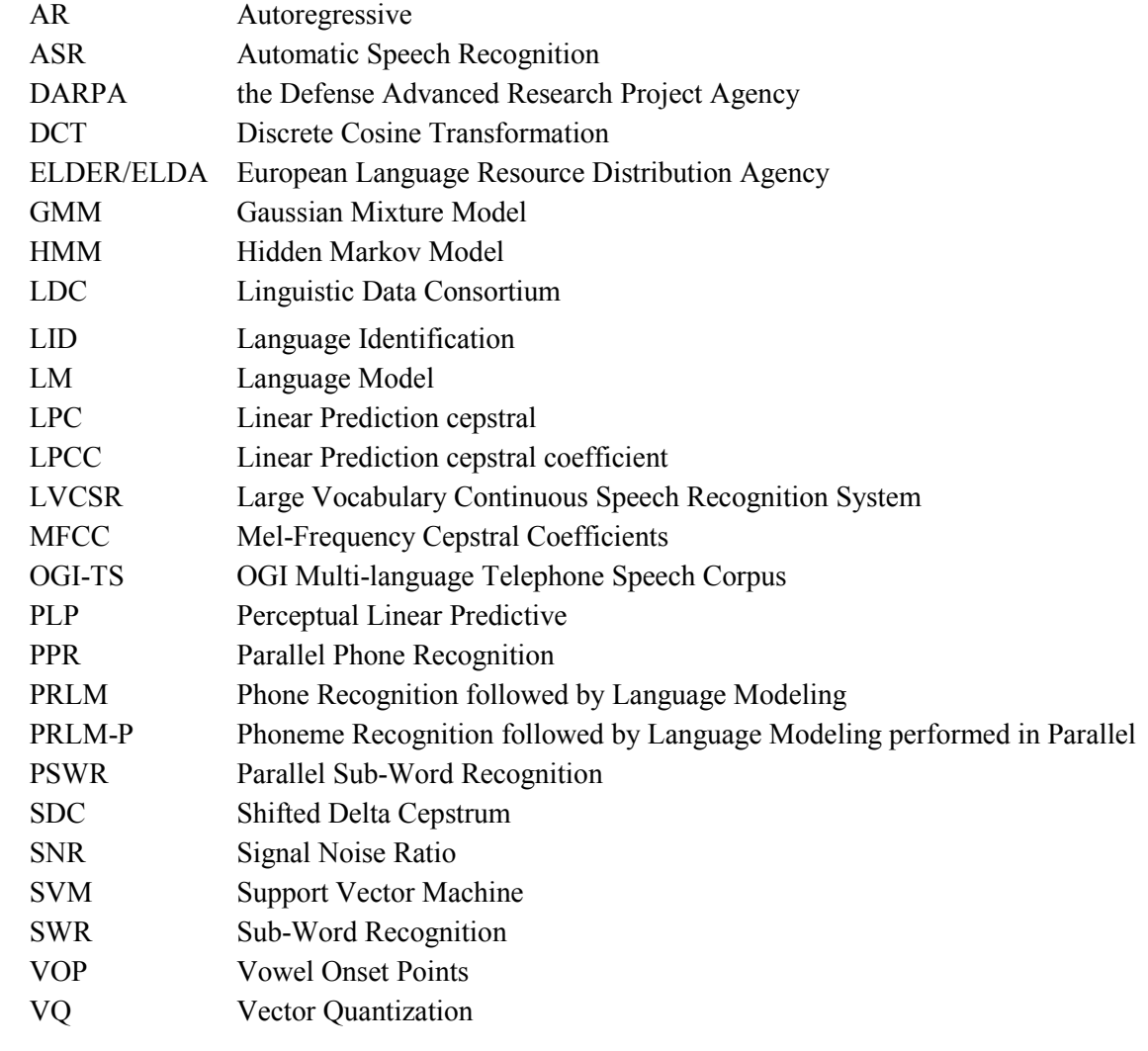

1 فصل اول

مقدمه

### فصل اول: مقدمه

#### 1.1 ) بيان مسئله

شش ميليارد نفر در سطح جهان زندگي ميكنند كه 64 درصد آنها به 14 زبان از حدود 3000 زبان شناخته شده جهان سخن ميگويند[۱]. دانستن زباني كه به آن سخن ميگوييم براي ارتباط با يكديگر لازم است .

تشخيص اتوماتيك زبان در واقع مسأله تشخيص زبان براي يك نمونه گفتارصحبت شده توسط سخنگوي نامعـلوم است. انســانِها، تا به امروز، دقيــقترين سيستــم تشخيص زبان<sup>۴</sup> در جهان هستند. معمولاً اشخاص پس از شنيدن يك يا دو جمله، قادر به تشخيص زباني كه ميشناسند ، هستند و اگر زباني باشد كه با آن آشنايي نداشته باشند، لااقل ميتوانند به طور ذهني تشخيص دهند كه زبان مورد نظر به كداميك از زبانهايي كه مي شناسند، نزديكتر است. مثلاً ميگويند:" شبيه به زبان آلماني است." اين قابليتي است كه مايليم آن را به كمك سيستمهاي خودكار پيادهسازي نماييم .

<sup>4</sup> Language Identification (LID)

قابليتهاي انساني بر مكالمات كوتاهمدت تأثيرگزارند ، اما تعداد زبانهاي بومي و آشناتر در مقايسه با تعداد زبانهاي گفتاري متمايز در جهان بسيار كم است و بنابراين درصد خطاي تشخيص بالايي خواهيم داشت. همچنين تشخيص زبان غيرسليس، براي انسان دشوار است و در ترجمه همزمان گفتگوها، گاهي تأخيرهاي طولاني در حدود چندين دقيقه، با توجه به زبان يك گفتار، رخ ميدهد  $\lceil \mathcal{Y} \rceil$ [ $\mathcal{Y}$ ]

سؤالهاي اساسي در زمينه تشخيص خودكار زبان شامل اين موارد ميباشد :

كدام الگوريتمها، روشها و يا راهكارها براي تشخيص خودكار زبان مفيدترند؟ كدام منابع زبان براي مدلسازي زبان گفتاري مورد نيازند؟ ارتباط بين طول مدت سيگنال گفتاري و درصد صحت تشخيص چه ميزان است؟ كدام پارامترها براي به دست آوردن اطلاعات زبانهاي مجزا بهترين هستند؟ كدام مرحله اطلاعات، بيشترين تأثير را بر روي درصد تشخيص دارد؟ و همچنين سؤالات وابسته به نحوه عملكرد انساني به هنگام تشخيص زبان، از قبيل اينكه انسانها چگونه اقدام به تشخيص زبان ميكنند؟ و آيا دانستن نحوه تشخيص انسانها ميتواند براي عملكرد تشخيص خودكار مفيد باشد؟ و سؤالات مفيد ديگر مربوط به تعريف زبان .

# 1.2 ) كاربردهاي تشخيص زبان و ضرورت آن

كاربردهاي تشخيص زبان به دو دسته مهم تقسيم ميشوند:

)1 پيشپردازش براي ماشينها ) 2 پيشپردازش براي شنونده انساني

سيستم بازيابي اطلاعات يك كنترلكننده چند زباني، مثالي از دسته اول ميباشد. سيستم تشخيص زبان براي مسير يك تلفن ورودي به اپراتور انساني و انتخاب مترجم زبان متناظر جهت پاسخگويي ، مثالي از دسته دوم ميباشند[۵][۲]. براي چنين كاربردهاي چند زباني، ماشين بايد قادر به تشخيص زبان باشد . تشخيص خودكار زبان ميتواند به ارتباط بين مردم نواحي گوناگون كمك كند. در ذيل چندين كاربرد مهم براي تشخيص خودكار زبان را مرور مي كنيم:

با گسترش اقتصاد جهاني و تجارت آزاد، نياز ب ه خدمات تشخيص خودكار زبان افزايش يافته است. براي مثال : رزرو هتل، تنظيم يك نشست كاري، و يا ايجاد تمهيدات لازم جهت مسافرت ميتواند براي گوينده غير بومي دشوار باشد[۲].

آژانسهاي مسافرتي براي تسريع در تشخيص زبان ارباب رجوع، به تشخيص خودكار زبان نياز دارند تا سرويسهاي مناسبتري ارائه نمايند. به دليل حملات تروريستي در سالهاي اخير، حفظ امنيت ملي در همه كشورها اهميت بسيار يافته است. تكنيك تشخيص خودكار زبان ميتواند براي پيشپردازش و فيلتر نمودن مكالمات مشكوك مورد استفاده قرار گيرد .

در يك كشور چند زبانه همچون سنگاپور، كه چهار زبان اصلي را در زندگي روزمره خود به كار مي- گيرند، سيستمهاي تشخيص خودكار زبان اهميت بسيار دارند. براي مثال يك سيستم ثبت خودكار قرار ملاقاتهاي بيمارستاني، براي تشخيص زبان تماس گيرنده، به سيستم تشخيص خودكار زبان نياز دارد تا بتواند به صورت خودكار ، مكالمه را به اپراتوري كه تماس گيرنده به آن زبان سخن ميگويد منتقل نمايد. اين امر مي تواند بهبود اساسي را در سيستم ثبت ايجاد كند.

همچنين شركتهاي تلفني كه در زمينه مكالمات بين|لمللي فعاليت دارند، مي توانند با استفاده از سيستم تشخيص زبان كه بتواند مكالمات خارجي را به صورتي سليس ترجمه كرده و به زبان مورد نظر برگرداند، خدمات مطلوبتري به مشتركين ارائه نمايند . گزارشاتي وجود دارد كه اپراتور پاسخگوي اورژانس قادر به فهميدن زبان تماس گيرنده مضطرب نبوده است. براي پاسخ به اين نيازها T&AT اخيراً سرويس مترجم خودكار زبان را استفاده مي كند[۲]. تشخيص زبان به صورت خودكار، يكي از قابليتهاي مورد انتظار سيستمهاي هوشمند، در ترجمه مكالمه به متن و مكالمه به مكالمه در شرايط چند زبانه ميباشد و تحقيقات چالش برانگيزي را در زمينه پردازش فناوري گفتار چند زبانه ايجاد نموده است[۶][۱][۸].

### 1.3 ) روشهاي تشخيص خودكار زبان

در دهه گذشته روشهاي متعددي براي تشخيص خودكار زبان پيشنهاد شده است . اين روشها، براي استخراج ويژگيهاي خاص هر زبان استفاده ميشدند. ويژگيها به طور كلي به سه دسته تقسيمبندي میشوند: مجموعه آواشناسی<sup>م</sup>، واجآرایی<sup>۶</sup> و علم عروضی و بدیعی ۱<sup>۹</sup>|۴.

دو راهكار براي تشخيص زبان وجود دارد :

مورد عامتر محتواي واجآرايي هر زبان را استفاده ميكند كه اين بر پايه قسمتبندي سيگنال گفتار در واجها و بر استفاده مدلهاي زبان ميباشد كه همه تركيبات ممكن واجها از زبان ويژه را محاسبه مي .كند

راهكار ديگر هيچ اطلاعات واجآرايي را در نظر نميگيرد و منحصراً از خواص صوتي كه از سيگنال گفتار استخراج ميشوند، بهره ميگيرد، همچون خواص عروضي، وزن^و برخي خواص ادراكي ديگر [۱۰].

اخيراً در تحقيقات پردازش گفتار، براي ايجاد تنوع منابع در مدلسازي زبانها، بيشتر به زبانهاي اصلي جهان توجه مي كنند كه به صورت استاندارد مي باشند. اما از آنجا كه كمبود منابع، دامنه انتخاب را براي مدلسازي زبان محدود ميكند، توسعه بدون مرز ابزارهاي تشخيص زبان با استفاده از ساير

5 Phonetics

- 7 Prosodic
- <sup>8</sup> Rrhythm

<sup>&</sup>lt;sup>6</sup> Phonotactics

زبانهاي گفتاري متداول پيشنهاد شده است. نتيجه مثبت اين راهكار بر پايه صوت شناسي` ، استفاده از ابزارهاي سادهتر تشخيص زبان و كاهش هزينههاي مربوط به بخش انساني ميباشد .

پژوهشهاي انجام شده در تشخيص خودكار زبان باعث ايجاد زمينههاي جديد همچون تشخيص لهجه، در پردازش گفتار شده است[11][12]. به عنوان مثال، مطالعاتي بر روي ساختار لهجه ماندارين، اسپانيايي، عربي، زبانهاي گوناگون آفريقاي جنوبي و همچنين زبانهاي ايالتي انگليس و فرانسه انجام گرفته است 7[ ][13][15 .]

درسيستمهاي تشخيص زبان، نيازي نيست كه گويندگان به زبان بومي خود سخن بگويند، زيرا سيستم تنها بايد به تشخيص نوع زبان صحبت شده بپردازد. اما در تشخيص لهجه، گويندگان بهتر است بومي همان زبان باشند تا سيستم قادر به تفكيك و تشخيص لهجهها باشد. امروزه براي پرهيز از چالشهاي ايجاد شده توسط گوينده غيربومي و افزايش قابليت استفاده از سيستمهاي گفتاري بوميهاي چندزبانه ، براي تهيه نمونههاي صوتي ، بيشتر از گويندگان بومي همان زبان استفاده مي كنند[۱۵][۱۶][۱۷][۱۸][۱۹].

تعداد زبانهاي گفتاري متمايز، بسيار زياد و حتي انتشار تعداد دقيقشان دشوار است. بر اساس منابع، تعداد زبانهاي متنوع متمايز بين 4000 تا 8000 ميباشد[20][21][22][23 . ] دقيق نبودن اين تعداد، بيشتر به دليل تنوع تعريفي است كه از زبان ارائه ميشود. برخي زبانها همچون لاتين و يوناني باستان، طي گذر زمان، از گفتار روزمره ساكنين منسوخ شدهاند و تنها در كتابهاي آموزشي ادبيات و يا كتب تاريخي يافت مي شوند. اما تعداد زيادي از زبانهاي اقليت، همچنان باقي ماندهاند، هرچند كه برخي از آنها دچار آسيبهاي جدي شدهاند.

<sup>9</sup> Acoustic

#### ۱.۴ ) تمايز بين زبان ها:

مسئله اصلي در تشخيص زبان، يافتن راهي براي كاهش پيچيدگيهاي زبان انساني است تا يك الگوريتم خودكار بتواند نوع زبان را از ميان نمونههاي صوتي تشخيص دهد. براي حل مسأله تشخيص زبان ميتوانيم به استفاده از برخي ويژگيهايي كه انسانها براي تمايز بين زبانها به كار ميبرند، بپردازيم. برخي از اين ويژگيها به قرار زير ميباشند :

1.4.1) صوت شناسي :

صوت شناسي يك مشخصه فيزيكي سيگنال گفتار است كه با فركانس، زمان و شدت 10 ، تعريف ميشود. اطلاعات صوتي يك عبارت گفته شده، به عنوان يك سلسله بردار ويژگي بيان ميشوند كه هر بردار، اطلاعات صوتي براي يک پنجره زماني خاص را بيان مي كند. اين بردارهاي ويژگي ممكن است شامل اطلاعات اضافه فاقد ارزش براي تشخيص زبان همچون نويز مرتبط با كانال و گوينده باشند. چگونگي استخراج ويژگي هاي صوتي مفيد، يک چالش هميشگي براي سيستم تشخيص زبان بر پايه ويژگي صوت شناسي ميباشد.

#### 1.4.2) عروض :

عروض به ساختار صوتي باز ميگردد كه بر روي چندين قسمت گسترش يافته است كه شامل تكيه'`، آهنگ<sup>۲</sup>'، وزن، طول مدت آواها و نرخ گفتار ميشود. سه المان اول، مهمترين المانهاي مورد استفاده در ساختار عروضي يك متن گفتاري هستند. همه اين المانها در ساختار عروضي تشكيلدهنده متن زبانهاي مختلف، متحد ميشوند. تفاوتهاي ميان زبانها، اغلب ميتواند با درك ويژگيهاي عروضي

<sup>10</sup> Intensity

<sup>&</sup>lt;sup>11</sup> Stress

 $12$  Intonation

آنها مشاهده شود كه توسط نوا<sup>۱۳</sup> و تكيه در متن بيان ميشود. براي مثال زبانهاي نواختي<sup>۱۴</sup>(آهنگين) همچون ماندارين، مشخصههاي آهنگين متفاوتي را در مقايسه با زبانهاي تكيهاي همچون انگليسي دار ند.

1.4.3) واج آرايي :

واجآرايي به قوانيني باز ميگردد كه تركيبات متفاوت آواها را در يك زبان تعيين ميكند. دامنه تنوع زيادي در قوانين واجآرايي زبانهاي مختلف وجود دارد . هر زبان ممكن است قوانيني خاص براي ايجاد يك رشته آوا، در كنار هم داشته باشد . اين قوانين واجآرايي ممكن است سبب شود آواهاي اصلي در برخي زبانها، بسيار شبيه به هم و بسيار متفاوت از زبانهاي ديگر شود. به عنوان مثال ژاپني، قواعد واجآرايي بسيار دقيقي دارد كه اجازه نميدهد حروف بي صدا، پشت سر هم بيايند. از سوي ديگر انگليسي، قواعد ناپايداري دارد كه ميتواند چندين حرف بيصدا را پشت سر هم بپذيرد .

بنابراين قواعد واجآرايي ميتوانند براي به دست آوردن برخي طبيعتهاي ديناميكي گفتار از دست رفته طي استخراج ويژگيها استفاده شود. امروزه بسياري از سيستمهاي تشخيص زبان موفق از نتايج اطلاعات واجآرايي استفاده مي كنند.

۱.۴.۴) مجموعه لغتها:

مهمترين تفاوت ميان زبانها آن است كه مجموعههاي متفاوتي از لغات را مورد استفاده قرار ميدهند كه ناشي از تفاوت واژگان آنها است. بنابراين يك گوينده غير بومي انگليسي، با وجود استفاده از الگوهاي عروضي زبان بومياش، به دليل استفاده از لغتهاي انگليسي، به زبان انگليسي سخن مي گويد.

<sup>&</sup>lt;sup>14</sup> Tonal

#### 1.4.5)گرامر(دستور زبان ):

روشهايي كه لغتها ميتوانند قانوناً به يكديگر متصل شوند و حاوي اطلاعات گوناگوني باشند ، در دستور زبان گنجانده مي شود. حتي هنگاميكه دو زبان در يک لغت مشترک باشند، مجموعه لغاتي كه ميتوانند قبل و بعد از آن لغت قرار گيرند، متفاوت است .

ويژگيهاي سطح پايينتر همچون ويژگيهاي عروضي و واجآرايي به راحتي به دست ميآيند ، اما به دليل تنوع گوينده و كانالهاي انتقال صوت، جزء متغيرهاي نيرومند در تشخيص زبان نميباشند. طي اولين سالهاي زندگي، كودكان قادر به درك تفاوت بين زبان مادريشان و ديگر زبانها هستند كه به ويژگيهاي عروضي زبان گفتار باز ميگردد[24]. اين پديده بيانگر آن است كه شنونده در غياب دانش سطح بالاي زبان، به ملاكهاي سطح پايينتر اكتفا ميكند. با اين حال ويژگيهاي عروضي به طور كامل در تشخيص خودكار زبان مورد استفاده قرار نميگيرند[25 ].

واجآرايي به قواعدي مراجعه ميكند كه تركيبات آوايي گوناگون در يك زبان را تحت تأثير قرار ميدهد. تركيب واجها و صداهاي قابل قبول، اطلاعات متمايز زباني زيادي را با خود دارند. آنها از يك تشخيصدمده آوايي استخراج شدهاند كه فرض شده است نسبت به تغييرات گوينده و كانال انتقال مقاوم باشد .

ويژگيهاي سطح بالاتر همچون لغت و دستور زبان، بر پايه مجموعه وسيع واژگان است كه تحت تأثير زبان و منطقه ميباشند و براي تعيين منحصر به فرد زبان يک گفتار، مورد استفاده است. استفاده از اين اطلاعات براي مجموعه بزرگ زبانهاي گوناگون، ممكن است محاسباتي سنگين همراه داشته باشد و در پيادهسازي واقعي مشكل باشد .

تحقيقات اخير بر ويژگيهاي واجآرايي و عروضي متمركز شده اند[25][26][ ]27. ويژگيهاي عروضي براي مكالمات كوتاه تر مفيدند در حاليكه واجآرايي بر روي مكالمات طولاني، بهتر عمل مي كند.

# ۱<sup>.۵</sup> ) دسته گفتار تلفنی چند زبانه<sup>۱۵</sup>

انگيزه اصلي براي ايجاد دسته گفتار تلفني چند زبانه، داشتن منابع متنوع دادهها در ميان زبانهاي مختلف است، منابعي كه همه تغييرات احتمالي را شامل شود. اين تغييرات ميتواند به علت تفاوتهاي گويندهها، همچون سن، جنس و لهجه باشد و يا به دليل تفاوت در ميكروفنها، دستگاه تلفن، خطوط ارتباط، نويز پس-زمينه و زباني كه به آن صحبت مي شود، ايجاد شود. در واقع پايگاهي براي دسترسي به دادههاي زبانهاي مختلف، با شرايط گوناگون ايجاد شده است. بنابراين مهم است كه دستهها، گوناگوني گفتار را براي هر گوينده شامل شوند ]2.[

 $:$ OGI-TS  $(1.0.1)$ 

مجموعه گفتار تلفني چند زبانه OGI-TS به طور خاص براي تحقيقات شناسايي زبان طراحي شدهاند كه شامل گفتارهاي لغت-ثابت و خود به خودي در ۱۱ زبان به شرح زير مي باشد:

- (Ko (كرهاي، (Ja (ژاپني، (Ge (آلماني، (Fr (فرانسوي، (Fa (فارسي، (En (انگليسي، (Vi (ويتنامي، (Ta (تاميل، (Sp (اسپانيايي، (Ma (ماندارين.
	- ( Hi (هندي اخي به اًر گروه اضافه شده است .

اين بيانات توسط ٩٠ گوينده بومي در هر زبان، بر روي خطوط تلفن واقعي توليد شدهاند كه مدت زمان هريك از ١ تا ۵۰ ثانيه ميباشند، با متوسط حدود١٣/٤ ثانيه[٢][٢٨] .

<sup>&</sup>lt;sup>15</sup> OGI Multi-Language Telephone Speech Corpus

2 فصل دوم

تاريخچه تشخيص زبان

## فصل دوم: تاريخچه تشخيص زبان

1

تشخيص خودكار زبان، زمينه اي است كه طي چندين سال اخير مورد توجه قرار گرفته و از حدود 30 سال پيش تحقيقات فعالي در اين مورد انجام و توسط كميسون اروپايي حمايت بسيار شده است . چنانچه گوناگوني زبان با بيش از 20 زبان رسمي فعلي، يكي از چالشهاي اروپا است[29][30]. تحقيقات توسط آژانس توزيع منابع زبان اروپايي<sup>ء'</sup>، جمع آوري و توزيع شده است[۳۱]. در ايالات متحده، آژانس پژوهشي، تحقيقاتي پيشرفته حامي<sup>۱۷</sup>، به طور وسيع تحقيقات چند زبانه را انجام داده و شركت دادههاي زباني با فهرستي شگفت انگيز از منابع چند زبانه شامل گفتار، متن و لغت را براي حداقل ۸۰ زبان گردآوري نموده اند[۳۲]. در سال ۱۹۷۴ *لئونارد<sup>1</sup>' و دودينگتون <sup>۲۰</sup>* با كار بر روي

<sup>18</sup>Linguistic Data Consortium (LDC)

<sup>16</sup> European Language Resource Distribution Agency (ELDER/ELDA)

<sup>&</sup>lt;sup>17</sup> the Defense Advanced Research Project Agency (DARPA)

 $19$  Leonard

 $20$  Doddington

روش فيلترسازي صوتي<sup>۲۱</sup>شروع به تشخيص خودكار زبان نمودند[۳۳]. *هوس<sup>۲۲</sup> و نئوبورگ<sup>۳۲</sup>* در سال 1977 با استفاده از قواعد واجآرايي كمك شاياني به تشخيص خودكار زبان كردند[34 ]. در اين قسمت برخي از مقالات برجسته تر آورده شده است. در اين مقالات به بعضي روشهاي متفاوت كه مي توانند براي تشخيص خودكار زبان به كار روند، اشاره شده است :

- $.19Y-19A+20$ 
	- $.19YF-19A$

ابزار كار در تگزاس بر پايه فركانس رخداد صداهاي مرجع اصلي ، در زبانهاي مختلف بوده است. قسمتبندي خودكار اين صداهاي مرجع[33]، نتايجي با %64 درستي را بر روي مجموعه تست ، شامل 7 زبان موجب شدند. در مطالعات بعدي ، راهكار برهم كنش انساني براي تعيين صداهاي مرجع، باعث ايجاد بهبود ضرايب گرديد كه بهترين نتايج منتشر شده[35]، ضريب صحت %80 را بر روي 5 زبان نشان ميدهد. ضعف تعيين دستي صداهاي مرجع، ايراد اصلي دو زبان ديگر بود. در مقاله بعدي[35] نشان داده شد كه عملكرد براي مجموعه 7 زبانه از %72 به %62 كاهش يافته است. اين مطالعات، نظريه اختلاف زبان بر پايه آواشناسي را بيان ميكنند .

 $: 19YY$ 

كار *هوس و نئوبورگ* بر پايه رونويسي دادههاي واجآرايي به صورت دستي بوده است كه شامل مدل مخفي ماركوف<sup>۲۴</sup> تعليم يافته بر روي برچسبهاي آواشناسي عريض، مشتق شده از نسخه برداري آوايي ميباشد . آنها از ويژگيهاي صوت شناسي استفاده نكردند. در مقاله خود[34]، تشخيص 8 زبان

- <sup>22</sup> House
- <sup>23</sup> Neuberg
- <sup>24</sup> Hidden Markov model (HMM)

 $21$  Acoustic filter bank

را با درصد بالا بيان نمودند و نشان دادند كه تشخيص زبان توسط اطلاعات واجآرايي ميتواند عملكرد بسيار خوبي داشته باشد .

 $: 19$ 

ل<sub>ی</sub><sup>78</sup> و *ادواردس <sup>۲۶</sup>* [۳۶]، تکنیکهای مارکوف پیشنهادی توسط *هوس و نئوبورگ* را بر روی دادههای گفتار واقعي به كار بستند. آنها از دستههاي آواشناسي عريض ، براي محاسبه دو مدل آماري استفاده کردند: یکی بر پایه تک آوا<sup>۲۷</sup>، و دیگری بر پایه هجا<sup>۲۸</sup>.

دهه 1980-1990 ميلادي :

 $:19AY$ 

*سيماروسي<sup>11</sup> و آيوس <sup>۳۰</sup> ي*ک کلاسه ساز چند جملهاي بر روي ۱۰۰ المان بردار ويژگي مشتق شده از LPC طراحي كردند كه شامل ضرايب خود همبستگي، ضرايب كپسترال، ضرايب فيلتر سازي، بهره <sup>31</sup> ناحيه لگاريتمي و فركانس&اي فرمنت™ بودند[٣٧]. اين راهكار بر پايه تکآواها نبوده و تنها بر پايه ويژگيهاي صوتي انجام شده است. روي هم رفته ضريب صحت %84 بر روي 8 زبان نشان ميدهد كه تشخيص زبان ميتواند تنها بر پايه ويژگيهاي صوتي باشد .

 $: 198$ 

 $^{25}$  Li

<sup>26</sup> Edwards

<sup>27</sup> Segments

- <sup>28</sup> Syllables
- <sup>29</sup> Cimarusti
- $30$  Ives
- <sup>31</sup> Linear Prediction cepstral
- <sup>32</sup> Formant

ف*ويل"*"[۳۸]، دو نوع سيستم تشخيص زبان را امتحان نمود. در اولين روش از هفت ويژگي عروضي بر پايه وزن و آهنگ مشتق شده از منحني آهنگ انرژي و گام (دانگ)۳<sup>۴</sup>، و در روش دوم از فركانسهاي فرمنت استفاده كرد. او براي بيان خصوصيات الگوهاي صوتي زبان، بردار پلهاي<sup>۳۵</sup>و الگوريتم كلاسه بندي means-K را مورد استفاده قرار داد. عملكرد تشخيص زبان، ضريب صحت %64 را همراه با ۱۱٪ عدم پذيرش، بر روي ۳ زبان از دادههاي جمع آوري شده از راديو، با SNR <sup>۳۶</sup> ۵ دسي بل نشان مىدهد.

 $: 1919$ 

گ*ودمن"*[۳۹]، كار *فويل* را با كمي تغيير و افزايش پارامترهايي به بردار ويژگي و همچنين بهبود دستهبندي زبانها گسترش داد .

#### دهه 1990-2000 ميلادي :

 $:1991$ 

س*وجیاما*۴۰<sup>۳۸</sup>، کلاسه بندی بردار پلهای بر روی ویژگیهای مشتق شده از LPC را به پایان رسانید. او استفاده از كتاب رمز<sup>۲۹</sup>، بر مبناي زبان را براي بردار پلهاي بررسي نمود. يک كتاب رمز معمول براي زبانها، بر اساس الگوهاي نمودار ستوني احتمال رخدادشان دسته بندي شده است. بهترين ضريب صحت تشخيص كلي، %80 براي گفتار ناشناخته 64 ثانيهاي به دست آمده است .

- $33$  Foil
- <sup>34</sup> Pitch and energy contour
- <sup>35</sup> Vector quantization
- <sup>36</sup> Signal Noise Ratio
- <sup>37</sup> Goodman
- <sup>38</sup> Sugiyama
- <sup>39</sup> Cod book

*ناكاگاوا '*۴۱<sup>۴</sup>]، چهار روش بردار پلهاي، مدل مخفي ماركوف گسسته، مدل مخفي ماركوف پيوسته و مدل توزيع مخلوط گوسين با را مقايسه نمود. آزمايشات براي اين روشها، بر روي چهار زبان انجام شد. نتايج حاصل از استفاده مدل مخفي ماركوف پيوسته و مدل مخلوط گوسين(٨١/١)، بهتر از بردار پله ای (۷۷/۴٪) و مدل مخفی مارکوف گسسته (۴۷/۶٪) بودند.

 $:1995$ 

*موسوسامي"* [۴۲]، در رسالهاش، بر روي كارهاي زنجيرهاي براي تشخيص زبان بحث نمود. او بيان كرد كه صوتشناسي، آواشناسي و اطلاعات عروضي براي دستيابي به تشخيص خودكار زبان مورد نيازند . نخستين آزمايشاتش را بر روي 4 زبان با گفتار كيفيت بالا انجام داد. بر اساس نتايج اميدواركننده به دست آمده از اين آزمايشات، او اين روشها را با مجموعه گفتار فصيح تلفني بر روي 10 زبان مورد بررسي قرار داد[43]. آزمايشات با استفاده از ويژگيهاي بر پايه دستههاي آواشناسي دوگانه و سهگانه، ويژگيهاي طيفي PLP و ويژگيهاي بر پايه گام(دانگ ،) بر روي دو زبان انگليسي-ژاپني و سپس مجموعه ۱۰ زبانه انجام شد.

در رساله موسوسامي گسترش فركانس رخداد و همچنين نسبت و طول مدت تك آوا، مورد بررسي قرار گرفته است. او با يك سيستم حاصل از ادغام همه ويژگيهاي ذكر شده، به درصد صحت 5/ %48 بر روي اظهارات كوتاه مدت(با متوسط ١٣/٤ ثانيه) و 6/68٪ بر روي اظهارات بلندمدت(با متوسط ۵۰ ثانيه) بر روي ۱۰ زبان رسيد.

<sup>40</sup> Nakagawa

<sup>41</sup> Gaussian Mixture distribution Model (GMM)

<sup>42</sup> Muthusamy

همچنين با اين نتيجهگيري كه اطلاعات آواشناسي به جاي واجآرايي ممكن است مورد نياز باشد، دقت تشخيص زبانها را بالا برد. يك بروشور كامل مرور و توسعه دسته گفتار چند زبانه[ ]28 ، بخش بزرگي از اين كار است. آزمايشات ادراكي به گونهاي انجام شدهاند كه شنوندگان را براي تشخيص زبانها، با استفاده از نمونههاي صوتي ۴،۲،۱و ۶ ثانيهاي، بر روي هريک از ۱۰ زبان، توسط خبرگان گفتار، آموزش مي دهند. متوسط عملكرد بر روي همه زبانها، با افزايش طول مدت گفتار، از ٣٧٪ به ۴۳٪، ۵۱/۲٪ و ۵۴/۶٪ افزايش يافته است.

 $: 1990$ 

يان 43 [44 ، ] با مطالعه نقش صوتشناسي، واجآرايي و اطلاعات عروضي، يك اتحاد جزئي ايجاد نمود او . 44 همچنين دو منبع اطلاعاتي جديد شامل LM وارونه و مدل درنگ وابسته به متن را معرفي نمود . بهترين ضريب صحت منتشر شده توسط او، %91 براي نمونههاي 45 ثانيهاي و%77 براي نمونههاي 10 ثانيهاي بر روي 9 زبان بوده است . او مجموعهاي از شش تشخيص دهنده وابسته به آوا كه بر پايه مدل مخفي ماركوف، مطابق با مدلسازي زبان دنباله صوتي، براي هريك از زبانها استفاده ميشدند، به عنوان بهترين سيستم معرفي نمود .

#### $:1999$

/*سكولتز* <sup>۴</sup>° و دوستانش[۴۵]، از سيستم تشخيص گفتار پيوسته، بر پايه مجموعه وسيع لغات<sup>۴۶</sup> استفاده نمودند. آنها، هر دو سيستم تشخيص زبان بر پايه سطح آوا<sup>۴۷</sup> و سطح لغت<sup>۴۸</sup> را با مدل زباني<sup>۴۹</sup> مقايسه كردند. در نخستين تلاش مدل زباني يگانه پياده سازي شد، اما در مرحله بعدي دريافتند با استفاده از

- <sup>44</sup> Duration
- <sup>45</sup> Schultz
- <sup>46</sup> large vocabulary continuous speech recognition system (LVCSR)
- <sup>47</sup> Phone Level
- <sup>48</sup> Word Level
- <sup>49</sup> Language Model (LM)

<sup>43</sup> Yan

سهگانهها ميتوان نتايج بهتري به دست آورد. سيستم بر پايه لغت با مدلسازي يگانه، به درصد صحت %84 و سيستم بر پايه آوا با مدلسازي سه گانه به درصد صحت 6/ %82 بر روي چهار زبان رسيده است. آنها ادعا نمودند كه در سيستم تشخيص زبان بر پايه لغت ، دانش بيشتري موجود بوده و عملكرد بهتري خواهد داشت .

#### $: 1999$

بر*كلينگ <sup>۵۰</sup>*[۴۶]، راههاي گوناگوني براي ارزيابي درصد صحت سيستم تشخيص زبان، امتحان نمود. سه روش پيشنهادي توسط او به شرح زير ميباشد :

روش اول: امتيازبندي و شمارش بر مبناي برنده: مجموعه هدف، شامل امتيازات گفتارهاي به درستي تشخيص داده شده ميباشد.

روش دوم: امتيازبندي و شمارش بر مبناي ورودي: مجموعه هدف شامل همه امتيازاتي ميباشد كه زبان ورودي و مدل زباني مطابقت داشته باشند.

روش سوم: در اين روش هدف و پس زمينه جدا نميشوند، بلكه همه امتيازات برنده به يك مجموعه تنها داده ميشود، بدون توجه به اينكه گفتار ورودي درست و يا غلط دستهبندي شده است.

اين روش از تشخيص دهنده آوا بر اساس مدل هاي زباني <sup>۵</sup>۰ براي ارزيابي استفاده مي كند.

1

روش اول عملكرد سيستم را بهتر پيگيري مي<sup>كند. *بركلينگ* همچنين براي بهبود معيار ارزيابي، تأثير</sup> افزايش ويژگيهاي جديد همچون درنگ صوتي، فركانس رخداد واج و غيره را مورد بررسي قرار داد. آزمايشات بر روي دادههاي پايگاه داده 1996NIST انجام شده است .

<sup>50</sup> Berkling <sup>51</sup>Phone Recognition followed by Language Modeling (PRLM)

ه*ومبرت* <sup>۵۲</sup> و *مادیسون ۱*۴۷<sup>°۲</sup>، استفاده از قسمتهای کم<sup>۵۴</sup>(نادر) را برای سیستمهای تشخیص زبان پيشنهاد نمودند زيرا قسمتهايي كه براي تشخيص ساده و كميابند، در يك سيستم تشخيص زبان به شدت ارزشمندند . همچنين در اين مقاله، توصيف جزئي كلاسهاي آواشناسي و ارائه در گروههاي زبان گوناگون فراهم شده است .

- : 2000 -2003
	- $\cdot$  7  $\cdot$  1

*ناوراتيل* °°FA]، با يک راهکار موفق بر پايه ويژگيهاي صوتي واجآرايي، سيستمهايي براي تشخيص زبان و همچنين عدم پذيرش زبانهاي ناشناخته ارائه داد. او نشان داد ساختاري با رمزگشايي چند مسيره، مدلهاي واجآرايي با استفاده از ساختارهاي دوگانه-سهگانه را بهبود ميدهد .

 $\cdot$   $\cdot$   $\cdot$   $\cdot$   $\cdot$ 

جايرام<sup>06</sup> و دوستان[۴۹]، يک سيستم تشخيص زبان به صورت تشخيص زير-لغت موازي<sup>00</sup>، را به عنوان جايگزيني براي سيستم تشخيص صوت موازي<sup>۵۸</sup> متداول، پيشنهاد دادند. تشخيصدهنده زير-لغت<sup>۵۹</sup>، بر پايه قطعهسازي خودكار مطابق با دستهبندي هر بخش و مدلسازي مدل مخفي ماركوف ميباشد. PSWR نسبت به PPR تنها بر روي مجموعه آموزشي ، با ضريب صحت 2/( %90)

- <sup>53</sup> Maddieson
- <sup>54</sup> Rare
- <sup>55</sup> Navrátil
- <sup>56</sup> Jayram
- <sup>57</sup> Parallel Sub-Word Recognition(PSWR)
- <sup>58</sup> Parallel Phone Recognition (PPR)
- <sup>59</sup> Sub-Word Recognition (SWR)

<sup>52</sup> Hombert

حدود %4 برتري دارد، اما بر روي مجموعه تست به ضريب صحت 3/( %62) رسيده و حدود %1 بدتر است .

 $\cdot$   $\cdot$   $\cdot$   $\cdot$   $\cdot$ 

آدامي [50]، پيشنهادهايي از قبيل استفاده از مسيرهاي زودگذر براي فركانس بنيادي، انرژي كوتاه <sup>60</sup> مدت براي قسمتبندي و برچسبگذاري سيگنال گفتار به يك مجموعه كوچك واحدهاي مجزا كه براي تشخيص زبان و گوينده مورد استفادهاند را مطرح نمود. او همچنين با استفاده از قسمتبنديهايي كه انجام داد، به ويژگيهاي جديدي دست يافت .

آدامي با ارزيابي سيستم تشخيص زبان پيشنهادياش بر روي 2003NIST به نرخ خطاي %35 بر روي نمونههاي گفتاري 30 ثانيهاي از 12 زبان رسيد. با افزايش مدت زمان، نرخ خطا به %30 كاهش يافت. همچنين اطلاعات مكمل را با سيستم بر پايه آوا امتحان نمود كه نرخ خطا به %24 رسيد و با تركيب اين دو سيستم توانست خطا را به 7/ %21 كاهش دهد .

 $\cdot$   $\cdot$   $\cdot$   $\cdot$   $\cdot$ 

گروهMIT]51[، سه راهكار مختلف را بررسي نمودند كه شامل تشخيص صوت، مدل تركيبي گوسين و كلاسه ساز SVM° بودند. آنها تفاوتها را خلاصه نموده و از معيار ارزيابي NIST1996 به 2003NIST پيشرفت نمودند . تفاوت اصلي در روش گوسين، استفاده از مدل تركيبي گوسين وابسته به جنسيت و تكنيكهاي نگاشت ويژگيها به شبكه مستقل از فضاي ويژگي بوده است. در سيستم تشخيص زبان بر پايه صوت، از مجموعه واجهاي جديد استفاده شده است .

روشهاي بسياري در كنفرانسهاي بينالمللي گوناگون براي تشخيص خودكار زبان ارائه شده است. يكي از مشكلات در مقايسه اين روشها، نبود يک پايگاه اطلاعات داده همچون(TIMIT) در گذشته بوده است. امروزه با ايجاد سازمان جهاني استاندارد و تكنولوژي(NIST (يك معيار تشخيص زبان براي مقايسه نتايج همه زبانها ايجاد شده و با تلاش گسترده در اين زمينه حمايت مي شود.

در اين پاياننامه، ضمن بررسي برخي از راهكارهاي مورد استفاده و روشهاي قبلي، از روش پیشنهادی در مقاله *ریس-هررا<sup>۶۲</sup> و همکاران*[۱۰] که مبتنی بر استفاده از ضرایب موجک است، بهره ميبريم و آن را به ضرايب كپسترال نيز تعميم داده و نتايج حاصل را با روشهاي قبلي مقايسه ميكنيم. مزيت اين روش آن است كه نيازي به اطلاعات دستور زبان ندارند و تنها با ضرايب موجك و يا ضرايب كپسترال نمونهها سروكار خواهيم داشت.

در ادامه مطالب در فصل سوم مروري بر برخي روشهاي استفاده شده در تشخيص زبان به صورت خودكار خواهيم داشت . در فصل چهارم استخراج ويژگيها را بيان نموده و در فصل پنجم روش مورد استفاده در اين پايان نامه را بررسي كرده و مروري بر برنامه نوشته شده داريم، همچنين در فصل آخر نتايج آزمايشهاي انجام شده ومقايسهي بين آنها بيان ميگردد .

فصل سوم

مروري بر كارهاي انجام شده
## فصل سوم:مروري بر كارهاي انجام شده

در اين فصل برخي روشهاي مورد استفاده براي تشخيص خودكار زبان را بررسي مي كنيم:

3.1) تشخيص زبان با استفاده از خواص عروضي:

عروض، نقش زيادي در تشخيص زبان انساني به طور صحيح دارد. به طور كلي عروض به معناي "ساختاري است كه صوت را منظم ميسازد" . لحن، بلندي و آهنگ ساختارهايي هستند كه اجزاي اصلي عروض ميباشند كه براي توصيف كمّي آنها بايد مشخصههاي فيزيكي مناسب را پيدا كرد. به طور نوعي اين مشخصهها عبارتند از: گام، شدت و مدت زمان نرمال شده هجاها. اين خواص بايد در طي قابهاي زماني ناشي از فرآيند قاببندي زماني صحبت ارزيابي شوند[53 .]

برخی هجاها یا کلمات، برجستهتر از بقیه به نظر میرسند که ناشی از تکیه<sup>۴۳</sup> میباشند. اطلاعات جمعاوري شده از وزن، زمان و تكيه در صحبت، قابليت فهم پيغامهاي گفته شده را افزايش مي دهد و بنابراين اطلاعاتي همچون نواخت لغات<sup>۶۴</sup>، لهجه<sup>۶۵</sup> و هيجانات<sup>۶۶</sup> رامنتقل مينمايد. خصوصياتي كه ما را قادر به درك اين نتايج ميسازند، همگي به خواص عروضي باز ميگردند .

ويژگيهاي عروضي در ميان زبانها به طور قابل توجهي متفاوتند. سيستمهاي تشخيص زبان مبتني بر عروض، خواصي نظير مدت زمان، الگوي گام<sup>۶۷</sup> و الگوي تکيه را در يک زبان استفاده ميکنند. سيستمهاي تشخيص زباني كه بر پايه ويژگيهاي عروضي عمل ميكنند نسبت به آنهايي كه بر پايه واجآرايي و يا مجموعه آوا شناسي مي باشند ، عملكرد چندان مناسبي ندارند كه علت آن عدم توانايي خواص عروضي در مدلسازي زبانها، به تنهايي ميباشد[۵].

خواص عروضي، براي متون كوتاه، مفيدترند در حاليكه خواص واجآرايي براي متنهاي طولاني، بيشتر مورد استفاده قرار ميگيرند . عروض ، نقش كليدي در ادراك گفتار انساني بازي ميكند، بيشتر تحقيقات نشان مىدهند كه خواص عروضى فقط براى زبانهاى نواختى<sup>۶۸</sup> مفيدند[۵۳].

ميتوان بر روي يك گفتار دو متغير تعريف نمود: نسبت فواصل صوتي صدادار و انحراف استاندارد مدت زمان فواصل بي صدا كه به عنوان وابستههاي وزن شناخته شدهاند. هر دو اين اندازه گيريها به طور مستقيم بر فهرست قسمتبندي شده و قواعد واجآرايي يك زبان خاص تأثير دارد .

زبانها ميتوانند بر اساس خواصشان به چندين دسته تقسيمبندي شوند :

1

<sup>63</sup> Stress

- $64$  Lexical tone
- <sup>65</sup> Accent
- <sup>66</sup> Emotion
- <sup>67</sup> Pitch
- <sup>68</sup> Tonal

انگليسي و آلماني زبانهاي تكيه بند<sup>۶۹</sup> ناميده ميشوند يعني مدت زمان هجاها به طور اساسي توسط حضور هجاهاي تكيه بر، كنترل مي شوند كه مي توانند به طور تصادفي رخ دهند و قسمتهاي ثابت (در حوزه زمان) بين دو قسمت هجاهاي تكيه بر قرار مي گيرند. هجاهايي كه بين دو هجاهاي تكيه بر رخ میدهد، کوتاهترند[۵]. فرانسوی و اسپانیایی زبانهای هجابند <sup>۷۰</sup> میباشند که فاصله بین هجاها در طول صحبت هميشه ثابت باقي مي ماند [۵].

ماندارين و ويتنامي در دسته زبانهاي نواختي دسته بندي ميشوند. در زبانهاي نواختي نحوه تلفظ يک لغت، معناي آن را عوض مي كند. زبانهاي نواختي خصوصيات تلفظ بسيار متفاوتي نسبت به زبانهاي تكيه بند(همچون انگليسي) دارند[۲].

زبانها همچنین میتوانند به دو دسته لهجه برتکیه $^{\vee}$  و لهجه برگام $^{\vee}$  دستهبندی شوند. در زبانهای لهجه برگام همچون ژاپني، تنوع هجايي از گوناگوني گام به دست مي آيد، در حاليكه در زبانهاي لهجه برتكيه ،گوناگوني گام، تنها يک فاكتور است كه به ايجاد تنوع هجايي كمک مي كند[۲].

ما ميتوانيم به راحتي زبانهايي را كه نواخت لغوي را به كار ميگيرند همچون چيني قديم و يا اهل ناتال جنوب آفريقا<sup>۷۳</sup> كه داراي زبان نواختي هستند و زبانهايي شبيه سوئدي و ژاپني كه زبانهاي لهجه بر گام ميباشند را از زبانهاي لهجه بر تكيه همچون انگليسي و آلماني تشخيص دهيم. تعدادي زبان ديگر وجود دارد كه از قواعد يك كلاس خاص تبعيت نمي كنند.

<sup>69</sup> Stress-Timed

- <sup>70</sup> Syllable-Ttimed
- <sup>71</sup> Stress-Accent
- <sup>72</sup> Pitch-Accent
- <sup>73</sup> Zulu

1

## 3.1.1) استخراج خودكار خواص عروضي :

راههاي استخراج خواص عروضي ميتواند به طور وسيع بر پايه استفاده از تشخيص دهنده خودكار صحبت(ASR)<sup>۷۴</sup> به دو دسته تفكيک گردد[۵]:

- ۱) راه مبنى بر استفاده از تشخيص دهنده خودكار صحبت<sup>۷۵</sup>
- ۲) راه مستقل از استفاده تشخيص دهنده خودكار صحبت<sup>۷۶</sup>

راه اول، از مرزبنديهاي به دست آمده از تشخيص دهنده خودكار صحبت، براي استخراج خواص عروضي استفاده مي كند، اما براي كاربردهايي همچون تشخيص زبان، نيازي به استفاده از آن نيست. در راه دوم از نقاط عطف، شروع و پايان منحني گام صوت ، براي جداسازي استفاده شده است .

روش پيشنهادي توسط *ماري<sup>77</sup> و همكاران [۵] از مكان نقاط آغاز واكه(VOP)*\*\*، براي تشخيص نواحي شبههجا در گفتار پيوسته استفاده ميكند. در اين روش از ، راهكارهاي ارتباط با الگوي هجايي موجود در روش اول و استخراج خواص بدون استفاده از تشخيص دهنده خودكار صحبت ، ارائه شده در روش دوم استفاده شده است.

## 3.1.2) نمايش خواص عروضي :

در اين قسمت نحوه نمايش برخي از خواص عروضي را بيان مينماييم :

1

<sup>74</sup> Automatic Speech Recognizer (ASR)

<sup>75</sup> ASR-based

 $76$  ASR-free

<sup>77</sup> Mary

<sup>78</sup> Vowel Onset Points

### 3.1.2.1 ) نمايش آهنگ :

منحنی فرکانس  $F_{0}$ ، بین دو نقطه آغاز واکه متوالی چنانچه در(شکل۳–۱) نشان داده شده متناظر با جابجايي فركانس در يك ناحيه شبههجا است و همچون يك قسمت از منحني <sup>0</sup>*F* رفتار ميكند. نغييرات  $F_{0}$  براى چنين قسمتى مىتواند يک صعود يا سقوط و يا در بيشتر موارد يک صعود همراه با سقوط داشته باشد. حدس م<sub>ىز</sub>نيم كه تغييرات پيچيده تر  $F_{\rm 0}$  در حدود قطعه بعيد است.

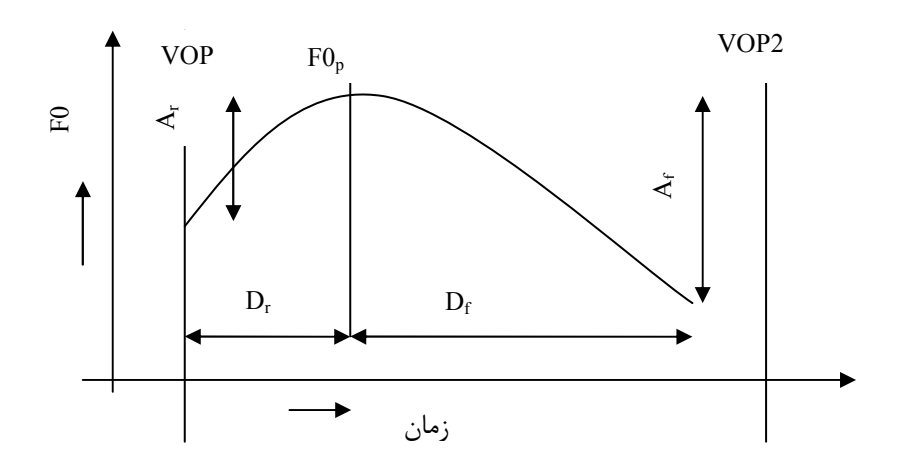

(شكل ٣-١) قسمتي از منحني فركانس F0.[۵].

با مراجعه به (شكل ٣-١)، شيب پارامترها، به ويژه شيب دامنه (At) و شيب طول زمان (Dt) براي يك قسمت شمارنده  $F_{0}$  به صورت زير تعريف شده اند:

$$
A_t = \frac{A_r - A_f}{A_r + A_f} \tag{1-7}
$$

$$
D_t = \frac{D_r - D_f}{D_r + D_f} \tag{7-7}
$$

که  $\rm A_{f0}$  به ترتيب صعود و نزول در دامنه  $\rm F_{0}$  را با توجه به مقادير قله $^{\rm Y}$  فركانس بنيادي  $\rm A_{r}$  بيان به ترتيب مدت زمان صرف شده براي صعود و نزول را بيان *r f D D* ميكنند. به طور مشابه , نمي مايند. مطالعات نشان ميدهد كه در زبانهاي لهجه بر گام، گوينده ميتواند از تغيير ارتفاع قله فركانس بنيادي، براي بيان درجات مختلف صدا استفاده كند[۵].

براي بيان ارتفاع قله <sup>0</sup>F، از اختلاف بين قله و دره فركانس بنيادي استفاده ميشود. بنابراين طول قله وF0 ، با استفاده از( فرمول $\mathsf{y}\text{-}\mathsf{y}$  به دست مي $\mathsf{F}_0$  .

$$
\Delta F_0 = F_{0P} - F_{0V} \tag{7-7}
$$

به طور كلي خواص طرز بيان براي اين روش تشخيص زبان به صورت زير مورد استفاده است :

- <sup>0</sup>*F* ∆الف) تغيير در 0F( ) ب) فاصله نقطه 0F نسبت به VOP ) Dp(
	- ج) شيب دامنه ( At ) ( At ( د شيب فاصله زماني ( Dt ) ( Dt
		- 3.1.2.2) نمايش وزن :

وزن موجود در گفتار، به دليل باز و بسته شدن تارهاي صوتي در هجاهاي متوالي ميباشد. نسبت فواصل صوتي در طي هر منطقه هجا، مقداري از اين انتقال را ميدهد. گفتار پيوسته تفكيك شده به واحدهاي شبههجا، قادر به بيان خصوصيات وزني ميباشند. براي بيان وزن، از طول مدت هجا (Ds)، تخمين زده شده براي فواصل بين نقاط آغاز واكههاي متوالي و طول مدت ناحيه صوتي (Dv (استفاده مے كنيم.

پس به طور كلي خصوصيات زير براي بيان وزن به كار ميروند :

الف) طول مدت سيلاب (Ds(

ب) طول مدت ناحيه صوتي(Dv) طي هر هجا.

٣.١.٢.٣) نمايش تكيه:

هجاي حامل تكيه نسبت به هجاهاي اطراف به علت رسايي(بلندياش)، طول مدت بلندترش و همچنين جابجايي بيشتر 0F مشخص است. بنابراين براي بيان تكيه ميتوان به همراه فركانس <sup>0</sup>F ومدت زمان، تغييرات لگاريتم انرژي را نيز در حدود ناحيه صوتي به كار برد.

3.1.2.4) نمايش عروضي :

نواخت<sup>۸۰</sup> هجاهاي مجاور، بر روي شكل و بلنداي منحني فركانس F<sub>0</sub> هجاي خاص، تأثير دارد و برتري يك هجا، بر پايه ويژگيهاي گام و منحنيهاي اطراف آن تخمين زده ميشود. به طور مشابه وزن، توسط دستهاي از هجاها ساخته شده است و يك هجا به تنهايي نميتواند به وزن وابسته باشد. بنابراين ديناميك وابسته به اين پارامترها، هنگام بيان تنوعهاي عروضي ميان زبانها مهم اند .

محتواي يک هجا، علاوه بر خصوصيات تقدم و تأخر هجاها، براي بيان ويژگيهاي عروضي يک زبان مورد استفاده است. از آنجا كه اثر متقابل بين ضربهاي<sup>۸۱</sup> گام، انرژي و مدت زمان، نقش مهمي را در تعيين عروض ايفا مينمايد، اين پارامترها با هم براي شكلدهي يك بردار خاصيت عروضي استفاده مے شوند [۵].

1

## 3.1.3 )نتيجه مطالعات آزمايشي خواص عروضي :

براي نمونههاي آموزشي خواص عروضي، *ماري<sup>41</sup> و* همكاران (ز ۴۰ گوينده مختلف به صورت آني(بدون پيش زمينه) نمونه صوتي گرفتند كه طول هر نمونه حدوداً 45 ثانيه است 5[ ]. همچنين براي ارزيابي اين روش از 20 نمونه گفتاري گويندگان مختلف استفاده شده است .

در طي آزمايش براي هر بردار عروضي در گفتار تست، ملاك تفاوت زبان در خروجي، كلاسهكننده MLFFNN است. بنابراين ملاكها براي همه بردارهاي خواص عروضي در گفتار تست به دست ميآيند كه براي به دست آوردن درصد صحت براي هر زبان متوسط گيري شدهاند.

ساختار MLFFNN به اين صورت ميباشد :

N2 N64 N64 L21 كه L واحدهاي با تابع فعاليت خطي را بيان ميكند و N بيانگر توابع فعال غير خطي و بيان عددي تعداد واحد در لايهها ميباشد .

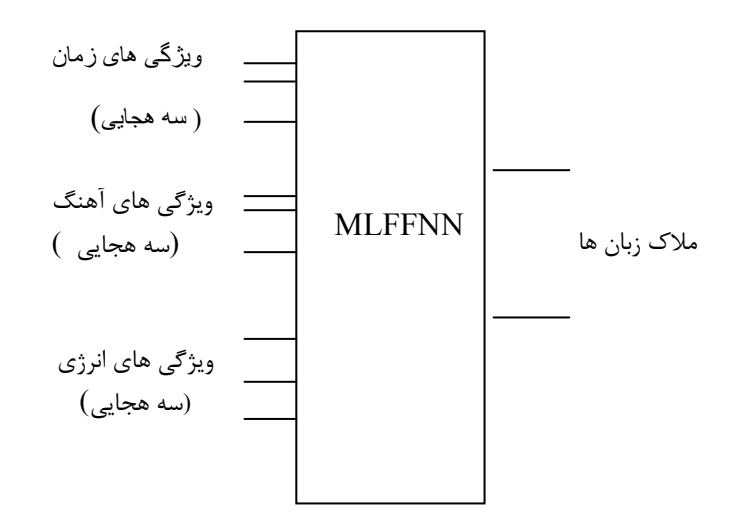

(شكل ٣-٢) دسته بندي شبكه عصبي براي زبان با استفاده از عروضي. [۵]

با مقايسه نتايج حاصل از روش عروضى با روشهاى مورد استفاده توسط *رواس<sup>4۳ [*64]</sup> و *لين* ۱۹<sup>۲۴]</sup> مشاهده ميشود كه خواص عروضي براي تفكيك زبانهايي مؤثرترند كه بر پايه خواص نواخت يا وزن ميباشند[۵]. براي مثال ژاپني و ماندارين به خوبي از زبانهاي ديگر متمايزند در حاليكه تمايز بين خود آنها بسيار دشوار است .

به هنگام استفاده از خواص عروضي، سكوت كه هيچ اطلاعات ديگري جز نويز نميدهد، مشكلساز است . چرا كه در قسمتهاي سكوت، شمارش تعداد عبور از صفرها، گام تخمين زده شده بر اساس م*دل مخلوط گوسی S*GMM را تحريف خواهد كرد و يک مدل غير صحيح توليد مىنمايد. يک جداساز گام بر پايه سكوت، راه حلهاي ارائه شده را بهبود خواهد داد[۵۵].

# ۳.۲ ) نقش تركيب خواص عروضي و كيسترال در شناسايي زبان:

با تركيب خواص عروضي و مشخصههاي كپسترال راهي جديد ارائه شده است كه براي رفع مشكلات ناشي از سكوت و اطلاعات وابسته به تكنيكهاي استخراج ، استفاده ميشود. مزيت اين روش آن است كه بهبود مؤثر را در شناسايي هر دو نوع زبان نواختي و غير نواختي نشان ميدهد[53 .]

مشخصههاي كپسترال، كه به طور نوعي مقدار خواص طيف صوت را بيان مينمايند، به طور وسيع در پردازش صوت مورد استفادهاند [۵۳]. انتخاب مشخصههاي مؤثر براي دستيابي به عملكرد بالاتر، مهم است ، زيرا مشخصههاي متفاوت كپسترال و ضرايب مختلف منجر به عملكرد متفاوت خواهند شد. مشخصههايي همچون ضرايب MFCC^ و PLP^، مشخصههايي هستند كه بيشتر در سيستمهاي تشخيص خودكار زبان مدرن استفاده مي شوند. البته هنوز تحقيقات در زمينه چگونگي تأثير تعداد

<sup>83</sup> Rouas

 $84$  Lin

85 Gaussian Mixture Model

<sup>86</sup> Mel-Frequency Cepstral Coefficients

<sup>87</sup> Perceptual Linear Predictive

1

ضرايب بر روي عملكرد تشخيص خودكار زبان ادامه دارد. برخي از تحقيقات نشان ميدهند كه به طور معمول از 12 ضريب MFCC و يا 9 ضريب PLP استفاده ميشود[53 .]

جستجو نشان ميدهد كه سيستم با ها MFCC به عملكرد بهتري نسبت به PLP ميرسند[56 . ] از آنجا كه پردازش PLP و MFCC مشابه اند، اطلاعات به دست آمده از آنها نيز مشابه خواهد بود و به همين دليل تركيب اين دو خاصيت، بهبود مؤثري ايجاد نمي كند، اما اطلاعات موجود در خواص عروضي نسبتاً متفاوت از اطلاعات موجود در خواص كپسترال ميباشد و بنابراين ميتوان با تركيب آنها به بهبودي مؤثر برسيم .

3.2.1) خاصيت تركيب :

تكنولوژي تركيب كه نتايج شبهسيستمهاي مختلف را با هم تركيب مينمايد به طور گسترده در سيستمهاي تشخيص زبان مدرن استفاده ميشود[۵۷]. در يک سيستم نوعي بر پايه تركيب، هر مجموعه خواص به طور مجزا براي ايجاد يك مدل مستقل استفاده ميشود. اين مدلها در شبهسيستمهاي مختلف به كار ميروند. با مشاهده تئوري آماري، مشخص است كه خواص با تعداد عضو كمتر، به يك مدل آزمايشي با تعداد عضو كمتر منجر ميشوند. اين بدان معناست كه بيشتر نمونهها براي آموزش مدلهاي جداگانه، نيازمند رسيدن به پايداري قابل قبول ميباشند. متاسفانه خواص عروضي تنها دو عضو را در اين مورد شامل ميشوند. خاصيت الحاق، يك راه حل ساده براي اجتناب از اين مشكل است .

(شكل ٣-٣) ساختار برداري خاصيت تركيب پيشنهادي را نشان مي دهد:

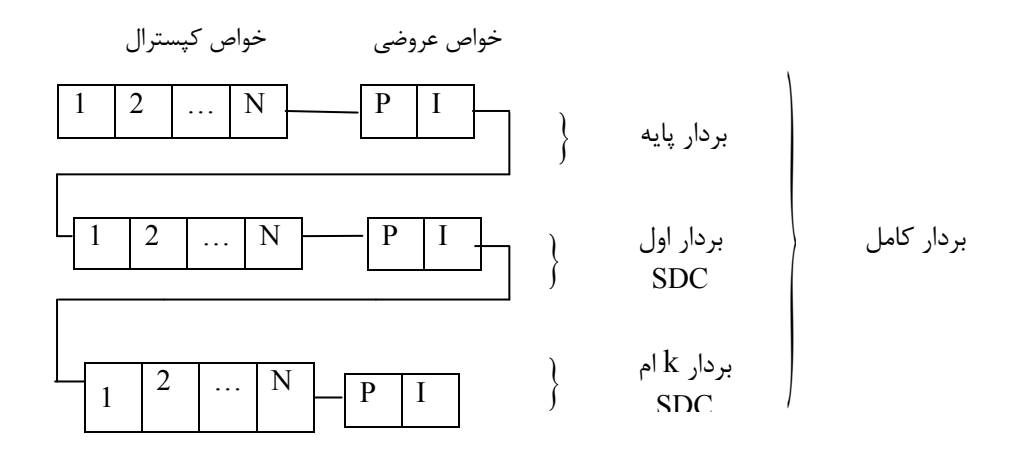

(شكل ٣-٣) ساختار بردار خواص تركيبي [٥٣]

با اين روش، خواص كپسترال و عروضي مستقيماً به صورت يك بردار تك خاصيته مدل ميشوند، كه همه اطلاعات را از هر خاصيت ارائه ميدهد. بردار كامل توسط الحاق اين بردارهاي خاصيت توسط پردازش دلتا كپستروم شيفتيافته<sup>۸۸</sup>توليد شدهاند.

نحوه پردازش داده هاي آموزشي در (شكل )-4 3 نشان داده شده است. در شكل مشخص است كه دادههاي آموزشي از داده گفتار استخراج شده و سپس براي افزودن اطلاعات وابسته توسط SDC اصلاح شده، گسترش يافته اند .

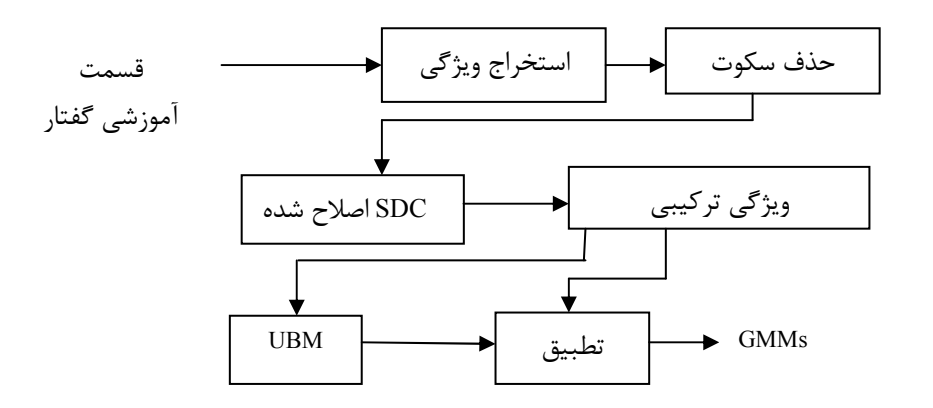

(شكل ٣-۴) پردازش داده هاي آموزشي [۵۳]

<sup>88</sup> Shifted Delta Cepstrum( SDC)

همچنين پردازش دادههاي تست در (شكل۳-۵) مشخص شده است:

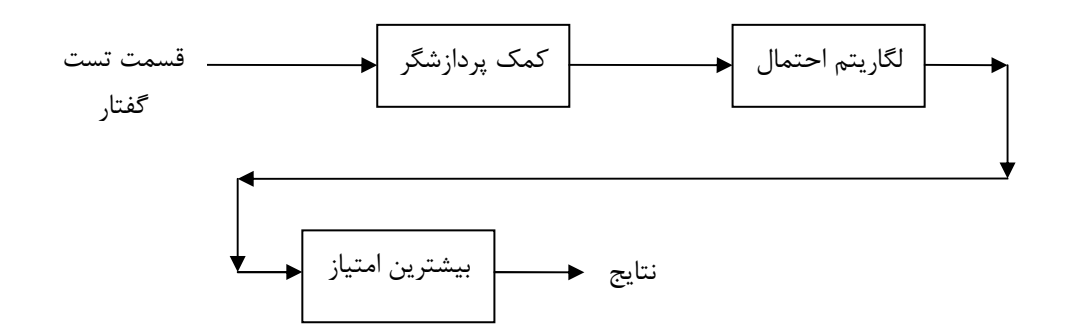

(شكل ۳-۵) پردازش داده هاي تست[۵۳]

به هنگام آزمايش، خواص گفتار هدف استخراج شدهاند و با هر GMM مقايسه ميشوند. زبان با بيشترين احتمال به عنوان نتيجه قطعي است .

چنانچه در (جدول )3-1 نشان داده شدهاست، تغيير در تعداد ضرايب، دقت تشخيص نهايي را براي هر دو MFCC و PLP تغيير ميدهد .

| ويژگىها       | در صد صحت              | ويژگىها      | در صد صحت    |
|---------------|------------------------|--------------|--------------|
| ترکیب MFCC ۵  | $YY/\mathfrak{F}$      | ترکیب ۵ PLP  | YY/F         |
| تركيب MFCC Y  | <b>YY/A</b>            | تر کیب PLPY  | $Y\Lambda/Y$ |
| ترکیب MFCC ۹  | Y5/8                   | ترکیب ۹ PLP  | $YY/\cdot$   |
| ترکیب MFCC ۱۲ | $Y\Delta/\mathfrak{F}$ | ترکیب ۱۱ PLP | YY/F         |
|               |                        | ترکیب ۱۳ PLP | YY/F         |

(جدول ٣-١) نتايج از ويژگي هاي كپسترال گوناگون [۵۳]

نتايج (جدول٣-١) ميتواند به اين صورت مطرح شود:

با افزايش اعداد ضريب، اطلاعات گفتار بيشتري استخراج ميشود، هرچند نويز بيشتري نيز به وجود ميآيد، بنابراين يك موازنه بين اين دو اثر وجود دارد. همچنين يك متوسطگيري بر روي MFCC و PLP عملكرد بسيار مشابهي را در تشخيص زبان نشان ميدهد .

از آنجا كه خواص PLP و MFCC بادقت مشابه به دست ميآيند، آزمايشات بر روي تركيب خواص عروضي با هر دو خاصيت PLP و MFCC انجام شده است. (جدول ۳-۲)، درصد صحت را براي هر دو حالت مجموعه خواص كپسترال تنها و مجموعه خواص عروضي تركيبي با كپسترال، با تعداد ضرايب مختلف نشان مے دهد.

| ضرايب         | ضرايب كپسترال تنها     | ترکیب کپسترال با عروضی |
|---------------|------------------------|------------------------|
| ترکیب MFCC۹   | Y5/5                   | $\lambda$ ۴/۷          |
| ترکیب MFCC ۱۲ | $Y\Delta/\mathfrak{F}$ | $\lambda \cdot / \tau$ |
| ترکیب ۵ PLP   | YY/F                   | $\lambda$ \/9          |
| ترکیب PLP ۷   | $Y\Lambda/Y$           | $\lambda\Delta/\Delta$ |
| ترکیب ۹ PLP   | $YY/\cdot$             | $\lambda \cdot 15$     |

(جدول ۳-۲) تركيب خواص عروضي با خواص كيسترال [۵۳]

(از جدول 3-2 ) مشخص است كه بالاترين عملكرد توسط تركيب 7 ضريب MFCC با خواص عروضي به دست ميآيد 2/1 كه % بهبود را ايجاد نموده است[53 .] اما هنگاميكه عدد ضرايب MFCC از 7 كاهش مييابد نرخ تصحيح به شدت افت ميكند، در حاليكه نرخ تصحيح تركيبي، به آرامي افت مينمايد. اين توضيح مي هد كه هنگاميكه اعداد ضريب كلي كوچكتر مي شوند، خواص عروضي

مشاركت بيشتري دارند، زيرا وزن خواص عروضي بزرگتر ميشود، در حدود 7/2 ، هنگام تركيب با 5 ضريب MFCC 9/2و به هنگام تركيب با 7 ضريب MFCC]53 . [ اين نتيجه آشكار ميسازد كه تركيب خواص عروضي با خواص كپسترال، بهبودي قابل توجه در عملكرد كلي ايجاد ميكند. درصد صحت در سيستم تشخيص زبان، براي مجموعه 10 زبانه، با استفاده از تركيب 7 ضريب MFCC از ، 8/ %77 به 1/ %87 افزايش يافته است .

## 3.3 ) شناسايي زبان با استفاده اطلاعات منحني گام:

در اين قسمت راهي براي تشخيص خودكار زبان ، با استفاده از اطلاعات منحني گام، توسط مجموعهاي از علائم چند جمله اي لژاندر تخمين زده شدهاست كه ضرايب چند جمله اي ، يك بردار خاصيت را براي بيان منحني گام تشكيل ميدهند. در اين روش مدل مخلوط گوسين<sup>۸۹</sup> بر پايه بردارهاي خواص استخراج شده از منحني گام، پايهگذاري شدهاند. آزمايشات نشان ميدهد كه تنها 3يا 2 ضريب براي به دست آوردن نرخ شناسايي مناسب لازم است. ما همچنين ميفهميم كه طول منحني گام تكهاي، يك خاصيت مهم ديگر براي تشخيص زبان است و بنابراين باعث بهبود بيشتر در عملكرد تشخيص زبان ميشود .]9[

### 3.3.1 ) توضيحات سيستم:

بلوك دياگرام سيستم تشخيص زبان پيشنهادي توسط لين ( در شكل ) 3-6 نشان داده شده است :

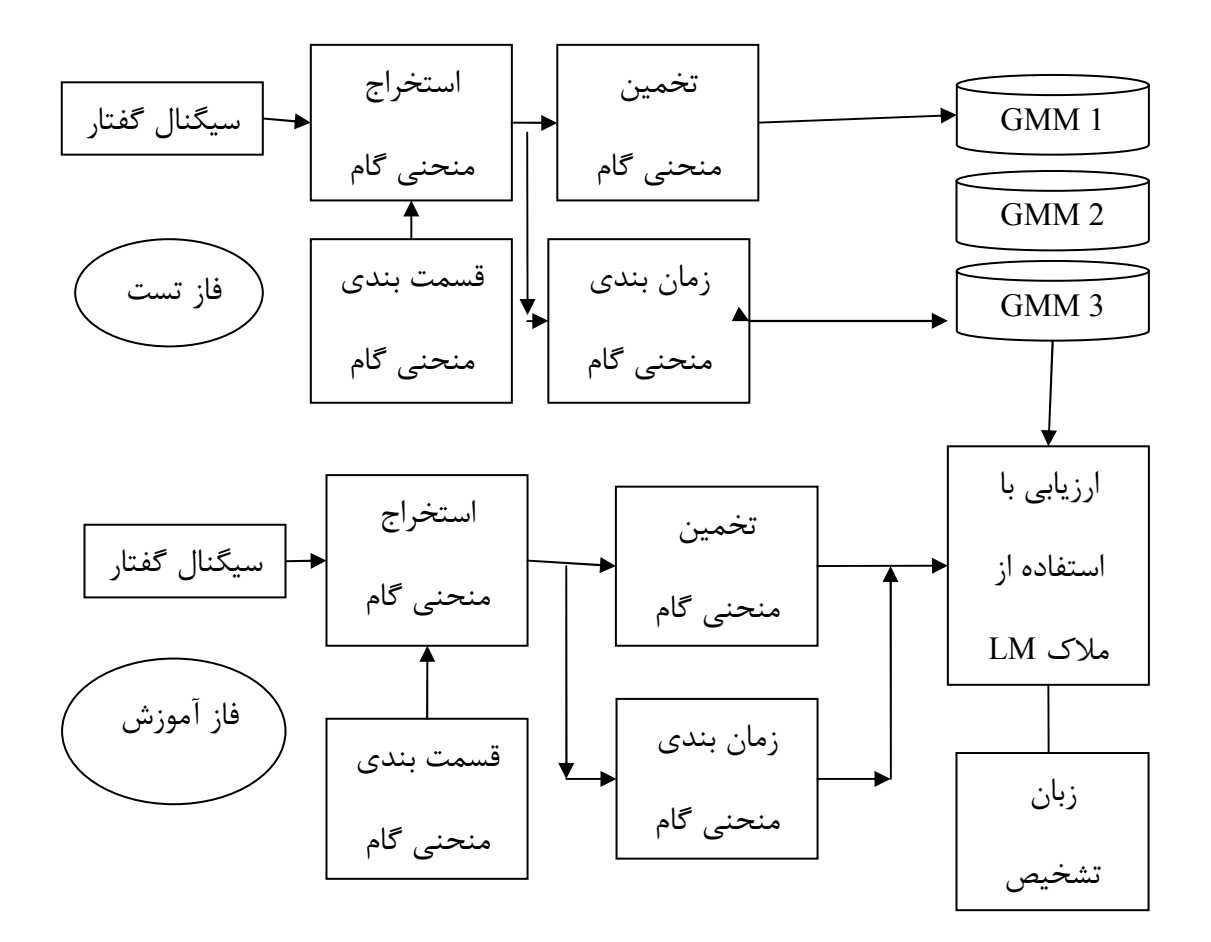

(شكل ٣-۶) ساختار سيستم تشخيص زبان عروضي[۵۸]

در فاز آموزشي، روش استخراج گام مورد استفاده، روشي است كه توسط *بورسما <sup>۹۰</sup>* [۵۸]پيشنهاد شده كه براي پيدا كردن حد فاصل گام به كار رفته است. پس از استخراج، حد فاصل گام با طول مدت طولاني، آن را به قسمتهاي كوچكتر تقسيمبندي نموده، سپس هر قسمت، توسط يك چندجملهاي لژاندر تخمين زده مي شود.

<sup>90</sup> Boersma

اين ضرايب همراه با طول منحني گام تكهاي، براي ساخت يك بردار خاصيت استفاده شدهاند، سپس اين بردار خاصيت براي آزمايش يك مدل مخلوط گوسين براي هر زبان مورد استفاده است. در طي شناسايي زبانهاي دوبه دو<sup>۹</sup>۰، امتياز لگاريتم احتمال براي هر مدل زبان محاسبه ميشود، سپس زبان با بالاترين درجه، زبان فرضي است. اما همه خواص استخراجي مفيد نيستند و برخي خواص، عملكرد كلي را تنزل ميدهند .

در قسمت زير هر بلوك با جزئيات شرح داده شده است :

### 3.3.1.1) استخراج منحني گام :

استخراج منحني گام، براي كمک به برنامه *پرات<sup>۹۲</sup>* [۵۸] مهم است. روش استخراج گام مورد استفاده در اين قسمت، روشي است كه توسط *بورسما* [۵۸]پيشنهاد شده كه براي پيدا كردن منحني گام به کار رفته است. اين روش تابع خودهمبستگي<sup>۹۲</sup> را براي آشکارسازي قسمتهاي صوتي و يافتن كانديداهاي گام استفاده ميكند. سپس از الگوريتم *ويترباي<sup>۹۴</sup>،* براي يافتن مناسبترين منحني استفاده شده است. مقدار برخي پارامترهاي مورد استفاده، در (جدول 3-3 ) ليست شده :اند

<sup>91</sup> Pair-Wise

<sup>92</sup> Praat

<sup>93</sup> Autocorrelation

<sup>&</sup>lt;sup>94</sup> Viterbi

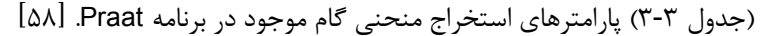

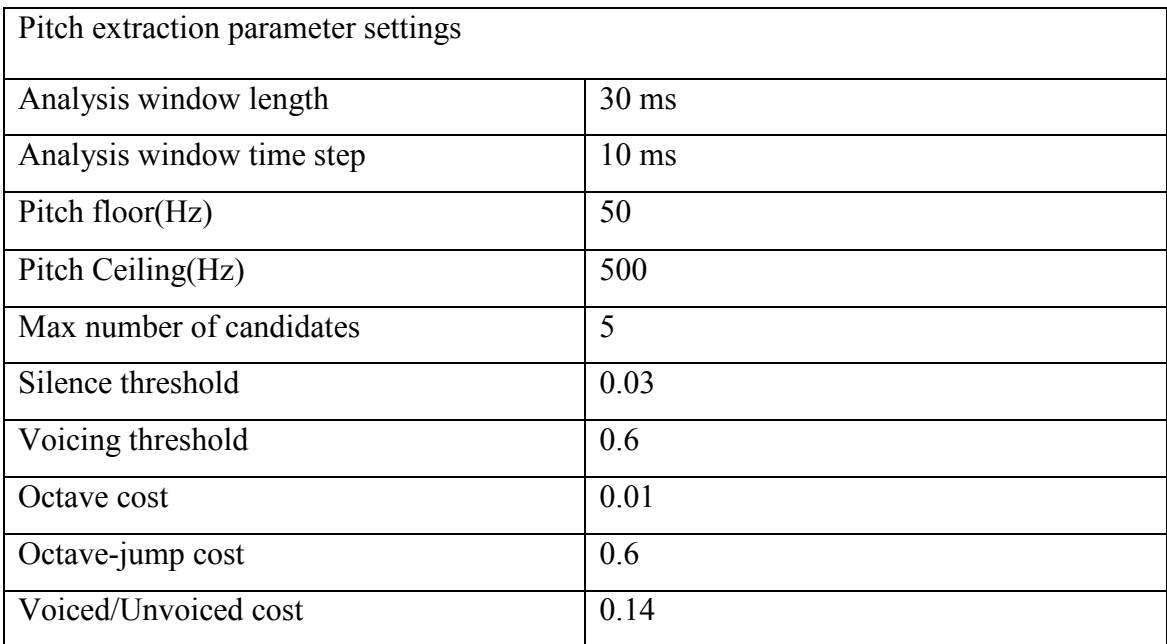

3.3.1.2) قسمتبندي منحني گام :

پس از استخراج، حد فاصل گام با طول مدت طولاني، آن را به قسمتهاي كوچكتر تقسيمبندي نموده، سپس هر قسمت، توسط يك چندجملهاي لژاندر تخمين زده ميشود. در گفتار آني، بخش صدادار سيگنال صوت ممكن است در ميان هجا و يا مرزهاي لغت باشد .

برخي قسمتهاي منحني گام استخراج شده ، تا حد زيادي بلندند. بر اساس قسمتبندي منحني گام بلند به بخش هاي كوتاهتر، نخست مرز منحني گام را با مرز انرژي مطابق با آنچه در( شكل ) 2-7 نشان داده شده، تنظيم ميكنيم. كانديداي نقطه انتهايي يك قسمت، نقاط دره مرزهاي انرژي آن هستند. البته بايد توجه شود كه محدوديت مدت بايد بر اساس اجتناب از ايجاد يك قسمت بسيار كوتاه تنظيم شود. محدوديت مدت در اينجا 50 ميلي ثانيه ميباشد .

چنانچه در(شكل 3-7 ) نشان داده شده ، دو نقطه به عنوان كانديدا انتخاب شدهاند. تنها از كانديداي دوم براي قطعه بندي استفاده ميشود زيرا اولين كانديدا فاصله بسيار كوتاهي ايجاد ميكند كه كمتر از 50 ميليثانيه ميباشد، بنابراين از اولين كانديدا صرف نظر ميكنيم .

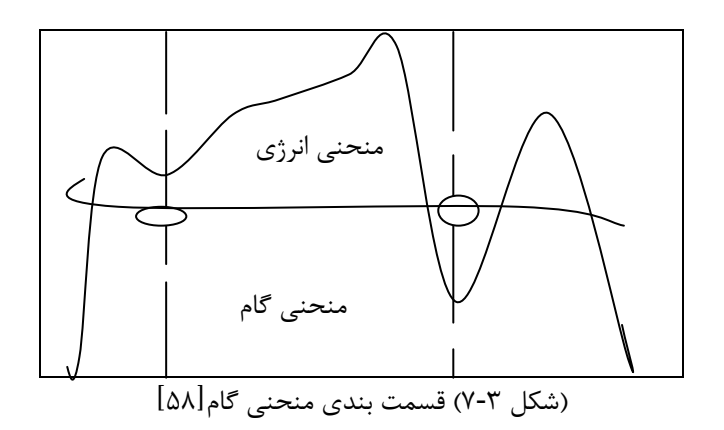

3.3.1.3) تخمين منحني گام:

براي هر قسمت مرز گام ،،fx ، ميتوان آن را با چند جملهاي لژاندر درجه Mام در شاخه كمترين خطاي ميانگين مربع تخمين : زد

$$
\hat{\mathcal{F}}_k = \sum_{i=0}^M a_{ik} P_i \tag{5-5}
$$

كه K شاخص مرز گام، M بالاترين درجه چند جملهاي، i، a<sub>ik</sub> باشت درجه ضريب و i ، p<sub>i</sub> امين درجه چند جمله اي لژاندر ميباشد . در بيشتر موارد، مقادير كوچك M كافي است، در اينجا 3 = M قرار داده شده است.

چند جمله ای لژاندر pi در (شكل ۳-۸) نشان داده شده است:

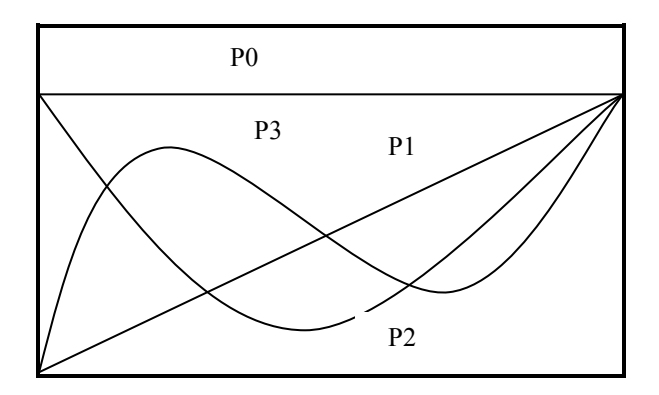

(شكل ۳-۸) نمايش چندجمله اي لژاندر. [۵۸]

90 براي بالاترين مرز گام، p1 براي شيب مرز گام، p2 براي انحناي مرز گام و p3 براي انحنا-S مرز گام g *<sup>k</sup>* به كار ميرود. با اين بيان يك بردار خاصيت *v* ـــ<br>ساخته شده است كه شامل طول مرز گام، Dk و ۴  $\mathrm{D}_k$ ضريب  $a_{3k}$ ,  $a_{1k}$ ,  $a_{2k}$ , است. اما خواهيم ديد كه همه اين خواص مفيد نيستند.

### 3.3.2)مدل مخلوط گوسي و ارزيابي

*<sup>k</sup>* . تحت فرض GMM، احتمال يك بردار خاصيت <sup>ℓ</sup> ايجاد شده است براي هر زبانL، يك GMM، <sup>λ</sup> *v*  $\rightarrow$ ستخراجي از مدل  $\lambda_\ell$  به نمايندگي از يک جمع وزني چگالي گوسين چند متغيره ميباشد:

$$
P\left(\vec{v}_K \mid \lambda_\ell\right) = \sum_{i=1}^N w_i b_i \left(\vec{v}_K\right)
$$
\n
$$
( \Delta - \vec{v} )
$$

که 
$$
\left(\overrightarrow{v_{_{k}}}\right)
$$
یه په $w_{_{i}}$ ه و  $_{i}$ ه و ززهای ترکیبی میباشند.

مدل زبان  $\lambda_\ell$  به اين صورت بيان شده است:

$$
\lambda_{\ell} = \{w_i, \mu_i, \Sigma_i\} \tag{8-7}
$$

كه i ، شاخص تركيب است .

مدت زمان شناسايي يك متن گفتار ناشناخته توسط يك رشته بردارهاي خاصيت بيان شده است. سپس لگاريتم احتمال،  $L_{\ell}$  به اين صورت تعريف ميشود:

$$
L_{\ell} = \sum_{K=1}^{K} \log \ p\left(\vec{v}_K \mid \lambda_{\ell}\right) \tag{V-T}
$$

كه k شاخص مرز و گام K تعداد كل مرزهاي گام دريك گفتار است. نهايتاًٌ يك كلاسه كننده، زباني كه بيشترين احتمال ،  $\hat{\ell}$  را داشته باشد به عنوان زبان گفتار تعيين ميكند در حاليكه:

$$
\hat{\ell} = \arg \max_{1 \le \ell < 2} L_{\ell} \tag{A-5}
$$

اين ضرايب همراه با طول منحني گام تكهاي، براي ساخت يك بردار خاصيت استفاده شدهاند، سپس اين بردار خاصيت براي آزمايش يك مدل مخلوط گوسين براي هر زبان مورد استفاده است. در طي شناسايي زبانهاي دوبه دو، امتياز لگاريتم احتمال براي هر مدل زبان محاسبه ميشود، سپس زبان با بالاترين درجه، زبان فرضي است .

آزمايشات لين براي تشخيص دوبه دوي زبانها بر روي TS-OGI انجام شده است . براي هر زبان 50 گوينده در مجموعه آموزشي و 20 گوينده در مجموعه تست براي ارزيابي عملكرد سيستم مورد استفاده قرار گرفته است. در اولين آزمايش سعي شده است خواص مؤثر تفكيك شوند. آزمايش اوليه بر روي متنهاي 3 ثانيهاي با تعداد تركيبات متفاوت انجام شده كه نتايج در (جدول 4 3- ) نشان داده شده است .

| تعداد تركيب       | ۴                 | ٨                        | ۱۶                    | ٣٢                       | ۶۴                           | 151                |
|-------------------|-------------------|--------------------------|-----------------------|--------------------------|------------------------------|--------------------|
| ويژگىها           |                   |                          |                       |                          |                              |                    |
| $a_0a_1a_2a_3$    | f(f)              | 89/5                     | fY/9                  | $fY/\Delta$              | $f\gamma$                    | f(Y)               |
| $a_1 a_2 a_3$     | $Y\Delta/Y$       | $\Delta$ ۶/۶             | $\Delta$ ۶/۹          | $\Delta$ ۶/۲             | $\Delta \Upsilon / \Upsilon$ | $\Delta f/\lambda$ |
| $a_1a_2$          | $\Delta$ \/Y      | $\Delta\lambda/\Upsilon$ | $\Delta$ 9/ $\Lambda$ | $\Delta\lambda/\Upsilon$ | $\Delta\lambda/\Delta$       | $\Delta$ ۶/۸       |
| $\Delta a_1 a_2$  | $\Delta Y/Y$      | $\Delta$ 9/1             | $\Delta\lambda/\cdot$ | 51                       | 55/9                         | 55                 |
| $Da_1a_2\Delta E$ | $\Delta V/\Delta$ | $\Delta$ 9/۴             | 5811                  | $\Delta$ 9/ $\Lambda$    | $\Delta$ 9/1                 | 5.1                |

(جدول ٣-۴) نتايج آزمايشات اوليه بر روي گفتارهاي ٣ ثانيه اي متوسط گيري شده بر روي ۴۵ جفت آزمايشي [۵۳].

*E* ∆در (جدول )3-5 ، ميانگين اختلاف لگاريتم انرژي محاسبه شده بر روي قسمتهاي مشابه استخراج شده توسط منحني گام ميباشد. از جدول مشخص است كه همه خواص استخراجي مفيد نیستند و برخی خواص، عملکرد کلی را تنزل میدهند. خواص مفید  $a_{1k}$  و  $a_{2k}$  هستند.

نتايج تشخيص زبان بر روي ۵ زبان مورد استفاده در مقاله *گومينز* در (جدول»-۵) و (جدول ۳-۶) نشان داده شده است. در ارزيابي از گفتارهاي 10 ثانيهاي و 45 ثانيهاي استفاده شده است :

(جدول ٣-۵) ماتريس مقايسه براي تشخيص زبان نمونه هاي ١٠ثانيه اي براي ۵ زبان. نتايج آزمايشات *گومينز* براي مقايسه در كروشه آورده شده است. [۵۸]

| ۱۰ اثانیهای | آلمانى                                                                         | اسپانیایی                 | ژاپنی                                                 | ماندارين                                      |
|-------------|--------------------------------------------------------------------------------|---------------------------|-------------------------------------------------------|-----------------------------------------------|
| انگلیسی     | $\begin{bmatrix} \Delta \xi \end{bmatrix}$ $\begin{bmatrix} \xi \end{bmatrix}$ | $[\delta \cdot]$ $\gamma$ | $\lbrack \mathfrak{sr} \rbrack$ $\wedge \vartriangle$ | $\lbrack \xi \eta \rbrack$ $\gamma \xi$       |
| آلمانی      |                                                                                | $[\Delta f]$ $fV$         | $[59]$ $\Lambda\Delta$                                | $[59]$ $Y$                                    |
| اسپانیایی   |                                                                                |                           | $\lceil 5 \cdot \rceil$ VV                            | $[51]$ $55$                                   |
| ژاپنی       |                                                                                |                           |                                                       | $\lfloor \Delta \cdot \rfloor$ $\forall \tau$ |

(جدول ٣-۶) ماتريس مقايسه براي تشخيص زبان نمونه هاي ۴۵ثانيه اي براي ۵ زبان. .نتايج آزمايشات *گومينز* براي

| ۴۵ثانیهای | آلمانى     | اسپانیایی                     | ژاپنی              | ماندارين                                       |
|-----------|------------|-------------------------------|--------------------|------------------------------------------------|
| انگلیسی   | [۵۵]<br>∆۶ | $[\Delta \tau]$ $\Delta \tau$ | $[57]$ $\Lambda$ F | $[57]$ $Y5$                                    |
| آلمانى    |            | $[\Delta f]$ $f$ 9            | $[YY]$ $YY$        | $[\nu \cdot]$ $\lambda \kappa$                 |
| اسپانیایی | -          |                               | $[Y_1]$ $\wedge$   | $\lbrack \mathfrak{sr} \rbrack$ $\vee \rbrack$ |
| ژاپنی     |            |                               |                    | $[\star \star]$<br>V V                         |

مقايسه در كروشه آورده شده است. [۵۸]

همچنين در (جدول -7 3 ) نتايج تشخيص زبان بر روي 9 زبان با نمونههاي 45 ثانيهاي نشان داده شده است.

نتايج به ترتيب از گفتارهاي 3 ثانيهاي، 10 ثانيهاي و 45 ثانيهاي ساخته شده اند. همچنين نتايج آزمايشات *رواس* بر روي گفتارهاي ۴۵ ثانيهاي براي مقايسه داخل كروشه آورده شده است.

با مقايسه روش *لين*، با روشهاي ارائه شده توسط *گومينز <sup>14</sup>* [۵۹] و *رواس*[۵۴] مشاهده ميشود روش فوق عملكرد بهتري را بر روي زبانهاي نواختي و زبانهاي لهجه بر گام دارد اما خطاي كوچكي بر روي ساير موارد ايجاد ميكند 9[ ].

زبانهاي نواختي در اين سيستم خوب عمل ميiمايد كه دليل آن تنوع گام اين نوع زبانها است كه ميتواند به خوبي با روش فوق تحليل شود. عملكرد بالاي ژاپني و فارسي به دليل الگوي لهجه برگام آنها ميباشد، در مقايسه زبانهاي تكيه بند و هجابند، به نسبت در سيستم فوق ضعيف عمل مي كنند. اين بدان معناست كه اطلاعات وابسته به زبان اين نوع از زبانها، با مرزهاي منحني گام، بررسي نمي شوند.

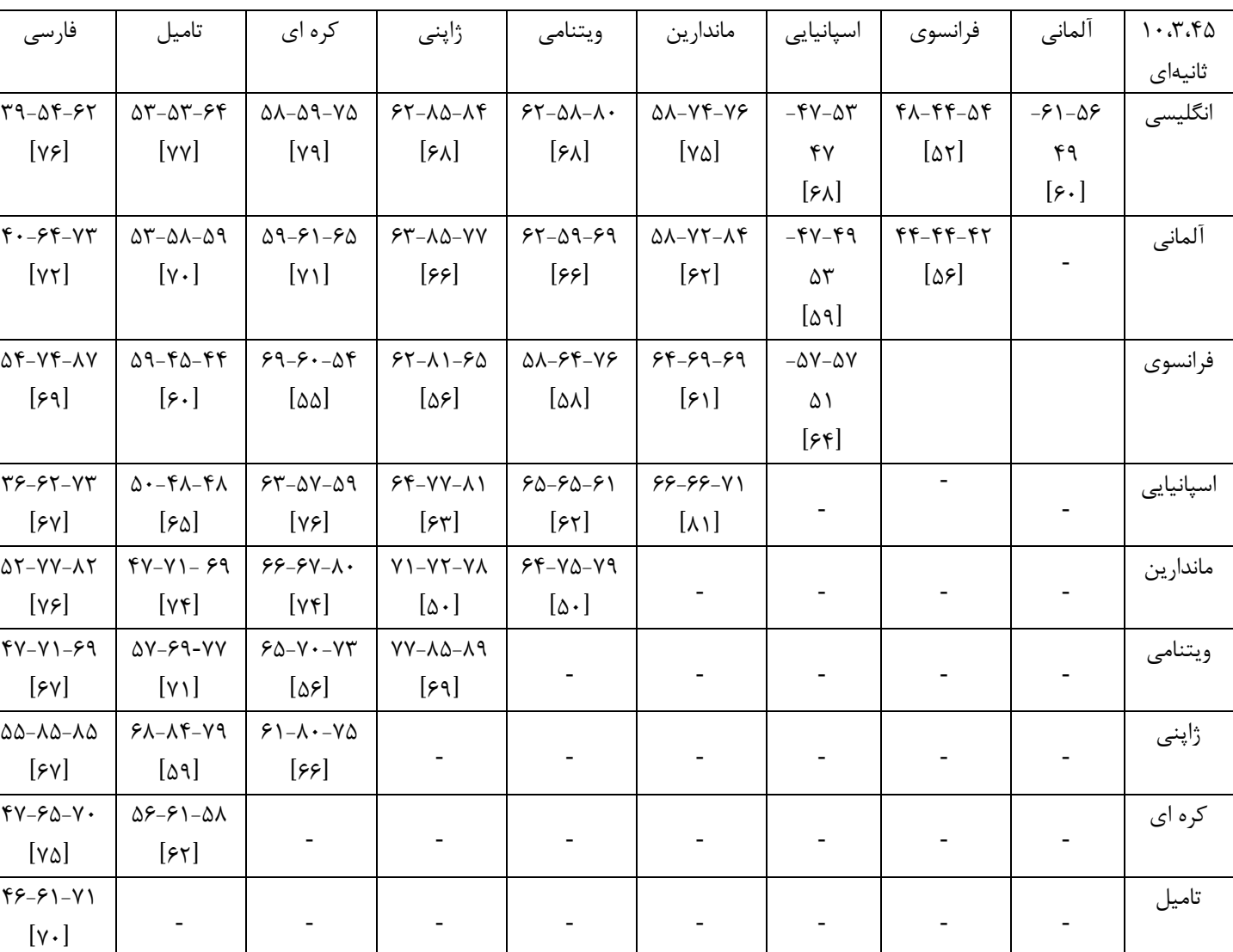

#### ر*واس* براي مقايسه داخل كروشه آورده شده است). [۵۸]

# 3.4 ) شناسايي زبان با استفاده از شناسايي واج و مدلسازي واجآرايي زبان :

يك تكنيك شناسايي زبان، استفاده از چندين تشخيص دهنده واج تك زبانه ، همچون مدل زباني gram-N ميباشد. يك مجموعه تشخيص دهندههاي آوايي تك زبانه مطابق واج آرايي، مدلهاي زباني gram-N را شامل مي .شود اساس سيستم تشخيص زبان در اين قسمت يك مجموعه موازي تشخيصدهندههاي واجي<sup>96</sup> همچون مدلهاي واجآرايي زبان N-gram ميباشد[۶۰].

توجه كنيد كه ما تنها ميتوانيم از كمكپردازشگرهاي تشخيص واج <sup>۹۷</sup> در زبانهايي استفاده كنيم كه گفتار نقل شده بر اساس قواعد صدا باشد اما سيستم تشخيص زبان با استفاده از يك مجموعه موازي تشخيصدهندههاي واجي، براي سيستمهايي كه از قواعد صدا پيروي نميكنند نيز كاربرد دارد. سیستم ارائه شده توسط *زیسمان* 1<sup>18</sup> آا متفاوت از روشهای به کار رفته توسط *هازن* 1<sup>99</sup>[۶۱] و ت*وكر <sup>۱۰۰</sup> [*۶۲] است، زيرا آنها از كمكپردازشگرهاي تشخيص واج تكي استفاده مينمودند اما *زيسمان* از كمكپردازشگرهاي تشخيص واج موازي استفادهكرده است . همچنين اين سيستم متفاوت از روش لا*مل''*'[۶۳] ميباشد چراكه *زيسمان* براي تصميمگيري تشخيص زبان عموماً از امتيازات واجآرايي استفاده كرده است، نه امتيازات صوتي كه *لامل* استفاده مينمود.

بررسي بيشتر بر روي تأثيركاهش تعداد كمكپردازشگرهاي تشخيص واج نشان ميدهد كه كاهش تعداد كانالها به طور كلي عملكرد سريعتري را براي گفتارهاي 10 ثانيهاي نسبت به گفتارهاي

1

<sup>100</sup> Tucker

<sup>96</sup> Phoneme Recognition followed by Language Modeling performed in Parallel (PRLM-P)

<sup>&</sup>lt;sup>97</sup> front-end

<sup>&</sup>lt;sup>98</sup> Zissman

<sup>99</sup> Hazen

 $101$  Lamel

 45 ثانيهاي موجب ميشود، همچنين استفاده از يك كانال تنها (هر كدام كه باشد) عملكرد سيستم را بسيار كاهش خواهد داد.

زيسمان همچنين بررسي ديگري بر روي مدلهاي صوتي وابسته به جنسيت انجام داد كه نشان ميدهد كه استفاده از كمكپردازشگرهاي تشخيص واج وابسته به جنسيت همراه با كمكپردازشگرهاي تشخيص واج مستقل از جنسيت، عملكرد تشخيص زبان را بهبود داده است . براي عملكرد بهتر سيستم بايد از صداهاي واضح استفاده نمود تا تشخيص با دقت بهتري انجام گيرد. صداهاي "بد" به صداهايي اطلاق ميشود كه يا نميتوان آنها را به درستي تشخيص داد و يا با نرخهاي متفاوت در زبانهاي مختلف روي ميدهند و فقط عملكرد تشخيص زبان را مغشوش ميكنند.

4 فصل چهارم

استخراج ويژگي

# فصل چهارم: استخراج ويژگي

فرآيند ايجاد بردارهاي ويژگي از روي سيگنال گفتاري را، استخراج ويژگي مينامند. هدف از استخراج ويژگي در تشخيص گفتار، ايجاد يك نمايش فشرده از شكل موج گفتار ميباشد كه داراي بيشترين اطلاعات مربوط به گفتار است. اين نمايش فشرده بايد بيشترين جداسازي را بين صداهاي مختلف ايجاد نمايد. مرحله استخراج ويژگي يكي از مهمترين مراحل موجود در سيستمهاي تشخيص گفتار ميباشد كه بسيار تأثيرگذار بوده و دقت سيستم ، تا حد زيادي وابسته به آن است. اگر ويژگيهاي استخراج شده بتوانند نمايش خوبي از سيگنال داشته باشند و اطلاعات اساسي موجود در سيگنال گفتار را كه براي جداسازي بين صداهاي مختلف ضروري ميباشند، حذف نكنند، دقت سيستم تشخيص تا حد زيادي بالا خواهد رفت. ويژگيهاي استخراج شده بايد تا حد امكان نسبت به كانال مخابراتي، نويز و تغييرات ناشي از گويندههاي متفاوت، مقاوم باشند .

در اين فصل ابتدا پردازش كپسترال را توضيح داده و دو روش متداول كپسترال شامل MFCC و PLP و همچنين LPC را بررسي ميكنيم . سپس ضرايب موجك را توضيح داده و نحوه استخراج برخي ضرايب مفيدتر آن، براي استفاده در برنامه اصلي را بيان مي كنيم:

## 4.1 ) پردازش كپسترال

براي استخراج ويژگي، معمولاً از پاسخ فركانسي مربوط به مجراي صوتي استفاده ميشود و اطلاعات مربوط به سيگنال تحريک که براي اصوات صدادار، متناوب و براي اصوات بي صدا، نويز مانند است ناديده گرفته ميشوند. دليل اين امر آن است كه پاسخ فركانسي مربوط به مجراي صوتي، بهترين جداسازي بين صداهاي مختلف مربوط به گفتار را ايجاد ميكند[64 ].

براي جداسازي سيگنال تحريك و پاسخ فركانسي مجراي صوتي، از پردازش كپسترال استفاده میکنیم. کپسترال یکی از انواع تبدیلهای همومورفیک<sup>۰۰۲</sup> است که قادر به جداسازی اطلاعات مربوط به منبع از فيلتر مي باشد. براي توليد گفتار از رابطه( ۴-۱) استفاده مي كنيم. داريم:

$$
s(n) = Gu(n) \otimes h(n) \tag{1-•}
$$

كه (n(u سيگنال تحريك، (n(h پاسخ فركانسي مجراي صوتي، (n(s سيگنال گفتار و G بهره ميباشد. اگر از رابطه(۴-۱) تبديل فوريه بگيريم خواهيم داشت:

$$
S(f) = GU(f) \cdot H(f) \tag{7-$}
$$

حال از دو طرف رابطه لگاريتم مختلط ميگيريم. داريم :

$$
log(S(f)) = log(GU(f)) + log(H(f))
$$
\n
$$
(\mathbf{Y} - \mathbf{Y})
$$

<sup>&</sup>lt;sup>102</sup> Homomorphic Transformation

با توجه به رابطه )4-3( ، در حوزه لگاريتم ، اطلاعات مربوط به سيگنال تحريك و مجراي صوتي بر روي هم افتاده و با تكنيكهاي موجود در پردازش سيگنال ، قابل جداسازي ميباشند[65 ].

باگرفتن عكس تبديل از رابطه 4-3( ) كپستروم مختلط مربوط به سيگنال (n(s بدست ميآيد. در كپسترال، ضرايب مرتبه پايين تر، مربوط به مجراي صوتي بوده و ضرايب مرتبه بالاتر مربوط به تحريک ميباشند. بنابراين با حذف ضرايب مرتبه بالاتر و نگه داشتن يا 12 13 ضريب مرتبه پايينتر، اطلاعات مربوط به مجراي صوتي از سيگنال تحريك جدا ميشوند .

۴.۱.۱) ضرايب كپسترال پيشگويي خطي(LPCC<sup>'۰۳</sup>L

يكي از قويترين تكنيكهاي آناليز صوت، آناليز پيشگويي خطي است[66]. اين روش به يكي از روشهاي پركاربرد در محاسبه پارامترهاي مربوط به سيگنال صوت، مانند دوره تناوب اصلي و فركانسهاي فرمنت تبديل شده و كاربردهاي زيادي در زمينههاي مختلف پردازش صوت پيدا كرده است. آناليز پيشگويي خطي به دليل توانايياش در محاسبه نسبتاً دقيق پارامترهاي مربوط به صوت و همچنين سرعت بالا، اهميت زيادي در پردازش صوت دارد. ايده اوليه آناليز پيشگويي خطي آن است كه ميتوان يک نمونه سيگنال را توسط تركيبي از نمونههاي قبلي تخمين زد[۶۷].

مشكل اساسي در آناليز پيشگويي خطي، تعيين مجموعه ضرايب پيشگويي a<sup>k</sup> به طور مستقيم از روي سيگنال گفتار است به گونهاي كه تخميني خوب از خواص طيفي سيگنال گفتار بدست آيد . به دليل خاصيت تغييرپذيري با زمان سيگنال گفتار، ضرايب پيشگويي بايد از بخشهاي كوتاه سيگنال گفتار تخمين زده شوند. راهكار ابتدايي براي حل اين مسأله، پيدا كردن مجموعهاي از ضرايب پيشگويي است كه ميانگين مربع خطاي پيشگويي را در طول بخش كوچكي از شكل موج گفتار، مينيمم

<sup>&</sup>lt;sup>103</sup> Linear Prediction Cepstral Coefficient

كند[68]. پارامترهاي بدست آمده از اين روش به عنوان پارامترهاي تابع سيستم، در مدل توليد گفتار فرض مي شوند [۶۷].

بعد از بدست آمدن ضرايب پيشگويي خطي، ضرايب كپسترال پيشگويي خطي به كمك رابطه )-4 4( محاسبه ميشوند. همچنين از اين رابطه ديده ميشود كه با تعداد محدودي ضريب پيشگويي خطي، ضرايب LPCC بدست آمده نامحدود مي باشند. به طور تجربي نشان داده شده است كه معمولاً استفاده از ١٢ تا ٢٠ ضريب اول، براي بدست آوردن نتايج خوب، در تشخيص گفتار مفيد است[۶۹].

$$
c(n)=\begin{cases}\n0 & n<0\\
\ln G & n=0\\
a+\sum_{k=1}^{n-1}\left(\frac{k}{n}\right)c(k) a_{n-k} & 0< n \le p\\
\sum_{k=p}^{n-1}\left(\frac{k}{n}\right)c(k) a_{n-k} & n> p\n\end{cases}
$$
\n
$$
(f-f)
$$

در رابطه (۴-۴) G نشاندهنده بهره بوده و a<sub>k</sub> مجموعه ضرايب پيشگويي را بيان مي كند.

MFCC ( <sup>104</sup> 4.1.2 (ضرايب كپسترال فركانس مل(

1

ضرايب كپسترال فركانس مل، ابتدا در سال ۱۹۸۰ توسط *ديويس<sup>4۰</sup>' و مرملستين <sup>۱۰۶</sup>* به عنوان ويژگي، براي استفاده در تشخيص گفتار پيشنهاد شد[70] و امروزه به عنوان پركاربردترين روش استخراج ويژگي در سيستمهاي بازشناخت گفتار مورد استفاده قرار ميگيرد. روش MFCC، براي مدل كردن مكانيزم شنوايي موجود در انسان، مقياس مل را به طيف توان سيگنال اعمال ميكند[71]. بلوك دياگرام مربوط به محاسبه ضرايب كيسترال فركانس مل، در (شكل ۴-۱) نشان داده شده است:

<sup>&</sup>lt;sup>104</sup> Mel Frequency Cepstral Coefficients

 $105$  Davis

 $106$  Mermelstein

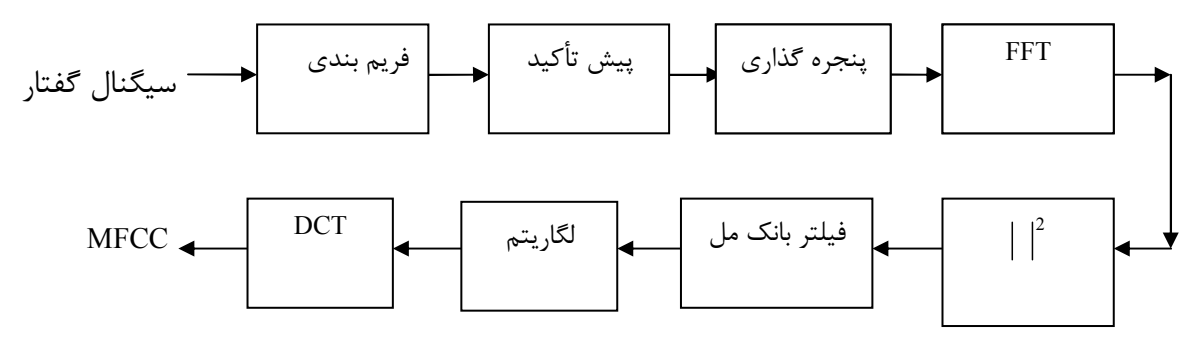

(شكل ۴-۱) بلوك دياگرام مربوط به استخراج ضرايب كپسترال فركانس مل

- در ادامه به طور مختصر، مراحل مختلف روش استخراج ضرايب MFCC بررسي ميشود:
	- ۴.۱.۲.۱) فريم بندي<sup>۱۰۷</sup>:

سيگنال گفتار، سيگنالي ناايستان است و مشخصههاي آن در طول زمان تغيير ميكند. بنابراين براي بدست آوردن ويژگيهاي معتبر از سيگنال، بايد آن را به فريمهاي 20 تا 30 ميلي ثانيهاي تقسيمبندي كرد، به گونهاي كه فريمها تا 10 15 ثانيه همپوشاني داشته باشند .

۴.۱.۲.۲) پيش تأكيد<sup>۰۰۸</sup> :

براي كاهش اثر حنجره و لبها بر روي مدل مجراي صوتي، از فيلتر ديجيتال مرتبه اول با پارامتر پيش تأكيد  $\alpha$ استفاده مي شود، مطابق بارابطه (۴-۵)، كه مقدار  $\alpha$  بين ۱۹۰ و ۱ مي باشد.

$$
H(z) = 1 - \alpha z^{-1} \tag{a-f}
$$

1

<sup>107</sup> Frame Blocking

<sup>108</sup> Pre-emphasis

### ۴.۱.۲.۳) پنجره گذاري<sup>۰۰۹</sup>:

براي از بين بردن ناپيوستگي موجود در مرز بين فريمها، بايد هر فريم را در يك تابع پنجره ضرب كنيم. براي اين منظور، معمولاً از پنجره همينگ استفاده ميشود كه رابطه آن به صورت زير است :

$$
W(n) = 0.54 - 0.46(\cos \frac{2\pi n}{N - 1})
$$
 (8-8)

در رابطه )-6 4( N نشان دهنده طول هر فريم ميباشد .

4.1.2.4) آناليز طيفي :

حال، از تبديل فوريه گسسته زمان كوتاه، براي بردن هر فريم گفتار به حوزه فركانس استفاده ميشود. در اين مرحله به دليل آنكه اطلاعات مربوط به فاز، از نظر شنوايي حاوي اطلاعات مفيدي نيستند، حذف ميشوند .

4.1.2.5) فيلتر بانك مقياس مل :

فيلتر بانك، مجموعهاي از فيلترهاي ميانگذر با فركانسهاي متفاوت است كه محدوده مورد نظر سيگنال به لحاظ طيفي را ميپوشاند. با روشهاي متفاوتي ميتوان فركانس مركزي اين فيلترها را انتخاب نمود. معمولاً فركانسها به گونهاي انتخاب ميشوند كه حساسيت گوش انسان نسبت به حوزههاي مختلف فركانسي، مدل شود . يكي از تخمينهايي كه براي اين منظور استفاده ميشود، مقياس مل است[72 . ]

مل واحد ارزيابي صداي درك شده است. فركانس مل به صورت زير تعريف ميشود:

<u>.</u>

$$
f_{\text{mel}} = 2595 \log(1 + \frac{f}{700})
$$
 (Y– $+$ )  
در این رابطه، 1 فرکانس واقعی بوده و برحسب هرتز میباشد.

<sup>109</sup> Windowing

تعداد فيلترهاي موجود در بانك مقياس مل براي كاربردهاي مختلف ، متفاوت است، اما معمولاً تعدادي بين تا 19 24 دارند .

۴.۱.۲.۶)تبديل كسينوسى گسسته<sup>۱۱۰</sup>:

بعد از اعمال فيلتر بانك به طيف سيگنال، لگاريتم انرژيهاي فيلتر بانك محاسبه ميشود. در نهايت با اعمال تبديل كسينوسي گسسته به لگاريتم انرژيهاي فيلتر بانك، ضرايب MFCC بدست ميآيند از . آنجا كه ضرايب پايينتر حاوي اطلاعات مربوط به مجراي صوتي هستند، ضرايب تا 1 12 را نگه داشته و باقي ضرايب را حذف ميكنند[73]. معمولاً لگاريتم انرژي هر فريم، به عنوان ضريب صفرم به مجموعه ضرايب كپسترال فركانس مل افزوده مي .شود

# 111 4.1.3) پيشگويي خطي مبتني بر درك انسان( ( PLP

روش پيشگويي خطي براي بدست آوردن ضرايب كپسترال، در قسمت قبل بيان شد. يكي از معايب LPCC آن است كه مكانيزم شنوايي انسان را در محاسبه ويژگيها منظور نميكند. به عبارت ديگر پيشگويي خطي در تمام فركانسها، سيگنال گفتار را به يك صورت تخمين ميزند كه اين مطابق با سيستم شنوايي انسان نيست. براي هماهنگ كردن روش پيشگويي خطي با سيستم شنوايي انسان، ابتدا *هرمانسكي<sup>''''</sup>* در سال ۱۹۸۹ روش پيشگويي خطي مبتني بر درک انسان را پيشنهاد کرد[۷۴]. هر*مانسكي* براي هماهنگي ويژگيها با سيستم شنوايي انسان، آناليز طيفي را به گونهاي انجام داد كه بعضي از نواحي حساستر از بقيه قسمتها شوند. براي اين منظور از مقياسي شبيه مقياس مل با نام مقیاس ب*ارک<sup>۱۱۳</sup> استفاده نم*ود. بلوک دیاگرام نشان داده شده در (شکل۴-۲) مراحل مختلف روش PLP را نشان ميدهد :

- <sup>111</sup> Perceptual Linear Prediction
- <sup>112</sup> Hermansky
- <sup>113</sup> Bark Scale

<sup>110</sup> Discrete Cosine Transformation(DCT)

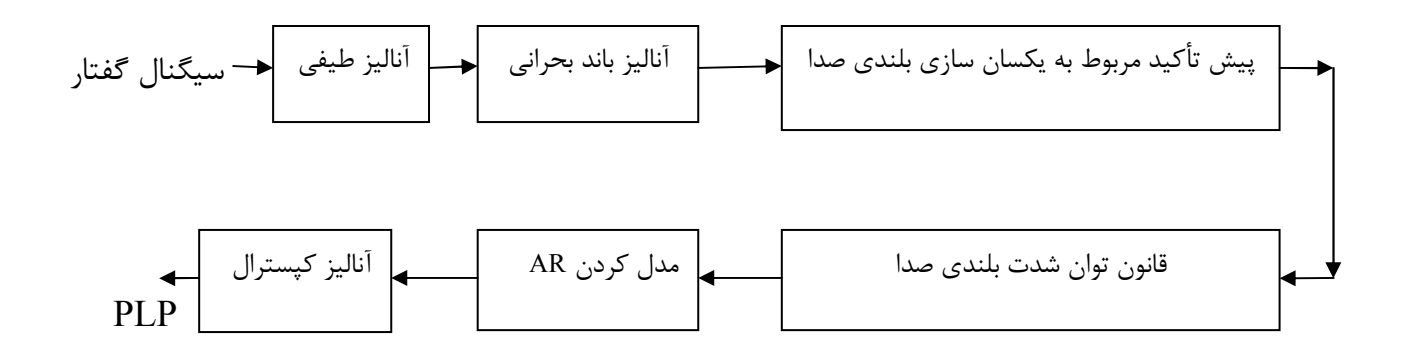

(شكل ۴-۲) بلوك دياگرام مربوط به بدست آوردن ضرايبPLP ] [۷۴] 4.1.3.1) آناليز طيفي : بعد از فريم بندي و اعمال پنجره، طيف توان زمان كوتاه مربوط به هر فريم با استفاده از تبديل فوريه سريع محاسبه مي شود.

4.1.3.2) آناليز باند بحراني :

بعد از محاسبه طيف توان، محور فركانس با توجه به رابطه (۴-۸) به فركانس بارك نگاشت مي شود.

$$
\Omega(\omega) = 6 \ln \left\{ \frac{\omega}{1200\pi} + \left[ \left( \frac{\omega}{1200\pi} \right)^2 + 1 \right]^{0.5} \right\}
$$
 (A- $\theta$ )

كه در اين رابطه  $\omega$  فركانس زاويهاي برحسب راديان بر ثانيه است. سيس طيف توان نگاشت داده شده، با نمودار باند بحراني پوشاننده $\mathbb{V}(\Omega)$  ،  $\mathbb{V}(\Omega)$  گانوالو ميشود. اين مرحله تقريباً شبيه به آناليز كپسترال فركانس مل است كه در قسمت قبلي بيان شد. رابطه مربوط به نمودار باند بحراني به صورت زير داده شده است[74 ].

<sup>114</sup> Critical Band Masking Curve

$$
\psi(\Omega) = \begin{cases}\n0 & \Omega < -1.3 \\
10^{2.5(\Omega + 0.5)} & -1.3 \le \Omega < -0.5 \\
1 & -0.5 \le \Omega < 0.5 \\
10^{-1.0(\Omega - 0.5)} & 0.5 \le \Omega < 2.5 \\
0 & \Omega \ge 2.5\n\end{cases}
$$
\n(9- $\Upsilon$ )

## 4.1.3.3) پيش تأكيد مربوط به يكسان سازي بلندي صدا :

در اين مرحله نمودار مربوط به يكسان سازي بلندي صدا، به رشته بدست آمده از مرحله قبلي اعمال ميشود. تابع استفاده شده در اين مرحله، تخميني از حساسيت غير يكنواخت شنوايي انسان در فركانسهاي مختلف ميباشد و حساسيت شنوايي انسان را در حدود 40 دسي بل شبيه سازي ميكند[74 ].

#### 4.1.3.4) قانون توان شدت بلندي صدا :

آخرين مرحله قبل از مدل كردن AR ، اعمال ريشه سوم به طيف براي تخمين قانون توان مربوط به سيستم شنوايي انسان ميباشد. به عبارت ديگر در گوش انسان، ميزان احساس بلندي صدا، با ريشه سوم انرژي آن متناسب است .

### 115 4.1.3.5) مدل كردن : *AR*

در اين مرحله براي بدست آوردن ضرايب كپسترال حاصل از پيشگويي خطي مبتني بر درك انسان، <sup>ا</sup>بتدا تبديل فوريه معكوس گرفته مىشود تا رشته خودهمبستگى<sup>۱۱۶</sup> بدست آيد. سپس توسط معادلههاي *يول-واكر*، كه يكي از روشهاي محاسبه ضرايب پيشگويي خطي هستند، فيلتر تمام قطب مدل مي شود و ضرايب AR بدست مي آيد.

<sup>115</sup> Autoregressive Modeling

<sup>116</sup> Autocorrelation

1

### 4.1.3.6) آناليز كپسترال :

بعد از به دست آمدن ضرايب AR ، ضرايب كپسترال مانند حالت LPCC با استفاده از معادله -4 4( ) به دست مے آيد.

آناليز باند بحراني انجام شده در PLP، شباهت زيادي به آناليز بانك فيلتر مل استفاده شده در روش MFCC دارد. برخي آزمايشهاي انجام شده نشان داده اند كه روش MFCC نسبت به PLP داراي نتايج بهتري در تشخيص گفتار است[56 .] اما روش PLP نسبت به تغييرات تعداد ضرايب و تعداد فيلترهاي مورد استفاده در محاسبه ضرايب، داراي نتايج پايدارتري نسبت به MFCC ميباشد[75]. علاوه بر اين PLP مقاومت بيشتري نسبت به نويز دارد .

## 4.2 ) ضرايب موجك

همانطور كه در فصل قبل ديديم راهكارهاي سنتي از اطلاعات واجآرايي در تشخيص زبان ها استفاده مي كردند، اما براي زبانهاي حاشيهاي<sup>١١٧</sup> يعني زبانهايي با تعداد گوينده كم، يا زبانهاي شفاهي بدون استاندارد نوشتاري ثابت ، اطلاعات واجآرايي عملاً در دسترس نيستند. بنابراين راهكارهاي قبلي قابل استفاده نبوده و به روشي جديد مستقل از اطلاعات دستور زبان، نيازمنديم. يكي از اين روشها استفاده از تبديل موجك براي استخراج خواص صوتي سيگنال گفتار است . اين روش توسط كاربردهاي تبديل موجک در تشخيص گفتار و تشخيص گوينده حمايت مي گردد[۷۶][۷۷][۷۸] .

### 4.2.1) علت استفاده از تبديل موجك :

1

تبديل موجك از توابع پايه محلي استفاده ميكند، بنابراين قابليت تخمين سيگنال به نحوي مطلوب با تعداد كمي از جملات را دارا ميباشد. به ويژه تبديلهاي موجک *دابيچي"' ا*، فرم فشردهاي در حوزه

<sup>&</sup>lt;sup>117</sup> Marginalized Language

<sup>&</sup>lt;sup>118</sup> Daubechies
زمان دارند، يعني فقط تعداد محدودي از جملات براي ايجاد موجك مورد نياز است. تبديل موجكي مير 120 داراي فرم فشرده در حوزه فركانس بوده و موجك باتل-لماري <sup>119</sup> ، هم در حوزه زمان و هم در حوزه فركانس فرم فشرده را دارا ميباشد .

به دليل آنكه تبديلهاي موجك محلي هستند، تفكيك پذيري در حوزههاي زمان و فركانس قابليت جابجايي دارند. اين ويژگي آنها را براي مشاهده سريع و مؤثر سيگنال در بازه زماني خاص، موجه میسازد [۷۹].

نبديل موجک، يک سيگنال را به سطوح فركانسي پايين به بالا<sup>۲۱٬</sup>، در درجات تفکيک مختلف تجزيه <sub>مى</sub>نمايد كه به عنوان تبديل چند تفكيكه<sup>۱۲۲</sup> شناخته شده است. اين خاصيت سبب تمايز روشني بين مؤلفههاي فركانسهاي پايين و بالاي سيگنال ميشود كه براي عملكردمان مفيد خواهد بود. از آنجا كه مؤلفههاي فركانس پايين گفتار، در برگيرنده ويژگيهاي صوتي نظير ضربآهنگ است[10] كه نقشي اساسي در تشخيص زبان بازي ميكند، استفاده از تبديلات چند تفكيكه نظير تبديل موجك، كمك شاياني در اين امر ميباشد .

فيلتر موجک نياز به تقسيم نمونه سيگنال در مقياس كوچک ندارد و به عبارتي يک فيلتر بالاگذر<sup>۱۲۳</sup> ميباشد . براي فيلتر در هر مرحله ميتوان قسمتهاي تخمين ( خروجي فيلتر پايينگذر) و جزئيات (خروجي فيلتر بالاگذر) را مشخص نمود .

شايستگي فيلتر موجك در فشردهسازي گفتار، به دليل قابليتش در متمركز نمودن اطلاعات ميباشد هنگاميكه گفتار، صدادار<sup>۲۴</sup> ويا تركيبي<sup>۲۵</sup> است. يک فيلتر موجک مناسب بايد بيش از ۹۰٪ انرژي

<u>.</u>

<sup>119</sup> Meyer

- <sup>120</sup> Battle-Lemarie
- <sup>121</sup> Low-to-high
- <sup>122</sup> Multi resolution
- <sup>123</sup> High-pass
- <sup>124</sup> Voiced
- <sup>125</sup> Mixed

گفتار صدادار را در نخستين2 *N* ضرايب و حدود %90 را در نخستين4 *N* ضرايب متمركز نمايد. تنها حدود %35 ضرايب در نخستين 2 *N* و حدود %8 در نخستين 4 *N* <sup>126</sup> اما براي گفتار بيصدا ضرايب و براي گفتار تركيبي %24 ضرايب در نخستين 2 *N* و %19 در نخستين 4 *N* ضرايب موجود است[۷۹].

فريمهاي گفتار صدادار، بيصدا و تركيبي بيشتر به چگونگي تقسيم انرژي در باندها توسط ضرايب موجك بستگي دارند. اگر درصد انرژي متمركز شده كمتر از %40 باشد، گفتار بيصدا است، اگر بين .۴۰٪ تا ۹۰٪ باشد، گفتار تركيبي بوده و اگر بالاي ۹۰٪ باشد، صدادار است. در فريمهاي صدادار، انرژي بيشتر در 2 باند متمركز شده است، در فريمهاي بيصدا در ميان همه عرض باندها پخش شده و در فريمهاي تركيبي، دربين ٣ تا ۵ باند محدود شده است[٧٩].

بيشتر مواقع، تبديل موجك ، انرژي را در قسمت تخميني ضرايب كه خروجي فيلتر پايين گذر ميباشد، متمركز مينمايد. به همين دليل ما نيز از قسمت تخمين اين ضرايب بهره ميبريم.

#### 4.2.2) نحوه استخراج ضرايب موجك :

پيش از آنكه ضرايب موجك را به برنامه تشخيص زبان دهيم، جهت كاهش پيچيدگي محاسباتي، تعداد محدودي از آنها را كه در تعيين قواعد بهينه دستهبندي زبان گفتاري نقش مؤثري دارند، انتخاب مي كنيم. براي اين منظور مي توان مطابق (شكل ۴-۳ ) به استخراج ضرايب مفيدتر پرداخت:

<u>.</u>

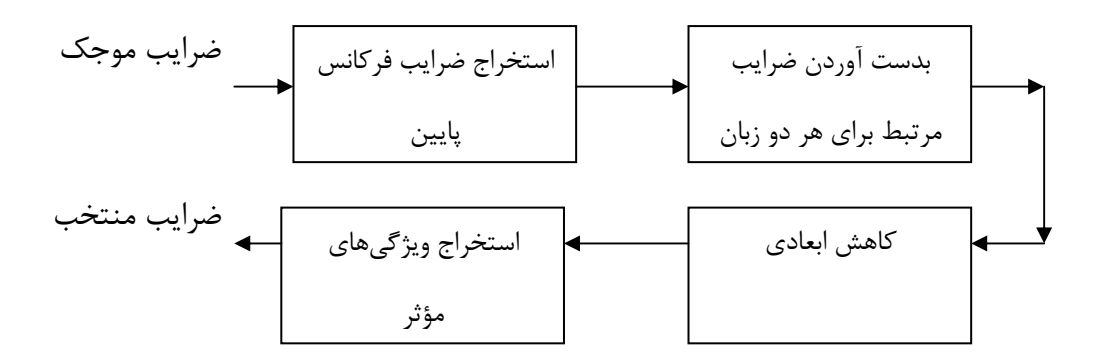

(شكل ۴-۳) بلوك دياگرام مربوط به استخراج ضرايب موجك

#### 4.2.3) استخراج ضرايب فركانس پايين :

از آنجا كه براي هر نمونه ، تعداد بسياري ضريب به دست ميآيد، بنابراين بايد تعداد اين ضرايب را كاهش دهيم. چنانچه ميدانيم ضرايب با دامنه بيشتر، بيانگر فركانس پايين و ضرايب با دامنه كمتر بيانگر فركانس بالا ميباشند[80]. ما به ضرايب فركانس پايين نياز داريم، بنابراين ضرايبمان را از ميان ضرايب با دامنه بالاتر بر مي داريم. براي اينكار از يک مقدار آستانه<sup>۱۲۷</sup> استفاده مي شود. براي هر نمونه صوتي، آستانه بنحوي انتخاب ميشود كه يك درصد از ضرايب موجكي كه بزرگترين قدر مطلق را دارند نگه داشته و بقيه را صفر مي كنيم.

4.2.3.1) بدست آوردن ضرايب مرتبط براي هر دو زبان :

<u>.</u>

پس از آنكه براي هر نمونه صوتي، آستانه تعيين گرديده و %99 ضرايب با قدر مطلق كوچكتر را صفر نموديم، بايد ويژگيهايي كه به ازاي آنها تمامي ضرايب نمونههاي مختلف صفر شدهاند را مشخص نموده و حذف كنيم تا ضرايب مرتبط براي هردو زبان به دست آيند .

<sup>127</sup> Threshold

#### 4.2.3.2) كاهش ابعادي :

از آنجا كه تعداد ضرايب موجك همچنان زياد است، در اين مرحله نياز به كاهش ابعادي ضرايب داريم. پس با استفاده از بهره اطلاعات [۸۱]، ويژگيهاي مفيدتر را براي تمايز بين زبانها به دست ميآوريم.

#### 4.2.3.3) استخراج ويژگيهاي مؤثر :

با محاسبه اطلاعات بهره براي ويژگيها، با اعمال يك حد آستانه، تعدادي از ويژگيها را كه بهره بالاتري دارند به برنامه اصلي ميدهيم تا از ميان آنها، بهترين ويژگي جهت تمايز بين زبانها انتخاب .شود

پس از طي اين مراحل ميتوان اين ضرايب را به برنامه داده تا با انتخاب بهترين ضريب، اقدام به تشخيص زبانها نموده و درصد صحت حاصل از تشخيص را باز گرداند. روند اصلي برنامه و چگونگي انتخاب ضرايب برتر در فصل بعدي شرح داده شده است .

5 فصل پنجم

روش پيشنهادي

## فصل پنجم : روش پيشنهادي

در اين فصل به معرفي روش پيشنهادي پرداخته و عملكرد سيستم را بيان ميكنيم. برنامه اصلي مورد استفاده براي تشخيص زبان، براي ضرايب موجك و كپسترال يكي است و تنها نحوه استخراج اين ضرايب اندكي متفاوتند. براي استخراج ضرايب موجك، ابتدا اين ضرايب را محاسبه كرده و پس از انجام كاهش ابعادي، كه با كمك بهره اطلاعات [81] انجام ميشود، ويژگيهاي مفيدتر را استخراج نموده و آنها را به برنامه اصلي ميدهيم. اما از آنجا كه ضرايب كپسترال تعداد محدودتري ميباشند، نيازي به كاهش ابعادي و بهره اطلاعات نداشته و تنها با تنظيم اندازه پنجرههاي مورد استفاده ميتوان به تعداد ضريب مطلوب دست يافت. در برنامه اصلي كه براي ضرايب موجك و كپسترال يكسان است ، روش كار بدين صورت ميباشد : ابتدا ضرايب مربوط به هر ستون ويژگي را به صورت مجموعهاي مانند S در نظر گرفته و جهت پيدا كردن نقاط قطع از الگوريتم بازگشتي بر روي مجموعه استفاده مي شود. براي اينكار از تكنيك گسستهسازي چند بازه [اي 52 ] بهره برده ايم. در هر مجموعه S، مقدار ميانگين هر دو ضريب متوالي نابرابر، از دو كلاس متفاوت را به عنوان يك كانديداي نقطه قطع T در نظر گرفته و با استفاده از آن، مجموعه S را به دو زير مجموعه  $\mathrm{S}_{1}$  و $\mathrm{S}_{2}$  تفكيك ميكنيم كه در ادامه هر يک از اين  $\mathrm{S}_{1}$  و  $\mathrm{S}_{2}$  خود يك مجموعه جديد S در نظر گرفته شده و بر روي آن به دنبال نقاط قطع جديد ميگرديم .

نقاط قطع، هر ستون ويژگي را به تعدادي دسته، تقسيمبندي كرده و بر اساس احتمال وجود هر زبان در دستهها، ميتوان آنها را به نام كلاسي كه بيشترين احتمال وقوع در آن دسته را دارد، نامگذاري نمود. اين عمل را نامگذاري دسته ميناميم .

براي پيدا نمودن ويژگيهاي مؤثر، بايد ديد با استفاده از كدام ويژگي، به درصد صحت بالاتري در تشخيص زبانها ميرسيم. براي اينكار بايد قاعده دسته بندي زبان را براي هر ويژگي به دست آوريم. با مقايسه زبان تعيين شده توسط برنامه، با زبان واقعي نمونهها، ميتوان ضريب درستي تشخيص را براي هريك از ستونهاي ويژگي به دست آورد .

همچنين با استفاده از تكنيك رتبه بندي ويژگي [ها 81]، ميتوانيم براي بهبود درصد صحت تشخيص زبان، از ساير ويژگيها به صورت تركيبي با ويژگي انتخابي اوليه استفاده نماييم . جواب حاصل از تلفيق ويژگي ها را با درصد صحت قبلي مقايسه كرده ، چنانچه بيشتر باشد ويژگي جديد را ميپذيريم و در غير اينصورت به ويژگيهاي قبلي اكتفا ميكنيم . در نهايت بهترين مجموعه ويژگيها براي داشتن بيشترين درصد صحت يافت ميشوند .

در ادامه راهكارهاي به كار رفته در برنامه نويسي به تفصيل بيان مي شود:

. به طور كلي براي تشخيص خودكار زبان ، مراحل زير بايد طي شود :

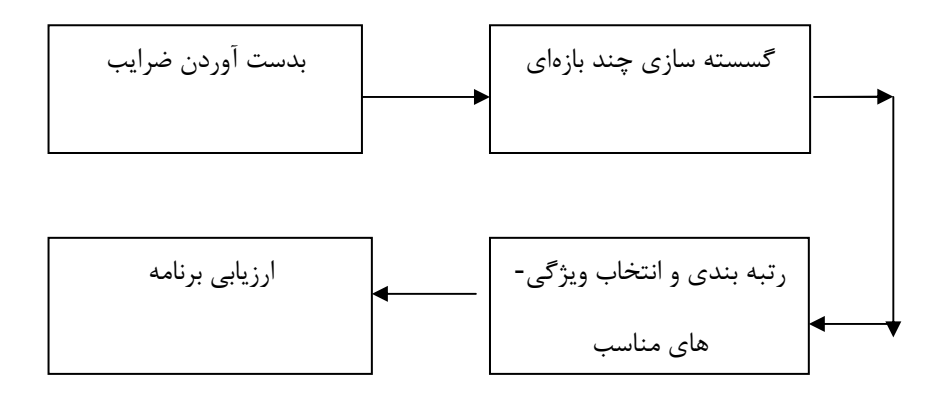

(شكل ۵-۱) مراحل مختلف تشخيص خودكار زبان گفتاري

كه بدست آوردن ضرايب و گسسته سازي در قالب پيش پردازش ضرايب گنجانده شدهاند.

#### 5.1 ) پيش پردازش ضرايب

پيش از آنكه ضرايب را به برنامه تشخيص زبان دهيم، جهت كاهش پيچيدگي محاسباتي، تعداد محدودي از آنها را كه در تعيين قواعد بهينه دستهبندي زبان گفتاري نقش مؤثري دارند، انتخاب ميكنيم. بدين منظور از روش گسسته سازي چند بازهاي ويژگيهاي پيوسته [ 52] كمك ميگيريم . حال نحوه بهدست آوردن ضرايب موجك، ضرايب كپسترال و گسسته سازي چند بازهاي آن ها را شرح مے ردھيم:

#### 5.1.1) به دست آوردن ضرايب :

در اين روش از ضرايب موجك و كپسترال بهره بردهايم كه نحوه استخراج آنها تا حدودي متفاوت است. از آنجا كه ضرايب حاصل از تبديل موجك معمولاً تعداد زيادي دارند، نياز به روشهايي جهت كاهش ابعادي آنها و استخراج ضرايب مؤثرتر ميباشد. همچنين در ضرايب كپسترال اندازه پنجره انتخابي و مقدار همپوشاني پنجرهها و همچنين تعداد تركيب براي هر ضريب اهميت بسيار دارد. حال با نحوه به دست آوردن هر يك از اين ضرايب آشنا ميشويم :

#### 5.1.1.1) بدست آوردن ضرايب كپسترال :

براي پردازش ضرايب كپسترال، ما از متداولترين اين ضرايب استفاده كرد اهيم كه شامل ضرايب ,PLP MFCC و LPC ميباشد[82 ]. براي هر يك از اين ضرايب، تركيبات متفاوت 5،7،9،12،13 تايي را استفاده نموده و هر بار اندازه پنجره را بنابر طول مدت نمونه صوتي تغيير دادهايم تا بهترين اندازه پنجره را در هر حالت بيابيم. همچنين براي تمام تركيبات مختلف از همپوشاني %50 استفاده شده است ..

#### 5.1.1.2 ب) دست آوردن ضرايب موجك :

در اين قسمت ، از ضرايب موجك نوع دابيچي استفاده ميشود، پس براي هر نمونه صوتي ضرايب دابيچي را به دست ميآوريم. بدين منظور ابتدا به ترتيب هر يک از نمونههاي صوتي داده شده را با دستور"wavread" كه در "Matlab" موجود ميباشد، خوانده و ضرايبي به دست ميآيد. از آنجا كه معمولاً "Matlab "اين ضرايب را به صورت ستوني ميدهد و ما ميخواهيم آنها را به صورت سطري داشته باشيم، به يك عملگر ترانهاده جهت تبديل بردار ستوني به سطري نياز خواهيم داشت. پس از آن، تعداد اين ضرايب را محاسبه نموده و براي هر نمونه داده، اين تعداد را ذخيره مينماييم.

پس از آنكه بر روي نمونههاي آموزشي(train ( داده شده، عمليات بالا انجام شد، كمترين تعداد ذخيره شده بين ضرايب را به عنوان سايز عمومي انتخاب نموده و در مرحله بعد، همه ضرايب حاصل از نمونههاي مختلف را بر اساس كمترين اندازه<sup>۱۲۸</sup>، هم اندازه ميكنيم، يعني از ضريب اول تا شماره

<u>.</u>

كمترين اندازه را نگه داشته و باقي ضرايب را حذف ميكنيم. بنابراين به تعداد نمونههاي صوتي، بردار افقي ضرايب داريم و در هر بردار به تعداد كمترين اندازه انتخابي، ضريب خواهيم د اشت .

حال بايد ضرايب موجك دابيچي را به دست آوريم، بدين منظور مجموعه ضرايب مربوط به هر نمونه صوتي را خوانده و با استفاده از دستور"dwt "كه در " Matlab " موجود است، با انتخاب فيلتر دابيچي و شماره مورد نظر براي فيلتر، قسمتهاي تخمين ي و جزئيات سيگنال را تفكيك ميكنيم . در اين راهكار ميخواهيم تأثير درجههاي گوناگون فيلتر دابيچي، به ويژه درجههاي ١٠،٢ و ٢٠ را مشاهده نماييم، بنابراين درجه فيلتر را در مراحل مختلف تغيير داده و نتايج را ثبت ميكنيم. همچنين آزمايشات نشان دادند كه پردازش قسمت تخميني سيگنال ، پاسخ بهتري نسبت به جزئيات دارد. بنابراين ما بر روي قسمت تخميني سيگنال كار ميكنيم و جزئيات را كنار ميگذاريم. تعداد ضرايب حاصل از قسمت تخميني سيگنال را براي هر نمونه محاسبه نموده و ذخيره ميكنيم .

از آنجا كه براي هر نمونه تعداد بسياري ضريب به دست ميآيد، بنابراين بايد تعداد اين ضرايب را كاهش دهيم. چنانچه ميدانيم ضرايب با دامنه بيشتر، بيانگر فركانس پايين و ضرايب با دامنه كمتر ، بيانگر فركانس بالا ميباشند[80]. ما به ضرايب فركانس پايين نياز داريم، بنابراين ضرايبمان را از ميان ضرايب با دامنه بالاتر بر ميداريم. براي اينكار از يك مقدار آستانه استفاده ميشود. براي هر نمونه صوتي، آستانه بنحوي انتخاب ميشود كه يك درصد از ضرايب موجكي كه بزرگترين قدر مطلق را دارند نگه داشته و بقيه را صفر ميكنيم يعني براي هر نمونه صوتي، ضرايب را با داشتن شماره ستون(شماره ويژگي) از بيشترين به كمترين مرتب نموده و سپس يك درصد ضرايب با قدرمطلق بزرگتر را برداشته و آنها را در ماتريسي جديد ميريزيم( در سطر مربوط به نمونه صوتي داده شده و در ستون شماره ويژگي ذخيره شده) و باقي ضرايب مربوط به آن سطر را صفر مينماييم .

اين روند براي نمونههاي آموزشي(train ( انجام شده، ماتريسي با m سطر و n ستون به دست ميآيد كه m تعداد نمونههاي صوتي بوده و n تعداد ويژگيها تا اين مرحله ميباشد كه برابر تعداد ويژگيهاي

حاصل از فيلتر دابيچي است . حال ويژگيهايي كه به ازاي آنها تمامي ضرايب نمونههاي مختلف صفر شدهاند را مشخص نموده و حذف ميكنيم تا ضرايب مرتبط براي هردو زبان به دست آيند .

در اين مرحله نياز به كاهش ابعادي ضرايب داريم، پس با استفاده از بهره اطلاعات [81]، به صورت زير ويژگيهاي مفيدتر را براي تمايز بين زبانها به دست ميآوريم :

$$
IG_i = H(C) - H(C|A_i)
$$
\n
$$
(1 - \Delta)
$$

$$
H(C) = -\sum_{c \in C} p(c) \log_2 p(c) \tag{7-\Delta}
$$

$$
H(C|A) = -\sum_{a \in A} p(a_i) \sum_{c \in C} p(c|a_i) \log_2 p(c|a_i)
$$
\n
$$
(\mathbf{Y} - \Delta)
$$

كه در اين فرمولها (c(p بيانگر احتمال وجود نمونه از هر كلاس (زبان) بوده، (ai(p احتمال هريك از ويژگيها و (ai|c(p احتمال وجود ضرايب از كلاس c را به شرط ويژگي a<sup>i</sup> بيان مي .كند

با محاسبه اطلاعات بهره براي ويژگيها، با اعمال يك حد آستانه، تعدادي از ويژگيها را كه بهره بالاتري دارند به برنامه اصلي ميدهيم تا از ميان آنها، بهترين ويژگي ها جهت تمايز بين زبانها انتخاب .دنشو

در مرحله بعدي به ازاي ستونهاي(ويژگيهاي) باقي مانده، از روي شماره ويژگيها، مقادير اصلي جايگزين صفرهاي ايجاد شده در پردازش مي شوند و در نتيجه ماتريس آموزشي(train) آماده خواهد .بود پس از اين پردازشها، ماتريس به دست آمده، ماتريس ضرايب موجك مورد نياز براي پردازشهاي بعدي را در اختيار ما قرار ميدهد كه همراه با بردار ستوني(n( 1 \*است كه نام و در واقع شماره مربوط به زبان هريك از نمونههاي صوتي را در خود ذخيره دارد .

#### 5.1.2) گسسته سازي چند بازهاي

براي يافتن بهترين ويژگيها، از تكنيك گسستهسازي چندبازهاي، كمك ميگيريم [ 52 ]. بدين منظور ابتدا ماتريس ضرايب را به همراه نوع زبان هر نمونه دريافت ميكنيم، براي هر ويژگي، ضرايب را به ترتيب صعودي مرتب كرده و بردار نام زبانها را نيز با توجه به محل قرارگيري هر نمونه تغيير ميدهيم . حال بايد در هر ستون ويژگي ، به دنبال مرزهايي براي جداسازي نمونههاي مربوط به هر يك از زبانها بگرديم، كه اين روش با استفاده از راهكار پيشنهادي توسط *فياد <sup>۲۹</sup>' و ايراني ۱<sup>۳۰</sup>*آ [۵۲] انجام گرفته است. اگر هر ستون ويژگي را با مجموعه S نشان دهيم ونقطه قطع را با T بيان نماييم، در هر مجموعه S ، مقدار ميانگين هر دو ضريب متوالي نابرابر، از دو كلاس متفاوت را به عنوان يك كانديداي نقطه قطع Tدر نظر گرفته و با استفاده از آن، مجموعه S را به دو زير مجموعه 1S و 2S تفكيك ميكنيم كه <sup>1</sup>S از اولين ضريب تا نقطه قطع T بوده و 2S از ادامه T ، تا آخرين ضريب ميباشد .

سپس به محاسبه آنتروپي حاصل از هر نقطه قطع ميپردازيم[52 ]:

1

2 1 ( ) ( , )log ( ( , )) *k i i i Ent S P C S P C S* = = −∑ ( )5-4 (در فرمول 5-4 ) k نشان دهنده تعداد كلاسهاي گوناگون(در اينجا تعداد زبانهاي مختلف) بوده و در مجموعه S را بيان مي .كند (S, احتمال وجود نمونههاي كلاس C<sup>i</sup> Ci(P

به همین ترتیب با محاسبه 
$$
P(C_i, S_2)
$$
 و تغییر فرمول میتوان به صورت زیر  
Ent(S<sub>1</sub>) و (Ent(S<sub>2</sub>) کارانیز محاسبه نمود:

$$
Ent(S_1) = \sum_{i=1}^{k} P(C_i, S_1) Log_2(P(C_i, S_1))
$$
 (Δ-Δ)

<sup>129</sup> Fayyad

 $130$  Irani

$$
Ent(S_2) = \sum_{i=1}^{k} P(C_i, S_2) Log_2(P(C_i, S_2))
$$
 (9–0)

حال بايد با استفاده از اين آنتروپيها به محاسبه آنتروپي اطلاعات كلاس (S;T,A(E بپردازيم. براي نمونههاي مجموعه S، براي يك ويژگي A و با يك نقطه قطع T، آنتروپي اطلاعات كلاس از رابطه )-7 5( محاسبه ميگردد[52 ]:

$$
E(A, T; S) = \frac{|S_1|}{|S|} Ent(S_1) + \frac{|S_2|}{|S|} Ent(S_2)
$$
 (Y- $\Delta$ )

پس از آنكه به ازاي هريك از كانديداهاي نقطه قطع T،) S;T,A(E محاسبه گرديد، نقطه قطعي كه آنتروپي اطلاعات كلاسي حاصل از آن كمترين باشد را در نظر گرفته و زير مجموعههاي حاصل از آن، <sup>1</sup>S و 2S و همچنين آنتروپيهاي حاصل از آن، (S(Ent و (1S(Ent ) و 2S(Ent ذخيره خواهد شد. اما تنها هنگامي ميتوان آن را به عنوان نقطه قطع حقيقي پذيرفت كه در شرط MDLPC ] 52 [صدق نمايد :

$$
Gain(A, T; S) > \frac{\log_2(N-1)}{N} + \frac{\Delta(A, T; S)}{N}
$$
\n
$$
(A - \Delta)
$$

$$
Gain(A, T; S) =
$$
  
\n
$$
Ent(S) - \frac{|S1|}{N} Ent(S1) - \frac{|S2|}{N} Ent(S2)
$$
  
\n
$$
\Delta(A, T; S) = \log_2(3^k - 2)
$$
  
\n
$$
-[kEnt(S) - k1Ent(S1) - k2Ent(S2)]
$$
 (1.0)

N تعداد كل نمونههاي موجود در S ميباشد كه برابر با تعداد نمونههاي صوتي داده شده است و k و و  $k_2$  به ترتيب بيانگر تعداد كلاسهاي متمايز موجود در S و 5 $\mathrm{S}_1$  و  $\mathrm{S}_2$  ميباشند.

اگر شرط معادله برقرار گردد، نقطه قطع T پذيرفته شده و S به زير مجموعههاي 1S و 2S تفكيك ميگردد. در ادامه هريك از اين <sup>1</sup>S و 2S ، خود يك مجموعه جديد S درنظر گرفته ميشوند و روال فوق بصورت بازگشتي بر روي 1S و 2S اعمال ميشود تا جايي كه ديگر نتوانيم نقطه قطع جديدي براي ستون ويژگي بيابيم، پس نقاط قطع (T (هاي به دست آمده را ذخيره ميكنيم و به سراغ ستون ويژگي بعدي خواهيم رفت. به همين ترتيب براي هر يک از ويژگيها (ستونهاي ماتريس train ) تعدادي نقاط قطع به دست مي آيد.

نقاط قطع، هر ستون ويژگي را به تعدادي دسته، تقسيمبندي كرده و بر اساس احتمال وجود هر زبان در دستهها، ميتوان آنها را به نام كلاسي كه بيشترين احتمال وقوع در آن دسته را دارد، نامگذاري نمود. اين عمل را نامگذاري دسته ميناميم .

#### 5.2 ر) وند كلي برنامه

از ٢/٣ نمونههاي صوتي داده شده، به عنوان دادههاي آموزشي(train ) و از ١/٣ ديگر به عنوان داده تست(test ) استفاده ميكنيم. نخست با استفاده از دادههاي آموزشي و پردازش آنها بصورت ذكر شده در فصل قبل، قواعد دستهبندي(پيدا كردن نقاط قطع و دستهبندي ويژگيها و همچنين نامگذاري هر دسته) را بدست ميآوريم .

در بخش قبل نحوه به دست آوردن ضرايب موجك و گسستهسازي چند بازهاي را مشاهده نموديم. حال ادامه مسير را بررسي ميكنيم :

#### 5.2.1 ت) كنيك انتخاب ويژگي :

براي پيدا نمودن ويژگيهاي مؤثر، بايد ديد با استفاده از كدام ويژگي، به درصد صحت بالاتري در تشخيص زبانها ميرسيم. براي اينكار بايد قاعده دستهبندي زبان را براي هر ويژگي به دست آوريم. حال اگر ماتريس ضرايب را به برنامه بدهيم، با مقايسه كلاس(زبان) تعيين شده توسط برنامه، با كلاس واقعي نمونه ميتوان ضريب درستي تشخيص را براي هريك از ستونهاي ويژگي به دست آورده و در نتيجه بهترين ويژگي را بر اساس بالاترين درصد صحت تشخيص زبان انتخاب نماييم .

همچنين با استفاده از تكنيك رتبه بندي ويژگي [ها 81]، ميتوانيم براي بهبود درصد صحت تشخيص زبان، از ساير ويژگيها به صورت تركيبي با ويژگي انتخابي اوليه استفاده نماييم. براي اينكار تركيب دوتايي هر يك از جفت ويژگيها را در نظر گرفته و درصد صحت تشخيص زبان را براي هر جفت بدست مي آوريم. جفتي كه بيشترين درصد صحت تشخيص زبان را ايجاد مي كند، به عنوان جواب انتخاب مي كنيم. جواب حاصل از تلفيق جفت ويژگي ها را با درصد صحت قبلي مقايسه كرده، چنانچه بيشتر باشد ويژگي جديد را ميپذيريم و در غير اينصورت به ويژگيهاي قبلي اكتفا ميكنيم. اين كار با تلفيق سه تايي و بيشتر ويژگيها تا زماني كه درصد صحت تشخيص زبان بهبود مييابد ادامه خواهد داشت و در نهايت بهترين مجموعه ويژگيها براي داشتن بيشترين درصد صحت يافت ميشوند .

#### 5.2.2) ارزيابي برنامه :

براي مشاهده نتايج برنامه، از 50 نمونه صوتي براي هر زبان استفاده شده است، كه نزديك به 32 نمونه براي قسمت آموزش و 18 نمونه براي قسمت تست به كار ميرود. در نتيجه براي مقايسه دوبه دوي زبانها، هربار 64 نمونه براي آموزش و 36 نمونه براي تست داريم .

از نمونههاي قسمت آموزشي براي يافتن بهترين ويژگيها استفاده نموده و با استفاده از ويژگيهاي انتخابي، به تعيين نوع زبان هر نمونه تست ميپردازيم. سپس جوابهاي برنامه را با كلاس(زبان ) اصلي نمونهها كه به همراه هر نمونه صوتي داده شده است، مقايسه مي كنيم. تعداد جوابهاي درست و نادرست را تعيين نموده، درصد صحت تشخيص برنامه كه بيانگر عملكرد سيستم خواهد بود، به دست مے ،اید.

6فصل ششم

نتايج آزمايشهاي انجام

شده

# فصل ششم: نتايج آزمايشهاي انجام شده

براي آزمايش روش پيشنهادي، از نمونههاي صوتي 10 ثانيهاي و 45 ثانيهاي پايگاه اطلاعاتي TS-OGI[] ] 43 28 2 [ ][استفاده گرديده است . در TS-OGI نمونههاي صوتي از 11 زبان انگليسي، فارسي، آلماني، اسپانيايي، كرهاي، ماندارين، ژاپني، تاميل، ويتنامي ، فرانسوي و هندي با زمانبنديهاي گوناگون موجود است. اما در سيستمهاي تشخيص زبان بيشتر از 9 زبان اول استفاده شده است. به همين منظور ما نيز آزمايش ها را بر روي اين 9 زبان انجام داده و با روشهاي پيشين مقايسه نمودهايم.

همچنين به دليل آنكه نتايج بيشتر بر روي نمونههاي 10 ثانيهاي و 45 ثانيهاي منتشر شده اند، ابتدا نمونههاي TS-OGI، را دسته بندي كرده و نمونههاي 10 ثانيهاي و 45 ثانيهاي آن را جدا نموديم.

تعداد اين نمونهها براي زبانهاي مختلف متفاوت بود. بنابراين از يك مقدار ميانگين برابر با 50 نمونه براي هر زبان استفاده شده است ، كه نزديك به 32 نمونه براي قسمت آموزش و 18 نمونه براي قسمت تست به كار ميرود. در نتيجه براي مقايسه دوبه دوي نمونهها، هربار ۶۴ نمونه براي آموزش و ۳۶ نمونه براي تست داريم.

آزمايشها بر روي ضرايب مختلف موجك، PLP ،MFCC و LPC انجام شده كه نتايج حاصل از هر يک از اين ضرايب در ادامه نشان داده خواهد شد.

6.1 ) نتايج آزمايشهاي انجام شده بر روي ضرايب موجك :

ابتدا آزمايشها بر روي ضرايب موجك انجام ميشود. براي اين منظور از ضرايب موجك ، بر مبناي فيلتر دابيچي از درجه ۲، ۱۰و ۲۰ استفاده نموده و آنها را براي نمونههاي ۱۰ ثانيهاي و ۴۵ ثانيهاي بدست ميآوريم . بايد توجه داشت كه ما تنها قسمتهاي تخميني حاصل از فيلتر دابيچي را مورد استفاده قرار ميدهيم و جزئيات را در نظر نميگيريم .

در (جدول ۶-۱) نتايج حاصل از ارزيابي برنامه با استفاده از ضرايب دابيچي درجه ۱۰ و ۲۰ بر روي نمونههاي 10 ثانيهاي آورده شده است. در اين جدول اعداد سمت راست، مربوط به نتايج حاصل از دابيچي از درجه 10 و اعداد سمت چپ، مربوط به نتايج حاصل از دابيچي درجه 20 ميباشند. لازم به ذكر است كه اعداد در تمامي اين جداول بر حسب درصد ميباشند .

| ۱۰ ثانیهای | آلمانى                   | اسپانیایی                | ژاپنی                        | ماندارين                   |
|------------|--------------------------|--------------------------|------------------------------|----------------------------|
| انگلیسی    | $87 - 09$                | -۶۷                      | $8Y-81$                      | $Y-YY$                     |
| آلمانى     |                          | $88 - 98$                | $\Delta\Delta-\Delta\lambda$ | $85 - 09$                  |
| اسپانیایی  | $\overline{\phantom{a}}$ | $\overline{\phantom{a}}$ | $91 - 99$                    | $\Delta r - r \Delta$      |
| ژاپنی      |                          |                          |                              | $\Delta\lambda-\kappa\rho$ |

(جدول ۶-۱): نتايج حاصل از دابينچي درجه ۱۰ و ۲۰ براي نمونه هاي ۱۰ ثانيه اي

علامت (-) در ارزيابي مجموعه دوزبانه انگليسي-اسپانيايي با دابيچي درجه ۲۰، نشان دهنده اين است كه برنامه در كلاسه بندي، قادر به يافتن نقطه قطعي نبوده و در نتيجه كلاسه بندي انجام نشده است. همانطور كه از (جدول )-1 6 مشاهده مي شود، به طور كلي ضرايب دابيچي درجه 20 نتايج بهتري دارند زيرا هرچه درجه ضرايب دابيچي افزايش يابد، توانايي تفكيك ضرايب بيشتر شده و به فيلتر ايدهآل نزديكتر مي شوند. در (جدول ۶-۲) بهترين نتايج حاصل از دابيچي هاي از درجه ۱۰،۲ و ۲۰ براي نمونههاي 10 ثانيهاي نشان داده ميشود. همچنين نتايج به دست آمده توسط گومينز[59] براي مقايسه داخل پرانتز آورده شده است :

(جدول ۶-۲) بهترين نتايج به دست آمده از دابيچي هاي درجه ٢و ١٠و٢٠ براي نمونه هاي ١٠ ثانيه اي(نتايج به دست آمده توسط گومينز داخل پرانتز آورده شده است)

| ۱۰ ثانیهای | آلمانى       | اسپانیایی                | ژاپنی                                 | ماندارين                      |
|------------|--------------|--------------------------|---------------------------------------|-------------------------------|
| انگلیسی    | $55(\Delta)$ | $\mathcal{FV}(\Delta)$   | Y(Y Y)                                | Y(Y Y)                        |
| آلمانى     | $\sim$       | 56(05)                   | $\Delta\lambda$ (۶۹)                  | 58(99)                        |
| اسپانیایی  |              |                          | $\mathcal{FV}(\mathcal{F}^{\bullet})$ | Y(Y)                          |
| ژاپنی      | -            | $\overline{\phantom{a}}$ |                                       | $\Delta\Lambda(\Delta \cdot)$ |

مشاهده ميشود كه روش پيشنهادي در بيشتر موارد درصد صحت بالاتري نسبت به روش گومينز[۵۹] دارد، به جز دو دسته آلماني-ژاپني و آلماني-ماندارين. زيرا ما از ضرايب در حوزه فركانس استفاده ميكنيم و اطلاعات زماني را در قسمت آموزش دخالت نميدهيم بنابراين زبانهايي كه خواص آهنگين دارند، در روش ما برجستگي خاصي ندارند .

همچنين(جدول ۶-۳) نتايج حاصل از ضرايب دابيچي درجه ۲۰ را براي نمونههاي ۴۵ ثانيهاي نشان ميدهد. نتايج به دست آمده توسط گومينز [ 59] براي مقايسه داخل پرانتز و نتايج به دست آمده توسط رواس [ 54] داخل كروشه آورده شده است :

(جدول ۶-۳) نتايج حاصل از دابيچي درجه ۲۰ براي نمونه هاي ۴۵ ثانيه اي(نتايج به دست آمده توسط گومينز و روآس به ترتيب داخل پرانتز و كروشه آورده شده است)

| ۴۵ ثانیهای | آلمانی                                         | اسپانیایی           | ژاپنی                                     | ماندارين                        |
|------------|------------------------------------------------|---------------------|-------------------------------------------|---------------------------------|
| انگلیسی    | $(\Delta \Delta)[\epsilon \cdot]$ $\epsilon Y$ | $(015)$ $(91)$ $YT$ | $(Y \setminus [F) \setminus F)$ $Y \cdot$ | $(55)(10)$ $55$                 |
| آلمانی     |                                                | $(05)(09)$ $57$     | $(YY)[55]$ $Y\Lambda$                     | $(Y \cdot) [Y]$ $Y$             |
| اسپانیایی  |                                                |                     | $(Y1)[57]$ $57$                           | $(55)(1)$ $\Delta$ 9            |
| ژاپنی      |                                                |                     |                                           | $(ff)[\Delta \cdot]$ $\Delta$ 9 |

از (جدول۴-۳) مشخص است كه نتايج نسبت به روش *گومينز*[۵۹] بهبود خوبي داشته و در بسياري حالتها نسبت به روش *رواس*[۵۴] نيز بهبود دارد.

در (جدول ۶-۴) نتايج مقايسه دوبه دو نمونههاي صوتي ۱۰ ثانيه اي، براي همه ۹ زبان موجود در TS-OGI به ازاي ضرايب دابينچي 10،2 و 20 آورده شده است. در اين قسمت نيز ضرايب دابينچي 20 نتايج بهتري را نشان ميدهند:

| فارسى                                 | تاميل                                                 | کره ای                                  | ژاپنی                                     | ويتنامى                                      | ماندارين                         | اسپانیایی                | آلماني     | ۱۰ ثانیهای |
|---------------------------------------|-------------------------------------------------------|-----------------------------------------|-------------------------------------------|----------------------------------------------|----------------------------------|--------------------------|------------|------------|
|                                       |                                                       |                                         |                                           |                                              |                                  |                          |            |            |
| $ f \lambda - \Delta Y$               | $\Delta 5 - 57 - 57$                                  | $40 - 09 - 09$                          | $5Y - 51 - 00$                            | $\Delta 5 - \Delta 5 - \Delta T$             | $FT-\Delta5-\Delta T$            | $8Y - 81 - 08$           | $55-09-71$ | انگلیسی    |
|                                       |                                                       |                                         |                                           |                                              |                                  |                          |            |            |
| $\lambda$ 7- $\lambda$ 7- $\gamma$    | $\Delta$ $\cdot$ $-\gamma$ $\gamma$ $ \beta$ $\gamma$ | $\Delta$ 9-Y $\cdot$ - $\Delta$ $\cdot$ | $\Delta\Delta-\Delta\lambda-\Delta\Delta$ | $87 - 81 - 87$                               | $\Delta 9 - \Delta 9 - 8\lambda$ | $56 - 25 - 25$           |            | آلمانى     |
| $\Delta$ ۶- $\Delta$ ۶- $\Delta$ ۳    | $\Delta \Upsilon - 5 \Upsilon - \Delta$ .             | $\Delta 5 - 55 - \Delta 5$              | $81 - 99 - 84$                            | $\Delta \Upsilon - \Delta \cdot -9 \Upsilon$ | $40 - 87 - 87$                   | $\overline{\phantom{a}}$ |            | اسپانیایی  |
| $0 - 6 - 04$                          | $\Delta$ 9- $\Delta$ 9- $\epsilon$                    | $55 - 57 - 0.$                          | $\Delta\lambda-\gamma\gamma-\Delta\Delta$ | $\Delta$ . $-\epsilon$ $\Delta-\Delta$ ۶     | $\overline{\phantom{a}}$         | $\overline{\phantom{a}}$ |            | ماندارين   |
| $P - V - \Delta$                      | $87 - 81 - 88$                                        | $55 - 57 - 0.$                          | $Y - Y - Y$                               |                                              | $\overline{\phantom{a}}$         | $\overline{\phantom{a}}$ |            | ويتنامى    |
| $\Delta \Upsilon - \Delta \Upsilon -$ | $56 - \Delta\lambda - \gamma$ .                       | $4-0A-0A$                               |                                           |                                              | ۰                                | $\overline{\phantom{a}}$ |            | ژاپنی      |
| $\Delta$ ۶-۴۵-۵۶                      | $FA-\Delta - \Delta F$                                |                                         |                                           |                                              | ۰                                | $\overline{\phantom{a}}$ |            | کره ای     |
| $55 - 25 - 25$                        | $\overline{\phantom{a}}$                              |                                         |                                           |                                              |                                  |                          |            | تاميل      |

(جدول ۶-۴) نتايج به دست آمده از دابيچي هاي درجه ۲ و ۱۰ و ۲۰ براي نمونه هاي ۱۰ ثانيه اي

#### 6.2 ) نتايج آزمايشهاي انجام شده بر روي ضرايب كپسترال :

پس از ضرايب موجك نوبت به ضرايب كپسترال ميرسد كه بايد مورد آزمايش قرار گيرند. اما ميدانيم ضرايب كپسترال بيشتر به صورت تركيبي استفاده ميشوند، مثلاً تركيب 7 ضريب MFCC و هر كدام از اين ضرايب تركيب، به درصد صحت متفاوتي ميرسند. ما در اينجا از تركيبهاي 5،7،9،12،13 تايي ضرايب كپسترال استفاده نمودهايم. با توجه به اينكه ضرايب كپسترال در برنامه پنجرهبندي ميشوند، براي هر تركيب پنجرههاي مختلف را آزموده و بهترين پنجرهبندي را انتخاب نموديم . همچنين هر پنجره نسبت به پنجره قبلي %50 همپوشاني دارد .

#### 6.2.1) ضرايب MFCC :

ابتدا از ضرايب MFCC استفاده كرده و نتايج تشخيص دوبه دوي زبان را با استفاده از اين ضرا يب بدست آورد . يم براي اين منظور ضرايب MFCC به دست آمده از قسمت استخراج ويژگي را به ازاي تركيبهاي مختلف بررسي كرده و پس از تعيين پنجرهبندي مناسب براي هر ضريب، آنها را به برنامه اصلي ميدهيم و نتايج را ثبت ميكنيم. در( جدول ۶-۵) و(جدول ۶-۶) ميتوان اين نتايج را به ترتيب براي نمونههاي 10ثانيهاي و 45 ثانيهاي مشاهده نمود:

| <b>MFCC</b> |    |              | آلمانى |    |          |                          |          | اسپانیایی |                     |    |    |              | ژاپنی                    |               |                |                        |                   | ماندارين       |    |                     |
|-------------|----|--------------|--------|----|----------|--------------------------|----------|-----------|---------------------|----|----|--------------|--------------------------|---------------|----------------|------------------------|-------------------|----------------|----|---------------------|
| ۱۰ ثانیهای  |    |              |        |    |          |                          |          |           |                     |    |    |              |                          |               |                |                        |                   |                |    |                     |
| تعداد       | ۵  | $\checkmark$ | ٩      | 15 | $\gamma$ | ۵                        | $\vee$   | ٩         | ٢                   | ۱۳ | ۵  | $\mathsf{v}$ | ٩                        | $\mathcal{N}$ | $\gamma$       | ۵                      | $\checkmark$      | ٩              | 15 | $\gamma$            |
| تركيبات     |    |              |        |    |          |                          |          |           |                     |    |    |              |                          |               |                |                        |                   |                |    |                     |
| انگلیسی     | 55 | ۶۲           | ۵۹     | ۵۹ | ۵۹       | ۵۶                       | ۵۹       | ۴۸        | $\Delta \mathsf{r}$ | ۵٣ | ۶۷ | $\gamma$     | ۶۷                       | ۶۷            | ۶۷             | $\mathsf{f}\mathsf{r}$ | ۵۶                | ۵۶             | ۴٢ | ۴٢                  |
| آلمانى      |    |              |        |    |          | $\gamma$                 | $\gamma$ | ۴٨        | ۶۴                  | ۶۴ | ۶۷ | ۶۷           | ۶۷                       | ۶۷            | ۶۷             | ۵۹                     | ۵۹                | ۵۹             | ۵۹ | $\Delta \cdot$      |
| اسپانیایی   |    |              | -      |    |          |                          |          | -         |                     |    | ۴۹ | ۵۵           | $\Delta\Delta$           | ۵۵            | $\Delta\Delta$ | ۴۸                     | $\Delta \Upsilon$ | ۴۸             | ۵٣ | $\Delta \mathsf{r}$ |
| ژاپنی       |    |              | -      |    |          | $\overline{\phantom{0}}$ |          |           |                     |    |    |              | $\overline{\phantom{0}}$ |               |                | $\Delta\Delta$         | $\Delta\Delta$    | $\Delta\Delta$ | ۵۵ | ۵۵                  |

(جدول ۶-۵): نتايج به دست آمده ازضرايب گوناگون MFCC براي نمونه هاي ۱۰ ثانيه اي

(در جدول )-5 6 نتايج حاصل از بهترين پنجرهبندي ضرايب MFCC ، به ازاي تركيبات متفاوت، براي نمونههاي ١٠ ثانيهاي و در (جدول۶-۶) نتايج براي نمونههاي ۴۵ ثانيهاي آورده شده است. بايد توجه داشت كه پنجرهبندي براي نمونههاي 10 ثانيهاي و 45 ثانيهاي نيز متفاوت خواهد بود .

| <b>MFCC</b><br>۴۵ثانیهای |    |    | آلمانى |             |              |                |        | اسپانیایی                |          |          |    |                | ژاپنی                    |              |                |                    |          | ماندارين         |    |                   |
|--------------------------|----|----|--------|-------------|--------------|----------------|--------|--------------------------|----------|----------|----|----------------|--------------------------|--------------|----------------|--------------------|----------|------------------|----|-------------------|
| تعداد                    | ۵  | ٧  | ٩      | ۱۲          | $\mathbf{r}$ | ۵              | $\vee$ | ٩                        | $\gamma$ | $\gamma$ | ۵  | ٧              | ٩                        | $\mathbf{r}$ | $\gamma$       | ۵                  | ٧        | ٩                | ۱۲ | $\gamma$          |
| تركيبات                  |    |    |        |             |              |                |        |                          |          |          |    |                |                          |              |                |                    |          |                  |    |                   |
| انگلیسی                  | ۶۴ | ٧٣ | ٧٣     | $Y\Upsilon$ | ٧٣           | $\Delta \cdot$ | ۶۴     | ۵۶                       | ۵۶       | ۵۶       | ۵۰ | $\Delta \cdot$ | ۵۰                       | ۵۰           | $\Delta \cdot$ | ۵۹                 | ۵۹       | ۵٠               | ۵٣ | $\Delta \Upsilon$ |
| آلمانى                   |    |    |        |             |              | ۴۵             | ۴۵     | ۵٠                       | ۵٠       | ۵۰       | ۶۲ | ۶۲             | ۶۲                       | $\gamma$     | ۶۲             | ۵۹                 | ۵۹       | ۵۹               | ۶۲ | ۶۲                |
| اسپانیایی                |    |    |        |             |              |                |        |                          |          |          | ۵۹ | ۵۰             | $\Delta$ .               | ۵۰           | ۵۶             | ۶۷                 | $\gamma$ | ۶٧               | ۵۹ | ۵۹                |
| ژاپنی                    | -  |    |        |             |              |                |        | $\overline{\phantom{0}}$ |          |          |    |                | $\overline{\phantom{0}}$ |              |                | $\Delta\mathsf{Y}$ | ۵٣       | $\Delta\Upsilon$ | ۵٣ | $\Delta \Upsilon$ |

( جدول ۶-۶) نتايج به دست آمده ازضرايب MFCC براي نمونه هاي ۴۵ ثانيه اي

با مقايسه (جدول 6-5 (و ) جدول 6-6 ) ميتوان ديد كه در كل ، نتايج بر روي نمونههاي 45 ثانيهاي بهتر از نمونههاي 10 ثانيهاي است. همچنين تركيب 7 ضريب MFCC در بيشتر نمونهها جواب بهتري داشته است .

6.2.2) ضرايب PLP :

پس از به دست آوردن درصد صحت تشخيص حاصل از ضرايب MFCC نوبت به ضرايب PLP مي رسد. در اينجا نيز بايد ابتدا تركيبات مختلف را بررسي كرده و سايز پنجرهبندي مناسب را براي هر يك از تركيبها بهدست آوريم. نتايج حاصل از نمونههاي صوتي 10ثانيهاي و 45 ثانيهاي را ميتوان به ترتيب در (جدول۶- ۷) و (جدول ۶-۸) مشاهده نمود:

| <b>PLP</b> |                          |    | آلماني |          |          |    |              | اسپانیایی                |          |           |    |    | ژاپنی          |          |          |                |              | ماندارين |    |          |
|------------|--------------------------|----|--------|----------|----------|----|--------------|--------------------------|----------|-----------|----|----|----------------|----------|----------|----------------|--------------|----------|----|----------|
| ۱۰ ثانیهای |                          |    |        |          |          |    |              |                          |          |           |    |    |                |          |          |                |              |          |    |          |
| تعداد      | ۵                        | v  | ٩      | $\gamma$ | $\gamma$ | ۵  | $\mathsf{v}$ | ٩                        | $\gamma$ | $\gamma$  | ۵  | ٧  | ٩              | ۱۲       | $\gamma$ | ۵              | $\checkmark$ | ٩        | ۱۲ | $\gamma$ |
| تركيبات    |                          |    |        |          |          |    |              |                          |          |           |    |    |                |          |          |                |              |          |    |          |
| انگلیسی    | ۵۹                       | ۵۶ | ۵۶     | ۵۹       | ۶۲       | ۶۴ | ۴٨           | ۵۶                       | ۵۶       | $V \cdot$ | γ٠ | ٧٩ | $\Delta\Delta$ | $\gamma$ | ۵۴       | $\Delta \cdot$ | ۴۸           | ۵۹       | ۶۲ | ۵٠       |
|            |                          |    |        |          |          |    |              |                          |          |           |    |    |                |          |          |                |              |          |    |          |
| آلمانى     |                          |    |        |          |          | ۵٣ | ۵٣           | ۶۲                       | ۵۶       | 55        | ۵٨ | ۵٢ | $\Delta\Delta$ | ۵۹       | ۵٨       | ۵۹             | ۶۷           | ۵۹       | ۵۶ | ۶۲       |
|            |                          |    |        |          |          |    |              |                          |          |           |    |    |                |          |          |                |              |          |    |          |
| اسپانیایی  | $\overline{\phantom{0}}$ |    |        |          |          |    |              | $\overline{\phantom{0}}$ |          |           | ۴۹ | ۶۴ | $\Delta\Delta$ | ۵۲       | ۵٢       | ۵٠             | ۴۸           | ۶۲       | ۵۹ | ۵٠       |
|            |                          |    |        |          |          |    |              |                          |          |           |    |    |                |          |          |                |              |          |    |          |
| ژاپنی      |                          |    |        |          |          |    |              | $\overline{\phantom{0}}$ |          |           |    |    |                |          |          | ۵۸             | ۶۱           | ۶۱       | ۵۸ | ۶۷       |
|            |                          |    |        |          |          |    |              |                          |          |           |    |    |                |          |          |                |              |          |    |          |

( جدول ۶-۷) نتايج به دست آمده ازضرايب PLP براي نمونه هاي ١٠ ثانيه اي

(از جدول 6-7 ) مشخص است كه تركيب 13 تايي و پس از آن تركيب 12 تايي براي بيشتر نمونهها جوابهاي بهتري دارند. همچنين تركيب ٧تايي براي دسته دوزبانه انگليسي-ژاپني به ضريب صحت %79 رسيده است كه بالاترين ضريب است .

| <b>PLP</b><br>۴۵ثانیهای |    |    | آلمانى |          |          |          |                             | اسپانیایی                |          |           |    |              | ژاپنی |          |          |                     |    | ماندارين |          |          |
|-------------------------|----|----|--------|----------|----------|----------|-----------------------------|--------------------------|----------|-----------|----|--------------|-------|----------|----------|---------------------|----|----------|----------|----------|
| تعداد                   | ۵  | v  | ٩      | $\gamma$ | $\gamma$ | ۵        | ٧                           | ٩                        | $\gamma$ | $\gamma$  | ۵  | $\mathsf{v}$ | ٩     | $\gamma$ | $\gamma$ | ۵                   | ٧  | ٩        | $\gamma$ | $\gamma$ |
| تركيبات                 |    |    |        |          |          |          |                             |                          |          |           |    |              |       |          |          |                     |    |          |          |          |
| انگلیسی                 | ۵۹ | ٧٣ | ۶۷     | ۵۹       | ٧۵       | ۶۲       | $\mathsf{Y}\mathsf{\Delta}$ | ۵٠                       | ۵۹       | $V \cdot$ | ۴۸ | ۶۴           | ۵۶    | ۵۹       | ۵۹       | ۴۸                  | ۵۹ | ۶۴       | ۵۹       | ۵۶       |
|                         |    |    |        |          |          |          |                             |                          |          |           |    |              |       |          |          |                     |    |          |          |          |
| آلمانى                  |    |    |        |          |          | $\gamma$ | ۵۹                          | ۵٣                       | ۵۹       | ۵۶        | ۵٠ | ۵۶           | ۵۰    | ۵۶       | ۵۹       | ۵۶                  | ۵٣ | ۵۶       | ۶۲       | $\gamma$ |
| اسپانیایی               |    |    |        |          |          |          |                             | $\overline{\phantom{a}}$ |          |           | ۵۹ | ۶۲           | ۵۹    | ۶۴       | ۵٣       | ۶۴                  | ۶۴ | 55       | ۵٣       | ۶۲       |
| ژاپنی                   |    |    |        |          |          |          |                             | -                        |          |           |    |              |       |          |          | $\Delta \mathsf{Y}$ | ۵۶ | ۶۴       | ۵۹       | ۶۲       |

(جدول ۶-٨) نتايج به دست آمده ازضرايب PLP براي نمونه هاي ۴۵ ثانيه اي

(در جدول 6-8 ) نيز تركيب 7تايي و 13 تايي جوابهاي بهتري دارند . اما اين روند نظم خاصي نداشته و در برخي موارد، ضرايب بدست آمده توسط ساير تركيبات بهتر ميباشند. در كل، نمونههاي ۴۵ ثانيهاي نسبت به نمونههاي ١٠ثانيهاي به جوابهاي بهتري رسيدهاند.

#### 6.2.3) ضرايب LPC:

به عنوان آخرين آزمايش، از ضرايب LPC بهره بردهايم و نتايج تشخيص زبان را با كمك برنامه پيشنهادي و با استفاده از اين ضرايب، بر روي نمونههاي ١٠ ثانيهاي و ۴۵ ثانيهاي، به ازاي پنجرهبندي مناسب براي هر تركيب بدست آورديم كه در (جدول ۶-۹) و (جدول ۶-۱۰) مشخص شده است :

| <b>LPC</b><br>۱۰ ثانیهای |    |    | آلمانى |               |                          |                    |    | اسپانیایی |    |          |                |          | ژاپنی                    |              |          |    |                | ماندارين |               |          |
|--------------------------|----|----|--------|---------------|--------------------------|--------------------|----|-----------|----|----------|----------------|----------|--------------------------|--------------|----------|----|----------------|----------|---------------|----------|
| تعداد                    | ۵  | ۷  | ٩      | $\mathcal{N}$ | $\mathcal{N}$            | ۵                  | v  | ٩         | ۱۲ | ۱۳       | ۵              | ٧        | ٩                        | $\gamma$     | $\gamma$ | ۵  | ٧              | ٩        | $\mathcal{N}$ | $\gamma$ |
| تركيبات                  |    |    |        |               |                          |                    |    |           |    |          |                |          |                          |              |          |    |                |          |               |          |
| انگلیسی                  | ۶۱ | ۵۹ | ۵۶     | 55            | ۶۴                       | ۴۵                 | ۵٣ | ۶۲        | γ٠ | ۵۶       | $\Delta\Delta$ | ۶۴       | ۴۹                       | $\mathbf{f}$ | ۶۱       | ۵٠ | ۵۹             | ۵۶       | ۵۹            | ۵۶       |
|                          |    |    |        |               |                          |                    |    |           |    |          |                |          |                          |              |          |    |                |          |               |          |
| آلمانى                   |    |    |        |               |                          | $\Delta\mathsf{Y}$ | ۵۹ | ۶۲        | ۶۴ | $\gamma$ | ۴٣             | $\gamma$ | ۴۹                       | ۴٣           | ۵٨       | ۵۰ | $\Delta \cdot$ | ۶۴       | ۵۰            | 55       |
| اسپانیایی                |    |    | -      |               |                          |                    |    |           |    |          | $\Delta\Delta$ | 55       | ۵٢                       | ۵٢           | ۶۴       | ۵۰ | ۶۲             | ۵٠       | ۵۹            | ۶۴       |
| ژاپنی                    |    |    | -      |               | $\overline{\phantom{0}}$ |                    |    |           |    |          |                |          | $\overline{\phantom{0}}$ |              |          | ۵۸ | ۶۷             | ۶۴       | ۶۱            | ۶۷       |

( جدول ۶-۹) نتايج به دست آمده ازضرايب LPC براي نمونه هاي ١٠ ثانيه اي

| <b>LPC</b><br>۴۵ثانیهای |                                                      |              | آلمانى |           |    |    |    | اسپانیایی |                |          |    |                    | ژاپنی             |                     |               |                   |                | ماندارين  |    |    |
|-------------------------|------------------------------------------------------|--------------|--------|-----------|----|----|----|-----------|----------------|----------|----|--------------------|-------------------|---------------------|---------------|-------------------|----------------|-----------|----|----|
| تعداد                   | ۵                                                    | $\checkmark$ | ٩      | 15        | ٣  | ۵  | ٧  | ٩         | 15             | $\gamma$ | ۵  | $\mathsf{v}$       | ٩                 | $\mathcal{N}$       | $\mathcal{L}$ | ۵                 | $\vee$         | ٩         | ۱۲ | ۱۳ |
| تركيبات                 |                                                      |              |        |           |    |    |    |           |                |          |    |                    |                   |                     |               |                   |                |           |    |    |
| انگلیسی                 | ۵۶                                                   | $\gamma$     | ۶۷     | $V \cdot$ | ۶۴ | ۵۰ | ۶۴ | ۵۶        | $\Delta \cdot$ | ۵۶       | ۵۶ | ۵۶                 | ۵٠                | ٧٠                  | ۶۲            | ۵۰                | ۵۹             | ۵٣        | ۵۶ | ۶۴ |
| آلمانى                  |                                                      |              |        |           |    | ۵۹ | ۴۸ | ۶۴        | ۵۹             | ۵۶       | ۶۲ | ۵۶                 | $\Delta \Upsilon$ | ۶۷                  | ۶۲            | $\Delta \Upsilon$ | ۵٣             | $V \cdot$ | ۶۷ | ۴۸ |
| اسپانیایی               |                                                      |              |        |           |    |    |    |           |                |          | ۵۶ | $\Delta\mathsf{Y}$ | ۵۹                | $\Delta \mathsf{r}$ | ۶۲            | ۶۲                | ۵٣             | ۶۲        | ۴۵ | ۶۲ |
| ژاپنی                   | $\overline{\phantom{0}}$<br>$\overline{\phantom{m}}$ |              |        |           |    |    |    |           |                |          |    | -                  |                   |                     | ۵۹            | ۶۲                | $Y\mathcal{F}$ | ۶۲        | ۶۴ |    |

(جدول ۶-۱۰) نتايج به دست آمده ازضرايب LPC براي نمونه هاي ۴۵ ثانيه اي

(در جدول 9 - 6 ) تركيب 13 تايي و در (جدول 6- 10) تركيب 12 تايي بهترين درصد صحت را در بيشتر موارد نشان ميدهند. باز هم نمونههاي 45 ثانيهاي در مقايسه با نمونههاي 10 ثانيهاي جوابهاي نسبتاً بهتري داشته است .

حال براي مقايسه ضرايب مختلف كپسترال و يافتن بهترين ضريب از ميان آنها، نتايج حاصل از اين ضرايب را در كنار هم گذاشته و بررسي ميكنيم. با مشاهده (شكل۶-۱) و (شكل۶-۲) درمييابيم كه به ترتيب ضرايب PLP، LPC و MFCC بهترين نتايج را در ميان كپسترال دارند :

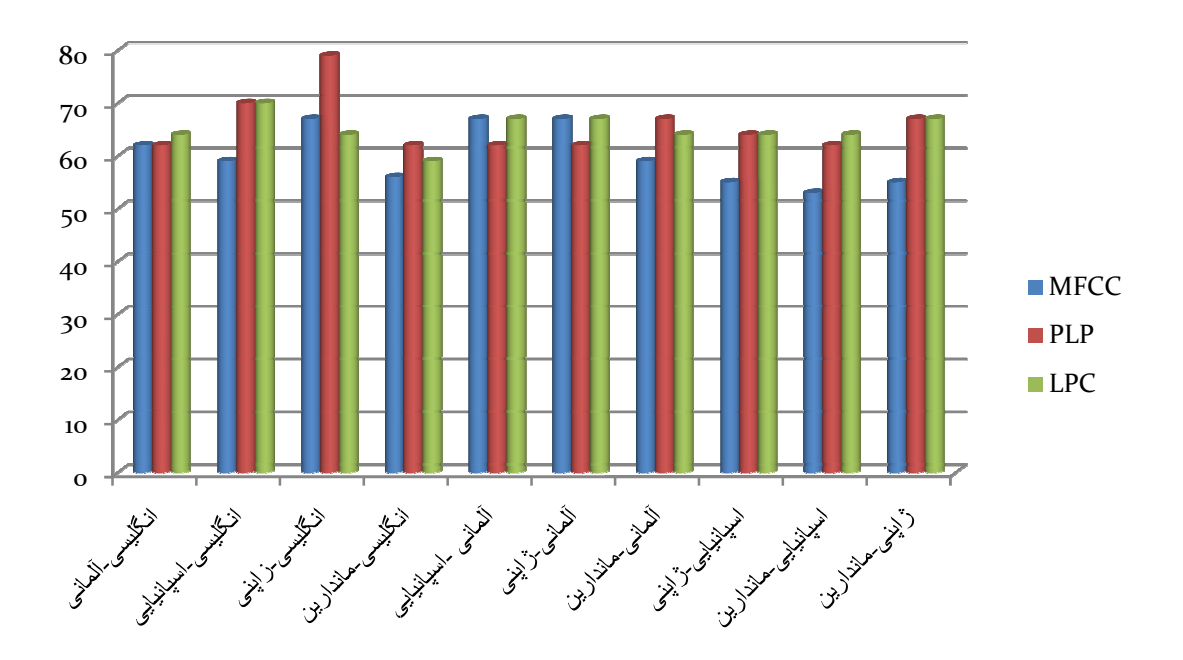

(شكل۶-۱) مقايسه بهترين نتايج حاصل از MFCC,PLP,LPC براي نمونه هاي ۱۰ ثانيه اي

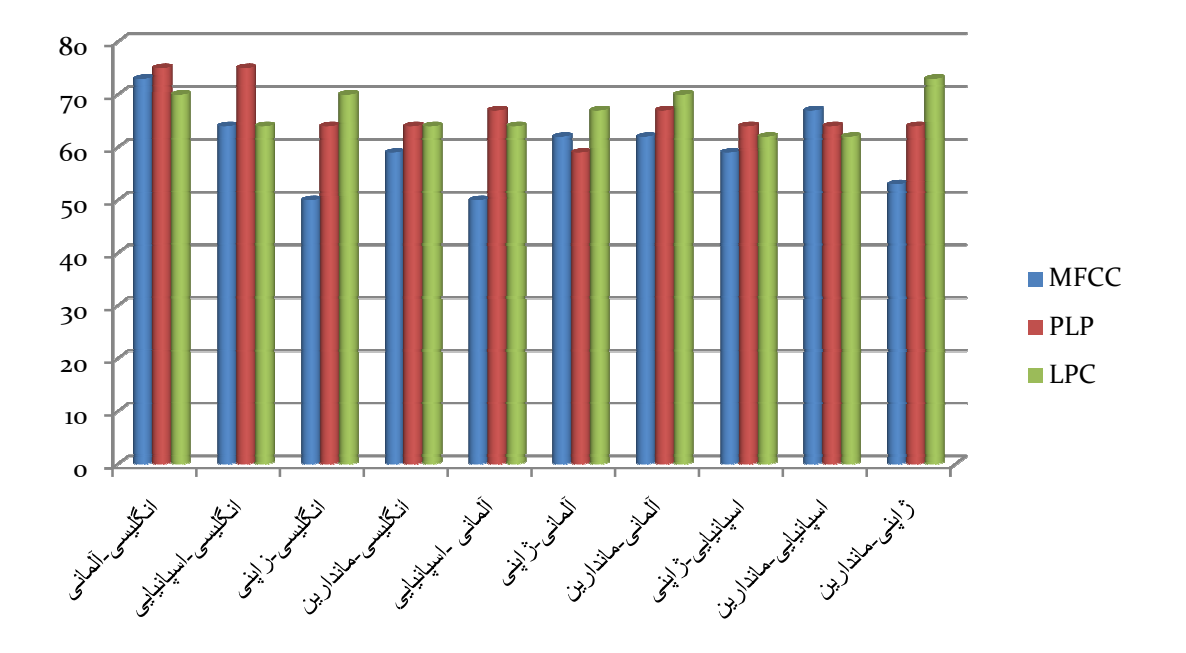

(شكل ۶-۲ ) مقايسه بهترين نتايج حاصل از MFCC,PLP,LPC براي نمونه هاي ۴۵ ثانيه اي

در (شكل ۶-۳) براي نمونههاي صوتي ۱۰ ثانيهاي، نتايج روش پيشنهادي، شامل نتايج ضرايب موجك، ضرايب LPC ،PLP و MFCC ، با نتايج به دست آمده توسط *گومينز* مقايسه شده است. مشاهده میشود PLP بالاترین درصد صحت را نشان میدهد كه حدود ۷۹٪ است. پس از آن در اكثر درصد صحت بهتري دارند. همچنين از موارد به ترتيب، LPC ، موجك و در نهايت MFCC درصد دارند (شكل ۶-۳) مشخص است در بيشتر موارد نتايج بدست آمده بهبود قابل توجهي نسبت به نتايج گ*ومينز*[۵۹] دارد.

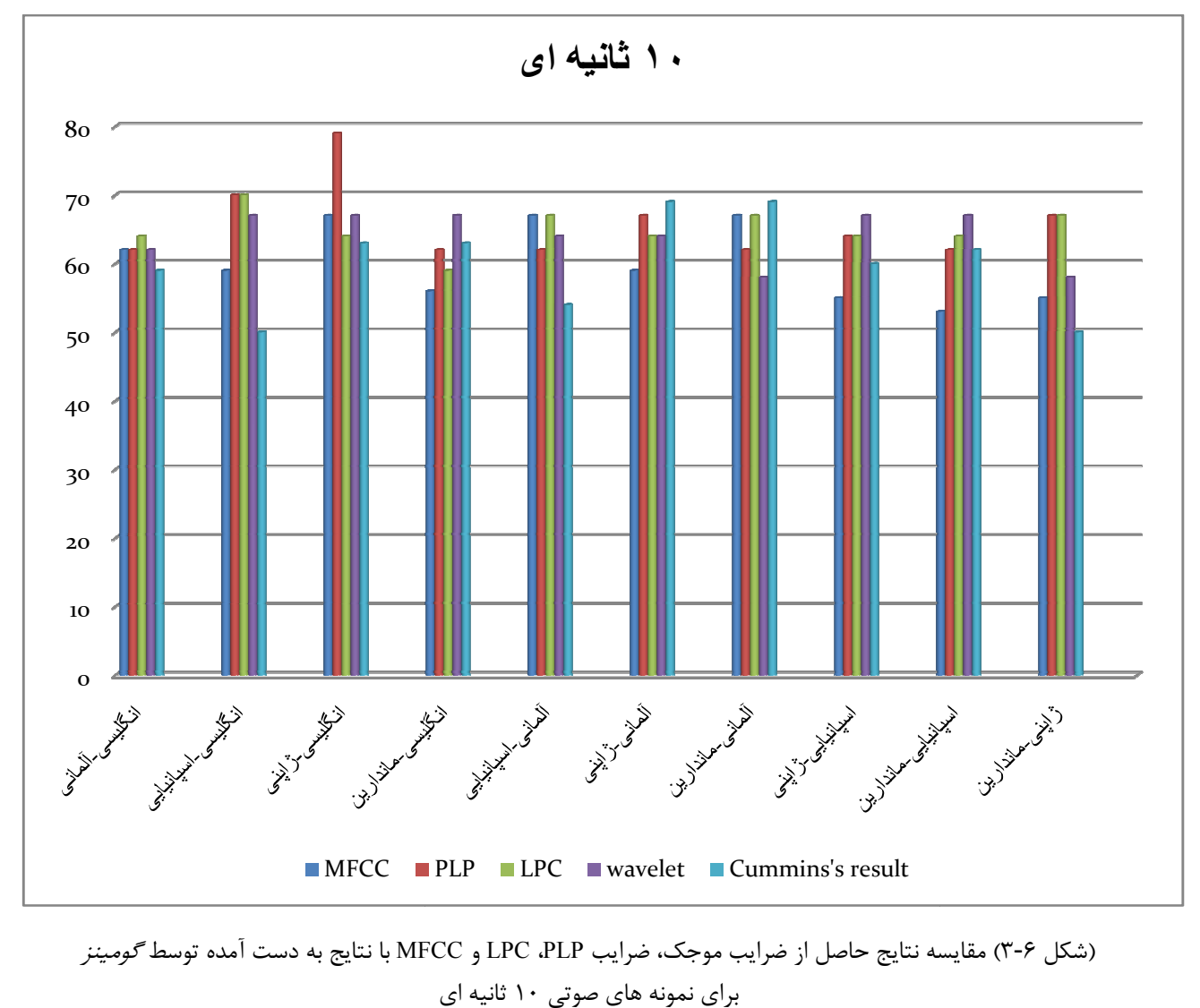

(شكل ۶-۳) مقايسه نتايج حاصل از ضرايب موجك، ضرايب LPC ،PLP و MFCC با نتايج به دست آمده توسط *گومينز* 

همچنين در (شكل ۶-۴) براي نمونههاي صوتي ۴۵ ثانيهاي، نتايج حاصل از ضرايب موجك، ضرايب LPC ،PLP و MFCC با نتايج به دست آمده توسط *رواس* [۵۴] و*گومينز*[۵۹] مقايسه شده است. در اینجا نیز PLP با ضریب صحت ۷۵٪ بالاترین ضریب صحت را دارد و پس از آن در اکثر موارد به<br>ترتیب، LPC ، موجک و در نهایت MFCC ضریب صحت بهتری دارند. ترتيب، LPC ، موجک و در نهايت MFCC ضريب صحت بهتري دارند.

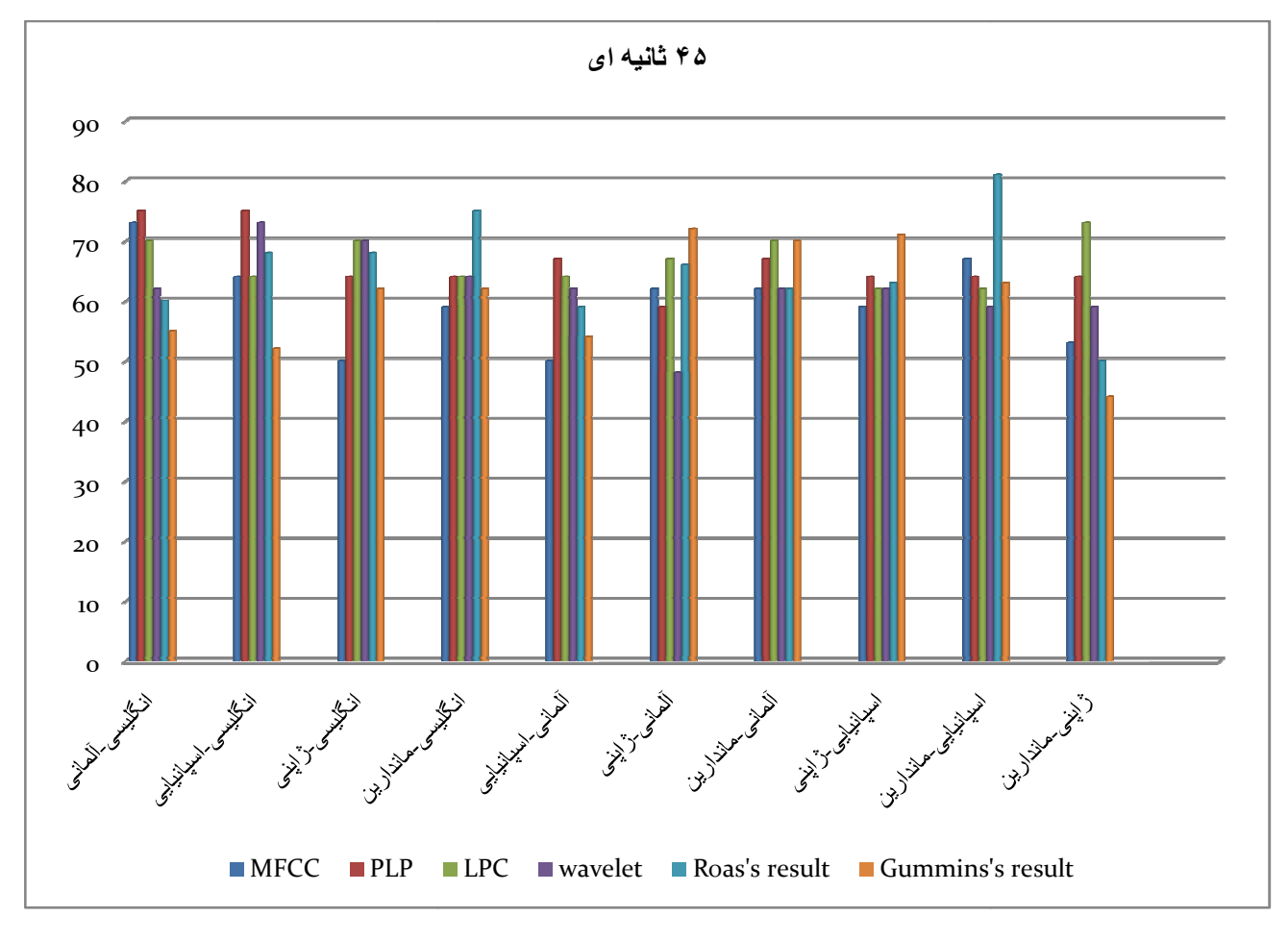

(شكل ۶-۴) مقايسه نتايج حاصل از ضرايب موجك، ضرايب LPC ،PLP و MFCC با نتايج به دست آمده توسط رواس و گومينز براي نمونه هاي صوتي ۴۵ ثانيه اي

در (شكل ۶-۴) كه مربوط به نمونههاي ۴۵ ثانيهاي ميباشد، نتايج به دست آمده توسط *رواس* [۵۴] و حَ*ومينز* [۵۹] بهبود قابل توجهي نسبت به نمونههاي ۱۰ ثانيهاي(جدول ۶−۳) دارد كه به دليل افزايش طول نمونههاي صوتي ميباشد. زيرا برنامه استفاده شده توسط آنها، به زمان وابسته بوده و با افزايش

طول نمونهها، درستي تصميمگيري افزايش مييابد. اما برنامه پيشنهادي در اين پايان نامه وابسته به فركانس نمونهها است و زمان تأثير چنداني بر آن ندارد.

#### 6.3 ) نتيجهگيري و پيشنهادات

تا كنون روشهاي مختلفي براي شناسايي زبان گفتاري به صورت خودكار پيشنهاد شده است، كه بيشتر آنها وابسته به اطلاعات واجآرايي بوده و استفاده از آنها دشوار ميباشد. ما در اين پژوهش روشي مستقل از واجآرايي ارائه داديم كه در عين سهولت، با درصد خوبي قادر به تشخيص زبانها است، زيرا روش ما مستقل از پيچيدگيهاي زباني بوده و همه نمونههاي صوتي را به حوزه زمان ميبريم و بر روي آنها پردازش يكساني انجام ميدهيم . در اين روش از تبديل موجك و تبديل كپسترال نمونههاي صوتي استفاده گرديده كه بدون نياز به اطلاعات زبانشناسي، بر روي زبانهاي گوناگون قابل استفاده مي باشند. مشاهده گرديد كه ضرايب كيسترال به درصد صحت بالاتري نسبت به ضريب موجك ميرسند. همچنين براي هر دو ضريب كپسترال و موجك، نمونههاي صوتي 45 ثانيهاي در بيشتر موارد، درصد تشخيص بهتري نسبت به نمونههاي ١٠ثانيهاي دارند. اما در برخي از نمونهها، اين افزايش درصد تشخيص مشاهده نميشود و اين ميتواند به دليل محدوديت تعداد نمونههاي آموزشي ومساوي شدن امتيازهاي چندين ويژگي باشد كه در اين موارد ، برنامه اولين ويژگي را به عنوان برترين ويژگي ميپذيرد . روشهاي پيشين بيشتر به تشخيص دوبه دوي زبانها ميپرداختند، در حاليكه روش پيشنهادي قادر به تشخيص نوع زبان، از ميان 9 زبان موجود در TS-OGI نيز ميباشد.

براي ايجاد بهبود در نتايج ميتوان تعداد نمونههاي آموزشي و تست را افزايش .داد استفاده از چندين فيلتر پايينگذر پشت سرهم، در قسمت استخراج ويژگي ممكن است باعث گردد ضرايب مفيدتري استخراج شده و در پردازشهاي بعدي به ضرايب بهتري برسيم و در نتيجه، درصد تشخيص بهبود يابد . همچنين استفاده از كلاسه بندهاي پيچيدهتر غير خطي، مانند شبكه هاي عصبي براي الگوريتم تشخيص زبان ميتواند مفيد باشد و نتايج بهتر به همراه داشته باشد .

به عنوان كارهاي بعدي ميتوان روشهاي تشخيص خودكار زبان گفتاري را بر روي لهجهها و گويشهاي متفاوت زبان فارسي اعمال نمود .

### **مراجع :**

- [1] Pavel Mat·ejka, Jan ·Cernocky, Milan Sigmund**"Introduction to Automatic Language Identification",** Faculty of Electrical Engineering and Communication, BUT,2004
- [2] Y.K. Muthusamy, E. Barnard, and R.A. Cole, "**Reviewing Automatic Language Identification"**, *in IEEE signal processing magazine*, Vol. 11, no. 4, pp.33-41, October 1994
- [3] Marc *A.* Zissman, ''**Language Identification Using Phoneme Recognition And Phonotactic Language Modeling",** Lincoln Laboratory, Massachusetts Institute of Technology 244 Wood Street Lexington. MA03, 173-91 08 USA
- [4] Y. K. Muthisamy. N. Jain and R. A. Cole**. ''Perceptual Benchmarks for Automatic Language Identification''**. In *IC.44SP '94 Proceedings,* volume 1, pages 333-336, April 1994.
- [5] Mary, L.; Yegnanarayana, B.; **"Prosodic Features for Language Identification"** Signal Processing, Communications and Networking, ICSCN '08. International Conference on 4-6 Jan.2008 Page(s):57–62Digital ObjectIdentifier 10.1109/ICSCN.2008.4447161, 2008.
- [6] Schultz T., et al, *"***Multilingual speech proce***ssing*", *ISBN* 13: 978-0-12- 088501-5, Elsevier, 2006.
- [7] Navrátil J., "**Automatic Language Identification**", in *multilingual speech processing*, T. Schultz & K. Kirchhoff eds., Elsevier, 2006.
- [8] Zissman M., Berkling K., "**Automatic Language Identification**", *Speech Communication*, pp.115-124, Vol. 35, Issues 1-2, August, 2001.
- [9] C. Lin and H. Wang, **''Language Identification Using Pitch Contour Information,**'' *in Proc. Int. Conf. Acoust., Speech and Signal processing, Philadelphia*, USA, Apr.2005, vol. 1, pp. 601-604.
- [10] Ana Lilia Reyes-Herrera, Luis Villaseñor-Pineda And Manuel Montesy-Gómez **"Automatic Language Identification Using Wavelets"** Language Technologies Group Computer Science Department National Institute of Astrophysics, Optics and Electronics Luis Enrique Erro #1, Tonantzintla, Puebla, 72840, M
- [11] Zissman M., Gleason T., Rekart D., Losiewicz B., "**Automatic Dialect Identification of Extemporaneous Conversational, Latin American Spanish Speech**", *Proc. of ICASSP-96*, Atlanta, Georgia, 1996.
- [12] Kumpf K., King R.W., "**Automatic accent classification of foreign Accented Australian English Speech**", *Proc. of ICSLP-96*, Philadelphia, October, 1996.
- [13] Torres-Carrasquillo P., Gleason T., Reynolds D., "**Dialect identification using Gaussian Mixture Models**", *Proc. of Odyssey-04*, Toledo, 2004. Spanish dialects
- [14] Barkat M., et al, "**Prosody as a Distinctive Feature for the Discrimination of Arabic Dialects**", *Proc. of Eurospeech-99*, Budapest, Hungary, September 1999.
- [15] Bartkova K, Jouvet D., "**On using units trained on foreign data for improved multiple accent speech recognition**", *Speech Communication*, Vol.49, 10-11, pp.836-846, 2007.
- [16] Compernolle (van) D., "**Speech recognition by Goats, Wolves, Sheep and… Non natives**", *Speech Communication*, Volume 35, 2001, pp.71-79.
- [17] Teixeira C., Trancoso I., Serralheiro A., "**Recognition of Non-Native Accents**", *Proc.of Eurospeech-97*, Rhodos, Greece, September, 1997.
- [18] Wanneroy R., Bilinski E., Barras C., Adda-Decker M., Geoffrois E., "**Acoustic-Phonetic Modeling of Non-Native Speech for Language Identification**", *Proc. of MIST-99*, Leusden, The Netherlands, September, 1999.
- [19] Witt, S., Young, S., "**Off-line acoustic modelling of non-native accents",** *Proc. Of Eurospeech-99*" pp.1367-1370, Budapest, Hungary, September, 1999.
- [20] Crystal D. *"***The Cambridge Encyclopedia of Language**", *Cambridge University Press*, Cambridge UK, 1997.
- [21] Comrie B., *"***The World's Major Languages**", *Oxford University Press*, Oxford UK, 1990.
- [22] Gordon R.G., (ed.),. *Ethnologue: "***Languages of the World**", *15th edition. Dallas, Tex. SIL International. Online version*: 2005 http://www.ethnologue.com/
- [23] Kirchhoff K., "**Language Characteristics**", in *multilingual speech processing*, T.Schultz & K. Kirchhoff eds., Elsevier, 2006.
- [24] J. Mehler, P. Jusczyk, G. Lambertz, N. Halsted, J. Bertoncini, and C. Amiel-Tison,"**A precursor to language acquisition in young infants**," *Cognition*, 29:143-178, 1988.
- [25] T. J. Hazen and V.W. Zue. "**Recent improvements in an approach to segment-based automatic language identification**". *ICSLP*, Yokohama, Japan, 1994
- [26] E. Singer, P.A. Torres-Carrasquillo, T.P. Gleason, W.M. Campbell, and D.A. Reynolds, "**Acoustic, Phonetic, and Discriminative approaches to Automatic Language Identification**," in Proc. *Eurospeech* 2003, pp. 1345- 1348, Geneva, Switzer-land, Sept. 2003
- [27] Rong Tong, Bin Ma, Donglai Zhu, Haizhou Li and Eng Siong Chng "**Integrating Acoustic, Prosodic and Phonotactic features for Spoken langauge identification**",*ICASSP* , May 14-19 Toulous, France, 2006
- [28] Y.K. Muthusamy, R. Cole, B. Oshika, "**The OGI Multilanguage Telephone Speech Corpus**". *International Conference on Spoken Language Processing*, volume 2, Alberta Canada, 1992
- [29] Mariani J., Paroubek P. "**Human Language Technologies Evaluation in the European Framework**", *Proc. of the DARPA Broadcast News Workshop*, Herndon, VA, pp.237-242, 1998.
- [30] Mariani J., "**Developing Language Technologies with the Support of Language Resources and Evaluation Programs**", *Journal of Language Resources and Evaluation*, Springer Netherlands, 2005.
- [31] ELDA: European Language Resources Distribution Agency. http://www.elda.org
- [32] LDC, http://www.ldc.upenn.edu/Catalog/
- [33] Leonard R., Doddington G., "**Automatic Language Identification**", *Technical report* RADC-TR-74-200, Air Force Rome Air Development Center, August, 1974.
- [34] House A.S., Neuburg E.P., "**Toward Automatic Identification of the Language of an Utterance Preliminary Methodological Considerations**", *Journal of the Acoustical Society of America*, (JASA), Vol.62, no3, pp.708-713, September, 1977.
- [35] Leonard, R.G. "**Language Recognition Test and Evaluation**". *Technical Report RADCTR-80-83*, Air Force Rome Air Development Center, March 1980.
- [36] Li, K.P., Edwards, T.J. "**Statistical Models for Automatic Language Identification**". *Proc. ICASSP'80*, pp 884-887, April 1980.
- [37] Cimarusti, D., Ives, R.B." **Development of an Automatic Identification System of Spoken Languages**": Phase 1. *Proc. ICASSP'82*, pp. 1661-1664, May 1982.
- [38] Foil, J.T." **Language Identification Using Noisy Speech**", *Proc. ICASSP'86*, pp. 861-864, April 1986.
- [39] Goodman, F.J., Martin, A.F., Wohlford, R.E. "**Improved Automatic Language Identification in Noisy Speech**". *Proc. ICASSP'89*, pp. 528-531, May 1989.
- [40] Sugiyama, M. "**Automatic Language Recognition Using Acoustic Features**". *Proc. ICASSP'91*, pp. 813-816, May 1991.
- [41] Nakagawa, S., Ueda, Y., Seino, T." **Speaker-independent, Textindependent Language Identification by HMM**". *Proc. ICSLP'92*, pp. 1011- 1014, October 1992.
- [42] Muthusamy, Y.K. *"***A Segmental Approach to Automatic Language Identification**". PhD thesis, *Oregon Graduate Institue of Science and Technology*, October 1993.
- [43] OGI Multi Language Telephone Speech. *www.cslu.ogi.edu/corpora/mlts/*, Januar 2004.
- [44] Yan, Y. "**Development of an Approach to Language Identification Based on Languagedependent Phone Recognition***"*. PhD thesis, *Oregon Graduate Institue of Science and Technology*, October 1995.
- [45] Schultz, T., Rogina, I., Waibel, A. "**LVCSR-Based Language Identification**". *Proc. ICASSP'96*, pp. 781-784, May 1996.
- [46] Berkling, K., Reynolds, D., Zissman, M.A." **Evaluation of Confidence Measures for Language Identification**". *Proc. Eurospeech'99*, vol. 1, pp. 363-366, September 1999.
- [47] Hombert, J.M., Maddieson, I. "**the Use of 'Rare' Segments for Language Identification**". *Proc. Eurospeech'99*, vol. 1, pp. 379-382, September 1999.
- [48] Navrátil, J. "**Spoken Language Recognition–a Step Toward Multilinguality in Speech Processing**", *IEEE Trans. Speech Audio Processing*, vol. 9, pp. 678-685, September 2001.
- [49] Jayram, A.K.V.Sai, Ramasubramanian, V., Sreenivas, T.V. "**Automatic Language Recognition Using Acoustic Sub-word Units**". *Proc. ICSLP'02*, pp. 81-84, 2002.
- [50] Adami, A.G., Hermansky, H." **Segmentation of Speech for Speaker and Language Recognition**". *Proc. Eurospeech'03*, pp. 841-844, September 2003.
- [51] Singer, E., Torres-Carrasquillo, P.A., Gleason, T.P., Campbell, W.M., Reynolds, D.A. "**Acoustic, Phonetic and Discriminative Approaches to Automatic Language Identification**". *Proc. Eurospeech'03*, pp. 1345-1348, September 2003.
- [52] U. M. Fayyad and K. B. Irani, **"Multi-Interval Discretization of Continuous-Valued Attributes"**, Proc.*13th Int'l Joint Conf.artificial Intelligence,* PP, 1022-1027, 1993.
- [53] Bo Yin; Ambikairajah, E.Fang Chen. **"Combining Cepstral and Prosodic Features in Language Identification"** *Pattern Recognition, 2006. ICPR 2006.18th International Conference* on Volume 4, 0-0 0 Page(s):254 – 257 Digital Object Identifier 10.1109/ICPR.2006.381
- [54] J. Rouas, J. Farinas, F. Pellegrino, and R. André- Obrecht,"**Modeling Prosody For Language Identification on Read and Spontaneous Speech**," in *Proc. of ICASSP'2003*, Hong Kong, China, April 2003, Vol. I, pp. 40-43.
- [55] J. Mariethoz and S. Bengio, "**an Alternative to Silence Removal for Text-Independent Speaker Verification,**" *IDIAP*, *Research Report IDIAP-*RR 03-51, December 19, 2003 2003.
- [56] B. Milner, "**A Comparison of Front-End Configurations for Robust Speech Recognition,**" *presented at Acoustics, Speech, and Signal Processing, IEEE International Conference on (ICASSP),* 2002
- [57] J. Gutierrez, J. L. Rouas, and R. Andre-Obrecht, "**Fusing Language Identification Systems Using Performance Confidence Indexes**," presented at *Acoustics, Speech, and Signal Processing, IEEE International Conference on (ICASSP)*, 2004.
- [58] P. Boersma, "**Accurate Short-Term Analysis of The Fundamental Frequency and the Harmonics-to-Noise Ratio of a Sampled Sound,**" in *IFA Processing 17*, University of Amsterdam, pp. 97-110, 1993.
- [59] F. Cummins, F. Gers, and J. Schmidhuber,"**Language Identification from Prosody Without Explicit Features**," in *EUROSPEECH'99*,Budapest, Hungary, September 1999, pp.371-374.
- [60] M. **A.** Zissman and E. Singer. **''Automatic Language Identification of Telephone Speech Messages Using Phoneme Recognition and N-Gram Modeling.**'' In *ICASSP '94 Proceedings,* volume 1, pages 305-308, April 1994.
- [61] T. J. Hazen and V. W. Zue."**Recent Improvements in an Approach to Segment-Based Automatic Language Identification**." In *ICSLP '94 Proceedings,* 1994.
- [62] R. C. F. Tucker, M. J. Carey, and E. *S.* Parris. "**Automatic Language Identification Using Sub-Word Models**". In *ICASSP'94 Proceedings,* volume 1, pages: 301**-**304**,** April 1994.
- [63] L. F. Lamel and J. L. Gauvain. "**Language Identification Using Phone-Based Acoustic Likelihoods".** In *ICASSP '94 proceedings,* volume 1, pager 293-296, April 1994.
- [64] B. J. Shanon, Phd thesis, "**Speech Recognition and Enhancement Using Autocorrelation Domain Processing**"; *School of Engineering*, Griffith University,Brisbane,Australia, 2006.
- [65] J. W, Picone,"**Signal Modeling Techniques in Speech Recognition**", Proceedings of the IEEE, Vol.81, No.9, pp.1215-1247., 1993.
- [66] J. Makhol "**Linear Prediction: aTutorial Review**", *Procceding of the IEEE*, Vol.63, No.4, pp.561-580.**,** 1975.
- [67] L. Rabiner and R. W. Schafer, **"Digital Processing of Speech Signals"**, Prentice Hall, USA. 1978
- [68] L. R. Rabiner and R.W. Schafer, **"Fundamentals of Speech Recognition"**, Prentice Hall, USA, 1993..
- [69] X. Huang, A. Acero and H. W. Hon, **"Spoken Language Processing: a Guide to Theory, Algorithm, and System Development"**, Prentice Hall, USA, 2001.
- [70] S. B. Davis and P. Mermelstein**, "Fundamentals of Speech Recognition"**, Prentice Hall, USA, 1980.
- [71] A. Koc, MS thesis, "**Acoustic Feature Analysis for Robust Speech Recognition"**, Bogazici University, Turkey, 2002.
- [72] M. Rosell, "**an Introduction to Front-End Processing and Acoustic Features for Automatic Speech Recognition**", Term Paper in Swedish National Graduate School of Language Technology,2006.
- [73] B. J. Sannon, PhD thesis, "**Speech Recognition and Enhancement using Autocorrelation Domain Processing**", *School of Engineering Griffith University*, Brisbane, Australia,2006.
- [74] H. Hermansky, "**Perceptual Linear Predictive (PLP) Analysis of Speech**", J.Acoust.Soc.Am, Vol.87, No.4, pp.1738-1752**,** 1989.
- [75] J. Psutka, L. Muller and J.V. Psutka, "**Comparison of MFCC and PLP Parameterizations in the Speaker Independent Continuous Speech Recognition Task** ", Eurospeech, Scandinavia, 2001.
- [76] M. Gupta and A. Gilbert, "**Robust Speech Recognition Using Wavelet Coefficient Features**", in *IEEE Automatic Speech Recognition And Understanding Workshop*, USA, pp. 445-448, 2001.
- [77] R. Modic, B. Lindberg, B. Petek. "**Comparative Wavelet And MFCC Speech Recognition Experiments On the Slovenian and English SpeechDat2**", in *ISCA Tutorial and Research Workshop on non-linear speech processing (NOLISP 03),* Le Croisic, France, 2003.
- [78] Ching-Tang Hsieh, Eugene Lai, You-Chuang Wang: "**Robust Speaker Identification System Based on Wavelet Transform and Gaussian Mixture Model**". J. Inf. Sci. Eng. 19(2): 267-282, 2003**.**
- [79] Johnson Ihyeh Agbinya **"Discrete Wavelet Transform Techniques in Speech Processing"** In *IEEE TENCON - Digital Signal Processing Applications1996 CSIRO Division of Radio physics*, Marsfield, P 0 Box 76, Epping, New South Wales, Australia**,**1996.
- [80] S. Mallat, "**A Wavelet Tour of Signal Processing**", *Academic Press*. USA 1998.
- [81] Hall, M. and Holmes, G. (2003)." **Benchmarking Attribute Selection Techniques for Discrete Class Data Mining**". *IEEE Transactions on Knowledge and Data Engineering*. 15(3), November/December 2003.

[ ]82 ح. اخلاق، (1388)، پايان نامه ارشد، "استخراج ويژگي مبتني بر پردازش در حوزه

اتوكروليشن جهت بازشناخت گفتار با استفاده از HTK"، دانشكده مهندسي برق و رباتيك،

دانشگاه صنعتي شاهرود.

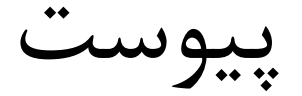

```
%%%%%%%%%%%%%%%%%%%%%%%%%%%%%%%%%%%%%%%%%%%%%%%%%%%%%%%%%%%%%%%% 
% wavelet coefficient1
% 8,8\% 8,8\% 8,8\% 8,8\% 8,8\% 8,8\% 8,8\% 8,8\% 8,8\% 8,8\% 8,8\% 8,8\% 8,8\% 8,8\% 8,8\% 8,8\% 8,8\% 8,8\% 8,8\% 8,8\% 8,8\% 8,8\% 8,8\% 8,8\% 8,8\% 8,8\% 8,8\% 8,8\% 8,8\% 8,8\% 8,8\% 8,8\% 8,8\% 8,8\% 8,8\% 8,8\% 8,clc;clear all;
L=[] ;
w=1; define the first value for w
a=struct('wav',[],'wav2',[],'s',[],'num',[],'num2',[]);%creates a structure 
array with the specified fields and values.
P=64;%(the number of sampel files)
for p=1:P
filename=['C:\users\asr\Desktop\OGI2\45\En-Ger\a\','k',int2str(p),'.wav'];
%filename=['C:\users\asr\Desktop\OGI2\45\En-Jap\a\','k',int2str(p),'.wav'];
%filename=['C:\users\asr\Desktop\OGI2\45\En-Man\a\','k',int2str(p),'.wav'];
%filename=['C:\users\asr\Desktop\OGI2\45\En-Spa\a\','k',int2str(p),'.wav'];
%filename=['C:\users\asr\Desktop\OGI2\45\Ge-Jap\a\','k',int2str(p),'.wav'];
%filename=['C:\users\asr\Desktop\OGI2\45\Ge-Man\a\','k',int2str(p),'.wav'];
%filename=['C:\users\asr\Desktop\OGI2\45\Ge-Spa\a\','k',int2str(p),'.wav'];
%filename=['C:\users\asr\Desktop\OGI2\45\Jap-Man\a\','k',int2str(p),'.wav'];
%filename=['C:\users\asr\Desktop\OGI2\45\Jap-Spa\a\','k',int2str(p),'.wav'];
%filename=['C:\users\asr\Desktop\OGI2\45\Man-Spa\a\','k',int2str(p),'.wav'];
    b =wavread(filename); % reads a WAVE file
    b2=b.';% change row to column without
    siz2=size(b2,2); \frac{1}{2} calculate the number of columns of b2.
     a(w).wav=b2;% save the vector b2.
     a(w).s=siz2;%save the size of the vector b2.
    w = w + 1:
    L(1,p)=siz2; %the size of the vector b2.
```
end

```
Le=min(L); \frac{1}{2} find minimum size between all vectors b2.
for w=1:P %(the number of sampel files)
    a(w).wav2(1,:)=a(w).wav(1,1:Le); \frac{1}{6} resize all vectors to minimum size of
b2.
    c=a(w).wav2(1, :); uses any rows of data.
     [cA,cD]=dwt(c,'db20'); %uses the Daubechies db2 wavelet transform.
     % maintaining just the 1% of the originals.
     lca1=numel(cA);
    Z = zeros(1, local);[sortca, IXmax]=sort(abs(cA), 'descend');
     for i=1:((1/100)*lca1)
        Z(IXmax(i))=cA(IXmax(i)); end
     if w==1
         M2=1:lca1;
     end
    M2(w+1,:)=Z; % make a matrix from vectors M
     for i=1:lca1
        ZZ(1,i,w) = CA(i); end
    M(w, :)=M2(w+1, :);end
for w=1:P
    ZZZ(w,:)=ZZ(1,:,w); % make a matrix from vectors M
end
% select the relevant coefficient for both language(those with non-zero 
values) .
\mathbb{R}1=[ ] \emph{\textbf{;}}count=zeros(1,size(M,2));
j=1;for r=1: (size (M, 2))
     co=0;
     for p=1:P
         if M(p, r) == 0 co=co+1;
         end
     end
    count(r)=co;if count(r) \sim PR1(1,j)=IXmax(r);
         j = j + 1;
```

```
 end
end
RR1=size(M,2);
for r=RR1:-1:1
    if M(:,r) == 0M2 (:, r) = [];
        M ( ; , \mathtt{r}) = [ ] ;
     end
end
Mclass=[1*ones(32,1); 2*ones(32,1)];
HCA=zeros(1,size(M,2));
HC=zeros(1,size(M,2));
IG=zeros(1,size(M,2));
m=1;for p=1:size(M,2)
    Nf=0; Ne=0; N1=0; N2=0;
     n1=0; n2=0; n3=0; n4=0;
     for k=1:size(M,1)
          if Mclass(k)==1
             N1=N1+1;if M(k,p) == 0n1=n1+1; else
                  n2=n2+1;
              end
          elseif Mclass(k)==2
             N2=N2+1;if M(k, p) == 0n3=n3+1; else
                 n4=n4+1; end
          end
     end
    Pclal=n1/(n1+n3);Pcla2=n2/(n2+n4); Pc2a1=n3/(n1+n3);
    Pc2a2=n4/(n2+n4);Pal = (n1+n3) / (N1+N2);
    Pa2=(n2+n4)/(N1+N2);Pc1=N1/(N1+N2);
    Pc2=N2/(N1+N2);
     if Pc1a1~=0
        HCA(1,p) = HCA(1,p) + (Pal * (Pclal) * (log2(Pclal)));
     end
     if Pc2a1~=0
        HCA(1,p) = HCA(1,p) + (Pal * (Pc2a1) * (log2(Pc2a1)));
     end
```

```
if Pcla2 \sim = 0 HCA(1,p)=HCA(1,p)+(Pa2*(Pc1a2)*(log2(Pc1a2)));
     end
     if Pc2a2~=0
         HCA(1,p)=HCA(1,p)+(Pa2*(Pc2a2)*(log2(Pc2a2)));
     end
    HCA(1, p) = -1*(HCA(1, p));if Pc1 \sim 0HC(1,p)=HC(1,p)+(Pc1*log2(Pc1)); end
    if Pc2 \sim 0HC(1,p)=HC(1,p)+(Pc2*log2(Pc2)); end
    HC(1, p) = -1*(HC(1, p));IG(1, p) = (HC(p) - HCA(p));
end
[A,indA]=sort(IG,'descend');
for m=1:4000
   sss(m)=M2(1,indA(m));
end
for l=1:numel(sss)
    MM(:, 1) = ZZZ(:, (sss(1)));
end
```

```
M=MM;
```

```
Mclass=[1*ones(32,1); 2*ones(32,1)];
```

```
%%%%%%%%%%%%%%%%%%%%%%%%%%%%%%%%%%%%%%%%%%%%%%%%%%%%%%%%%%%%%%%%%%%%%%%%%%%%% 
% wavelet coefficient2
%%%%%%%%%%%%%%%%%%%%%%%%%%%%%%%%%%%%%%%%%%%%%%%%%%%%%%%%%%%%%%%%% 
L=[];
w=1; % define the first value for w
a=struct('wav',[],'wav2',[],'s',[]);%creates a structure array with the 
specified fields and values.
P=64;%(the number of sampel files)
for p=1:P
filename=['C:\users\asr\Desktop\OGI2\45\En-Ger\a\','k',int2str(p),'.wav'];
%filename=['C:\users\asr\Desktop\OGI2\45\En-Jap\a\','k',int2str(p),'.wav'];
%filename=['C:\users\asr\Desktop\OGI2\45\En-Man\a\','k',int2str(p),'.wav'];
%filename=['C:\users\asr\Desktop\OGI2\45\En-Spa\a\','k',int2str(p),'.wav'];
%filename=['C:\users\asr\Desktop\OGI2\45\Ge-Jap\a\','k',int2str(p),'.wav'];
%filename=['C:\users\asr\Desktop\OGI2\45\Ge-Man\a\','k',int2str(p),'.wav'];
%filename=['C:\users\asr\Desktop\OGI2\45\Ge-Spa\a\','k',int2str(p),'.wav'];
% filename=['C:\users\asr\Desktop\OGI2\45\Jap-Man\a\','k',int2str(p),'.wav'];
%filename=['C:\users\asr\Desktop\OGI2\45\Jap-Spa\a\','k',int2str(p),'.wav'];
%filename=['C:\users\asr\Desktop\OGI2\45\Man-Spa\a\','k',int2str(p),'.wav'];
```
 $b$  =wavread(filename);  $\frac{1}{6}$  reads a WAVE file b2=b.';% change row to column without

siz2=size(b2,2);  $\frac{1}{2}$  calculate the number of columns of b2. a(w).wav=b2;% save the vector b2. a(w).s=siz2;%save the size of the vector b2.  $w = w + 1;$ 

 $L(1,p)$ =siz2; %the size of the vector b2. end

Le=min(L);  $\frac{1}{2}$  find minimum size between all vectors b2.

for w=1:P %(the number of sampel files)  $a(w)$ .wav2(1,:)=a(w).wav(1,1:Le); & resize all vectors to minimum size of b2.  $c=a(w)$ .wav2 $(1,:);$  uses any rows of data.

[cA,cD]=dwt(c,'db20'); %uses the Daubechies db2 wavelet transform.

```
 for i=1:lca1
     M3(1, i, w) = 0; end
     % maintaining just the 1% of the originals.
   lca=numel(cA);
    for i=1:lca
     M3(1,i,w)=cA(i); end
    msize=size(M3,2);
end
for w=1:P
  Mnew(w,:)=M3(1,:,w); % make a matrix from vectors M
end
Mclassnew=[1*ones(32,1); 2*ones(32,1)];
```

```
%%%%%%%%%%%%%%%%%%%%%%%%%%%%%%%%%%%%%%%%%%%%%%%%%%%%%%%%%%%%%%%% 
% wavelet coefficient3
%%%%%%%%%%%%%%%%%%%%%%%%%%%%%%%%%%%%%%%%%%%%%%%%%%%%%%%%%%%%%%%%%%%%%%%%%%%%%
L=[];
w=1; define the first value for w
a=struct('wav',[],'wav2',[],'s',[]);%creates a structure array with the 
specified fields and values.
P=36;%(the number of sampel files)
for p=1:P
filename=['C:\users\asr\Desktop\OGI2\45\En-Ger\c\','k',int2str(p),'.wav'];
%filename=['C:\users\asr\Desktop\OGI2\45\En-Jap\c\','k',int2str(p),'.wav'];
%filename=['C:\users\asr\Desktop\OGI2\45\En-Man\c\','k',int2str(p),'.wav'];
%filename=['C:\users\asr\Desktop\OGI2\45\En-Spa\c\','k',int2str(p),'.wav'];
%filename=['C:\users\asr\Desktop\OGI2\45\Ge-Jap\c\','k',int2str(p),'.wav'];
%filename=['C:\users\asr\Desktop\OGI2\45\Ge-Man\c\','k',int2str(p),'.wav'];
%filename=['C:\users\asr\Desktop\OGI2\45\Ge-Spa\c\','k',int2str(p),'.wav'];
%filename=['C:\users\asr\Desktop\OGI2\45\Jap-Man\c\','k',int2str(p),'.wav'];
%filename=['C:\users\asr\Desktop\OGI2\45\Jap-Spa\c\','k',int2str(p),'.wav'];
%filename=['C:\users\asr\Desktop\OGI2\45\Man-Spa\c\','k',int2str(p),'.wav'];
     b =wavread(filename);% reads a WAVE file
    b2=b.';% change row to column without
    siz2=size(b2,2); \frac{1}{6} calculate the number of columns of b2.
     a(w).wav=b2;% save the vector b2.
     a(w).s=siz2;%save the size of the vector b2.
    w = w + 1;
     L(1,p)=siz2; %the size of the vector b2.
end
Le=min(L); \frac{1}{2} find minimum size between all vectors b2.
for w=1:P %(the number of sampel files)
    a(w).wav2(1,:)=a(w).wav(1,1:Le); \frac{1}{6} resize all vectors to minimum size of
h2c=a(w).wav2(1, :); wes any rows of data.
     [cA,cD]=dwt(c,'db20'); %uses the Daubechies db2 wavelet transform.
     for i=1:lca1
        M4(1, i, w) = 0; end
```

```
 % maintaining just the 1% of the originals.
    lca=numel(cA);<br>for i=1:lca for i=1:lca
M4(1,i,w) = cA(i); end
    msize=size(M4,2);
end
for w=1:P
  Mtest(w, :)=M4(1,:,w); % make a matrix from vectors M
end
Mclasstest=[1*ones(18,1); 2*ones(18,1)];
```

```
%%%%%%%%%%%%%%%%%%%%%%%%%%%%%%%%%%%%%%%%%%%%%%%%%%%%%%%%%%%%%%%%%%%%%%%%%%%%% 
% PLP coefficients
% row vector of PLP coefficients from all frames
% 8,8\% 8,8\% 8,8\% 8,8\% 8,8\% 8,8\% 8,8\% 8,8\% 8,8\% 8,8\% 8,8\% 8,8\% 8,8\% 8,8\% 8,8\% 8,8\% 8,8\% 8,8\% 8,8\% 8,8\% 8,8\% 8,8\% 8,8\% 8,8\% 8,8\% 8,8\% 8,8\% 8,8\% 8,8\% 8,8\% 8,8\% 8,8\% 8,8\% 8,8\% 8,8\% 8,8\% 8,% finding min of length
```

```
ntrain=64 ;
for p=1:ntrain
```

```
filename=['C:\Users\HQ\Desktop\flash\HQ\Ge-Man\a\','k',int2str(i),'.wav'];
%filename=['C:\users\asr\Desktop\OGI2\45\En-Ger\a\','k',int2str(p),'.wav'];
%filename=['C:\users\asr\Desktop\OGI2\45\En-Jap\a\','k',int2str(p),'.wav'];
%filename=['C:\users\asr\Desktop\OGI2\45\En-Man\a\','k',int2str(p),'.wav'];
%filename=['C:\users\asr\Desktop\OGI2\45\En-Spa\a\','k',int2str(p),'.wav'];
%filename=['C:\users\asr\Desktop\OGI2\45\Ge-Jap\a\','k',int2str(p),'.wav'];
%filename=['C:\users\asr\Desktop\OGI2\45\Ge-Man\a\','k',int2str(p),'.wav'];
%filename=['C:\users\asr\Desktop\OGI2\45\Ge-Spa\a\','k',int2str(p),'.wav'];
%filename=['C:\users\asr\Desktop\OGI2\45\Jap-Man\a\','k',int2str(p),'.wav'];
%filename=['C:\users\asr\Desktop\OGI2\45\Jap-Spa\a\','k',int2str(p),'.wav'];
%filename=['C:\users\asr\Desktop\OGI2\45\Man-Spa\a\','k',int2str(p),'.wav'];
```

```
[s,f]=wavread(filename);
    L(p) =length(s);
end
ntest=36;
for p=1:ntest
```

```
filename=['C:\Users\HQ\Desktop\flash\HQ\Ge-Man\b\','k',int2str(i),'.wav'];% 
%filename=['C:\users\asr\Desktop\OGI2\45\En-Ger\c\','k',int2str(p),'.wav'];
%filename=['C:\users\asr\Desktop\OGI2\45\En-Jap\c\','k',int2str(p),'.wav'];
%filename=['C:\users\asr\Desttop\OGI2\45\En-Man\c'\','k',int2str(p),'.wav'];%filename=['C:\users\asr\Desktop\OGI2\45\En-Spa\c\','k',int2str(p),'.wav'];
%filename=['C:\users\asr\Desktop\OGI2\45\Ge-Jap\c\','k',int2str(p),'.wav'];
%filename=['C:\users\asr\Desktop\OGI2\45\Ge-Man\c\','k',int2str(p),'.wav'];
%filename=['C:\users\asr\Desktop\OGI2\45\Ge-Spa\c\','k',int2str(p),'.wav'];
```

```
%filename=['C:\users\asr\Desktop\OGI2\45\Jap-Man\c\','k',int2str(p),'.wav']; 
  %filename=['C:\users\asr\Desktop\OGI2\45\Jap-Spa\c\','k',int2str(p),'.wav']; 
 %filename=['C:\users\asr\Desktop\OGI2\45\Man-Spa\c\','k',int2str(p),'.wav'];
    [s, f]=wavread(filename);
    L(p+60)=length(s);
end
cut=min(L);
%%%%%%%%%%%%%%%%%%%%%%%%%%%%%%%%%%%%%%%%%%%%%%%%
%---------parameter of PLP function------------
%%%%%%%%%%%%%%%%%%%%%%%%%%%%%%%%%%%%%%%%%%%%%%%%
modelorder = 12;
wintime = 8.25;
steptime =wintime/2;
%---------------
dorasta = 0;
dither = 1;%%%%%%%%%%%%%%%%%%%%%%%%%%%%%%%%%%%%%%%%%%%%%%%%
%-------------------- train---------------------
8888888888888888888888888888888Mtrain=[];
Mclass=[];
ntrain=64 ;
for p=1:ntrain
filename=['C:\Users\HQ\Desktop\flash\HQ\Ge-Man\a\','k',int2str(i),'.wav'];
%filename=['C:\users\asr\Desktop\OGI2\45\En-Ger\a\','k',int2str(p),'.wav'];
%filename=['C:\users\asr\Desktop\OGI2\45\En-Jap\a\','k',int2str(p),'.wav'];
%filename=['C:\users\asr\Desktop\OGI2\45\En-Man\a\','k',int2str(p),'.wav'];
%filename=['C:\users\asr\Desktop\OGI2\45\En-Spa\a\','k',int2str(p),'.wav'];
%filename=['C:\users\asr\Desktop\OGI2\45\Ge-Jap\a\','k',int2str(p),'.wav'];
%filename=['C:\users\asr\Desktop\OGI2\45\Ge-Man\a\','k',int2str(p),'.wav']; 
%filename=['C:\users\asr\Desktop\OGI2\45\Ge-Spa\a\','k',int2str(p),'.wav']; 
%filename=['C:\users\asr\Desktop\OGI2\45\Jap-Man\a\','k',int2str(p),'.wav'];
%filename=['C:\users\asr\Desktop\OGI2\45\Jap-Spa\a\','k',int2str(p),'.wav'];
%filename=['C:\users\asr\Desktop\OGI2\45\Man-Spa\a\','k',int2str(p),'.wav'];
```
[samples, sr]=wavread(filename);

```
 samples(cut:end)=[];
      %%%%---------------- PLP function------------------
     % \begin{array}{l} \left\{ \left( \lambda_1 \right) \left( \lambda_2 \right) \left( \lambda_3 \right) \left( \lambda_4 \right) \left( \lambda_5 \right) \left( \lambda_6 \right) \left( \lambda_7 \right) \left( \lambda_8 \right) \left( \lambda_9 \right) \left( \lambda_8 \right) \left( \lambda_9 \right) \left( \lambda_9 \right) \left( \lambda_9 \right) \left( \lambda_9 \right) \left( \lambda_9 \right) \left( \lambda_9 \right) \left( \lambda_9 \right) \left( \lambda_9 \right) \left( \lambda_9 \right) \left( \lambda_9 \right) \left( \lambda_9 \pspectrum = powspec(samples, sr);winpts = round(wintime*sr);
      steppts = round(steptime*sr);
     NFFT = 2^(ceil(log(winpts)/log(2)));
      WINDOW = hamming(winpts);
     NOVERLAP = winpts - steppts;SAMPRATE = sr; % Values coming out of rasta treat samples as integers,
      % not range -1..1, hence scale up here to match (approx)
     y = abs(specgram(samples*32768, NFFT, SAMPRATE, WINDOW, NOVERLAP)).<sup>2</sup>;
      % imagine we had random dither that had a variance of 1 sample
      % step and a white spectrum. That's like (in expectation, anyway)
      % adding a constant value to every bin (to avoid digital zero)
      if (dither)
          y = y + \text{winpts};
      end
      pspectrum=y;
     88888888888888888888888888888888888 aspectrum = audspec(pspectrum, sr);
     nbands = size(aspectrum, 1);
      postspectrum = postaud(aspectrum, sr);
      lpcas = dolpc(postspectrum, modelorder);
      % convert lpc to cepstra
      cepstra = lpc2cep(lpcas, modelorder+1);
      % .. or to spectra
      % [spectra,F,M] = lpc2spec(lpcas, nbands);
     cepstra = lifter(cepstra, 0.6);
      c=cepstra;
     c=reshape(c, 1, size(c, 1) * size(c, 2));
     Mtrain(p, :)=c;end
M=Mtrain;
Mclass=[1*ones(ntrain/2,1); 2*ones(ntrain/2,1)];%%%%%%%%%%%%%%%%%%%%%%%%%%%%%%%%%%%%%%%%%%%%%%%%%
%-------------------test-------------------------
%%%%%%%%%%%%%%%%%%%%%%%%%%%%%%%%%%%%%%%%%%%%%%%%%
Mtest=[];
Mclasstest=[];
ntest=36 ;
for p=1:ntest 
filename=['C:\Users\HQ\Desktop\flash\HQ\Ge-Man\b\','k',int2str(i),'.wav'];
%filename=['C:\users\asr\Desktop\OGI2\45\En-Ger\c\','k',int2str(p),'.wav'];
%filename=['C:\users\asr\Desktop\OGI2\45\En-Jap\c\','k',int2str(p),'.wav'];
%filename=['C:\users\asr\Desktop\OGI2\45\En-Man\c\','k',int2str(p),'.wav'];
 %filename=['C:\users\asr\Desktop\OGI2\45\En-Spa\c\','k',int2str(p),'.wav'];
```

```
%filename=['C:\users\asr\Desktop\OGI2\45\Ge-Jap\c\','k',int2str(p),'.wav'];
 %filename=['C:\users\asr\Desktop\OGI2\45\Ge-Man\c\','k',int2str(p),'.wav'];
 %filename=['C:\users\asr\Desktop\OGI2\45\Ge-Spa\c\','k',int2str(p),'.wav'];
 %filename=['C:\users\asr\Desktop\OGI2\45\Jap-Man\c\','k',int2str(p),'.wav'];
  %filename=['C:\users\asr\Desktop\OGI2\45\Jap-Spa\c\','k',int2str(p),'.wav'];
 %filename=['C:\users\asr\Desktop\OGI2\45\Man-Spa\c\','k',int2str(p),'.wav'];
    [samples, sr]=wavread(filename);
    samples(cut:end)=[];
     %%%%---------------- PLP function------------------
     %%%%%%%%%%%%%%%%%%%%%%%%%%%%%%%%%%%%%%%%%%%%%%%%%
          pspectrum = powspec(samples, sr);winpts = round(wintime*sr);
     steppts = round(steptime*sr);
    NFFT = 2^(ceil(log(winpts)/log(2)));
    WINDOW = \text{hamming}(winpts);NOVERLAP = winpts - steppts;SAMPRATE = sr;
     % Values coming out of rasta treat samples as integers,
     % not range -1..1, hence scale up here to match (approx)
    y = abs(specgram(samples*32768, NFFT, SAMPRATE, WINDOW, NOVERLAP)).<sup>2</sup>;
     % imagine we had random dither that had a variance of 1 sample
     % step and a white spectrum. That's like (in expectation, anyway)
     % adding a constant value to every bin (to avoid digital zero)
     if (dither)
        y = y + \text{winputs}; end
     pspectrum=y;
     %%%%%%%%%%%%%%%%%%%%%%%%%%%%%%%%%%%%%%%%%%%%%
    aspectrum = audspec(pspectrum, sr);nbands = size(aspectrum, 1);
     postspectrum = postaud(aspectrum, sr);
     lpcas = dolpc(postspectrum, modelorder);
     % convert lpc to cepstra
     cepstra = lpc2cep(lpcas, modelorder+1);
     % .. or to spectra
     % [spectra,F,M] = lpc2spec(lpcas, nbands);
     cepstra = lifter(cepstra, 0.6);
     c=cepstra;
    c=reshape(c, 1, size(c, 1) *size(c, 2));
    Mtest(p, :)=c;end
Mclasstest=[1*ones(ntest/2,1); 2*ones(ntest/2,1)];
```
%%%%%%%%%%%%%%%%%%%%%%%%%%%%%%%%%%%%%%%%%%%%%%%%%%%%%%%%%%%%%%%%%%%%%%%%%%%%%

```
% MFCC coefficients 
% row vector of mfcc coefficients from all frames
% 8,8\% 8,8\% 8,8\% 8,8\% 8,8\% 8,8\% 8,8\% 8,8\% 8,8\% 8,8\% 8,8\% 8,8\% 8,8\% 8,8\% 8,8\% 8,8\% 8,8\% 8,8\% 8,8\% 8,8\% 8,8\% 8,8\% 8,8\% 8,8\% 8,8\% 8,8\% 8,8\% 8,8\% 8,8\% 8,8\% 8,8\% 8,8\% 8,8\% 8,8\% 8,8\% 8,8\% 8,
```

```
% finding min of length
ntrain=64 ;
for p=1:ntrain
```

```
filename=['C:\Users\HQ\Desktop\flash\HQ\Ge-Man\a\','k',int2str(i),'.wav'];
%filename=['C:\users\asr\Desktop\OGI2\45\En-Ger\a\','k',int2str(p),'.wav'];
%filename=['C:\users\asr\Desktop\OGI2\45\En-Jap\a\','k',int2str(p),'.wav'];
%filename=['C:\users\asr\Desktop\OGI2\45\En-Man\a\','k',int2str(p),'.wav'];
%filename=['C:\users\asr\Desktop\OGI2\45\En-Spa\a\','k',int2str(p),'.wav'];
%filename=['C:\users\asr\Desttop\OGI2\45\Ge-Jap\a\', 'k',int2str(p), ' . wav'];%filename=['C:\users\asr\Desktop\OGI2\45\Ge-Man\a\','k',int2str(p),'.wav'];
%filename=['C:\users\asr\Desktop\OGI2\45\Ge-Spa\a\','k',int2str(p),'.wav'];
%filename=['C:\users\asr\Desktop\OGI2\45\Jap-Man\a\','k',int2str(p),'.wav'];
%filename=['C:\users\asr\Desktop\OGI2\45\Jap-Spa\a\','k',int2str(p),'.wav'];
%filename=['C:\users\asr\Desktop\OGI2\45\Man-Spa\a\','k',int2str(p),'.wav'];
```

```
[s, f]=wavread(filename);
    L(p) =length(s);
end
ntest=36;
for p=1:ntest
```

```
filename=['C:\Users\HQ\Desktop\flash\HQ\Ge-Man\b\','k',int2str(i),'.wav']; 
%filename=['C:\users\asr\Desktop\OGI2\45\En-Ger\c\','k',int2str(p),'.wav'];
%filename=['C:\users\asr\Desktop\OGI2\45\En-Jap\c\','k',int2str(p),'.wav'];
%filename=['C:\users\asr\Desktop\OGI2\45\En-Man\c\','k',int2str(p),'.wav'];
%filename=['C:\users\asr\Desktop\OGI2\45\En-Spa\c\','k',int2str(p),'.wav'];
%filename=['C:\users\asr\Desktop\OGI2\45\Ge-Jap\c\','k',int2str(p),'.wav'];
%filename=['C:\users\asr\Desktop\OGI2\45\Ge-Man\c\','k',int2str(p),'.wav'];
%filename=['C:\users\asr\Desktop\OGI2\45\Ge-Spa\c\','k',int2str(p),'.wav'];
```

```
%filename=['C:\users\asr\Desktop\OGI2\45\Jap-Man\c\','k',int2str(p),'.wav'];
%filename=['C:\users\asr\Desktop\OGI2\45\Jap-Spa\c\','k',int2str(p),'.wav'];
%filename=['C:\users\asr\Desktop\OGI2\45\Man-Spa\c\','k',int2str(p),'.wav'];
    [s, f]=wavread(filename);
    L(p+60) =length(s);
end
cut=min(L);
%%%%%%%%%%%%%%%%%%%%%%%%%%%%%%%%%%%%%%%%%%%%%%%%
%---------parameter of mfcc function------------
%%%%%%%%%%%%%%%%%%%%%%%%%%%%%%%%%%%%%%%%%%%%%%%%
numcep=13;
wintime=6;
hoptime=wintime/2;
%---------------
lifterexp=0.6;sumpower=1;preemph=0.97;
dither=0;minfreq=0;maxfreq=4000;
nbands=40;bwidth=1.0;dcttype=2;
fbtype='mel';usecmp=0;modelorder=0;
%%%%%%%%%%%%%%%%%%%%%%%%%%%%%%%%%%%%%%%%%%%%%%%%
%--------------------- train--------------------
%%%%%%%%%%%%%%%%%%%%%%%%%%%%%%%%%%%%%%%%%%%%%%%%
M = \lceil \cdot \rceil:
Mclass=[];
ntrain=64 ;
for p=1:ntrain
filename=['C:\Users\HQ\Desktop\flash\HQ\Ge-Man\a\','k',int2str(i),'.wav'];
%filename=['C:\users\asr\Desktop\OGI2\45\En-Ger\a\','k',int2str(p),'.wav'];
%filename=['C:\users\asr\Desktop\OGI2\45\En-Jap\a\','k',int2str(p),'.wav'];
%filename=['C:\users\asr\Desktop\OGI2\45\En-Man\a\','k',int2str(p),'.wav'];
%filename=['C:\users\asr\Desktop\OGI2\45\En-Spa\a\','k',int2str(p),'.wav'];
%filename=['C:\users\asr\Desktop\OGI2\45\Ge-Jap\a\','k',int2str(p),'.wav'];
%filename=['C:\users\asr\Desktop\OGI2\45\Ge-Man\a\','k',int2str(p),'.wav'];
%filename=['C:\users\asr\Desktop\OGI2\45\Ge-Spa\a\','k',int2str(p),'.wav'];
%filename=['C:\users\asr\Desktop\OGI2\45\Jap-Man\a\','k',int2str(p),'.wav']; 
% filename=['C:\users\asr\Desktop\OGI2\45\Jap-Spa\a\','k',int2str(p),'.wav'];
```

```
%filename=['C:\users\asr\Desktop\OGI2\45\Man-Spa\a\','k',int2str(p),'.wav'];
```
[samples, sr]=wavread(filename);

```
 samples(cut:end)=[];
 %%%%---------------- mfcc function------------------
    if preemph \sim=0samples = filter([1 -preemph], 1, samples);
     end
     % Compute FFT power spectrum
       pspectrum = powspec(samples, sr, wintime, hoptime, dither);
       aspectrum = audspec(pspectrum, sr, nbands, fbtype, minfreq, maxfreq, 
sumpower, bwidth);
     if (usecmp)
        % PLP-like weighting/compression
       aspectrum = postaud(aspectrum, maxfreq, fbtype); end
     if modelorder > 0
      if (dcttype \sim=1)
           disp(['warning: plp cepstra are implicitly dcttype 1 (not ', 
num2str(dcttype), ')']);
       end
       % LPC analysis 
        lpcas = dolpc(aspectrum, modelorder);
       % convert lpc to cepstra
       cepstra = lpc2cep(lpcas, numcep);
     else
        % Convert to cepstra via DCT
        cepstra = spec2cep(aspectrum, numcep, dcttype);
     end
     cepstra = lifter(cepstra, lifterexp);
     c=cepstra;
    c=reshape(cepstra, 1, size(c, 1) * size(c, 2));
    M(p, :)=c;end
Mclass=[1*ones(ntrain/2,1); 2*ones(ntrain/2,1)];
%%%%%%%%%%%%%%%%%%%%%%%%%%%%%%%%%%%%%%%%%%%%%%%%%
%-------------------test-------------------------
88888888888888888888888888888888888Mtest=[];
Mclasstest=[];
ntest=36 ;
for p=1:ntest
filename=['C:\Users\HQ\Desktop\flash\HQ\Ge-Man\b\','k',int2str(i),'.wav'];
%filename=['C:\users\asr\Desktop\OGI2\45\En-Ger\c\','k',int2str(p),'.wav'];
%filename=['C:\users\asr\Desktop\OGI2\45\En-Jap\c\','k',int2str(p),'.wav'];
%filename=['C:\users\asr\Desktop\OGI2\45\En-Man\c\','k',int2str(p),'.wav'];
%filename=['C:\users\asr\Desktop\OGI2\45\En-Spa\c\','k',int2str(p),'.wav'];
%filename=['C:\users\asr\Desktop\OGI2\45\Ge-Jap\c\','k',int2str(p),'.wav'];
%filename=['C:\users\asr\Desktop\OGI2\45\Ge-Man\c\','k',int2str(p),'.wav'];
%filename=['C:\users\asr\Desktop\OGI2\45\Ge-Spa\c\','k',int2str(p),'.wav'];
```

```
%filename=['C:\users\asr\Desktop\OGI2\45\Jap-Man\c\','k',int2str(p),'.wav'];
%filename=['C:\users\asr\Desktop\OGI2\45\Jap-Spa\c\','k',int2str(p),'.wav'];
%filename=['C:\users\asr\Desktop\OGI2\45\Man-Spa\c\','k',int2str(p),'.wav'];
    [samples, sr]=wavread(filename);
     samples(cut:end)=[];
 %%%%----------------- mfcc function------------------
    if preemph \sim=0samples = filter([1 -preempl, 1, samples); end
     % Compute FFT power spectrum
       pspectrum = powspec(samples, sr, wintime, hoptime, dither);
      aspectrum = audspec(pspectrum, sr, nbands, fbtype, minfreq, maxfreq,
sumpower, bwidth);
     if (usecmp)
        % PLP-like weighting/compression
        aspectrum = postaud(aspectrum, maxfreq, fbtype);
     end
     if modelorder > 0
      if (dcttype \sim= 1) disp(['warning: plp cepstra are implicitly dcttype 1 (not ', 
num2str(dcttype), ')']);
       end
       % LPC analysis 
       lpcas = dolpc(aspectrum, modelorder);
       % convert lpc to cepstra
       cepstra = lpc2cep(lpcas, numcep);
     else
        % Convert to cepstra via DCT
        cepstra = spec2cep(aspectrum, numcep, dcttype);
     end
     cepstra = lifter(cepstra, lifterexp);
     c=cepstra;
    c=reshape(cepstra, 1, size(c, 1) *size(c, 2));
    Mtest(p,:)=c;end
Mclasstest=[1*ones(ntest/2,1); 2*ones(ntest/2,1)];
```

```
%%%%%%%%%%%%%%%%%%%%%%%%%%%%%%%%%%%%%%%%%%%%%%%%%%%%%%%%%%%%%%%%%%%%%%%%%%%%% 
% LPC coefficient
%%%%%%%%%%%%%%%%%%%%%%%%%%%%%%%%%%%%%%%%%%%%%%%%%%%%%%%%%%%%%%%%%%%%%%%%%%%%%
%------------ finding min of length------------
```

```
ntrain=64 ;
for p=1:ntrain
```

```
filename=['C:\Users\HQ\Desktop\flash\HQ\Ge-Man\a\','k',int2str(i),'.wav'];
%filename=['C:\users\asr\Desktop\OGI2\45\En-Ger\a\','k',int2str(p),'.wav'];
%filename=['C:\users\asr\Desktop\OGI2\45\En-Jap\a\','k',int2str(p),'.wav']; 
%filename=['C:\users\asr\Desktop\OGI2\45\En-Man\a\','k',int2str(p),'.wav'];
%filename=['C:\users\asr\Desktop\OGI2\45\En-Spa\a\','k',int2str(p),'.wav'];
%filename=['C:\users\asr\Desttop\OGI2\45\Ge-Jap\a\', 'k',int2str(p), ' . wav'];%filename=['C:\users\asr\Desktop\OGI2\45\Ge-Man\a\','k',int2str(p),'.wav'];
%filename=['C:\users\asr\Desktop\OGI2\45\Ge-Spa\a\','k',int2str(p),'.wav'];
%filename=['C:\users\asr\Desktop\OGI2\45\Jap-Man\a\','k',int2str(p),'.wav'];
%filename=['C:\users\asr\Desktop\OGI2\45\Jap-Spa\a\','k',int2str(p),'.wav'];
%filename=['C:\users\asr\Desktop\OGI2\45\Man-Spa\a\','k',int2str(p),'.wav'];
```

```
[s, f]=wavread(filename);
    L(p) =length(s);
end
ntest=36;
for p=1:ntest
```

```
 filename=['C:\Users\HQ\Desktop\flash\HQ\Ge-Man\b\','k',int2str(i),'.wav']; 
%filename=['C:\users\asr\Desktop\OGI2\45\En-Ger\c\','k',int2str(p),'.wav'];
%filename=['C:\users\asr\Desktop\OGI2\45\En-Jap\c\','k',int2str(p),'.wav'];
%filename=['C:\users\asr\Desktop\OGI2\45\En-Man\c\','k',int2str(p),'.wav'];
%filename=['C:\users\asr\Desktop\OGI2\45\En-Spa\c\','k',int2str(p),'.wav'];
%filename=['C:\users\asr\Desktop\OGI2\45\Ge-Jap\c\','k',int2str(p),'.wav'];
%filename=['C:\users\asr\Desktop\OGI2\45\Ge-Man\c\','k',int2str(p),'.wav'];
%filename=['C:\users\asr\Desktop\OGI2\45\Ge-Spa\c\','k',int2str(p),'.wav'];
```

```
%filename=['C:\users\asr\Desktop\OGI2\45\Jap-Man\c\','k',int2str(p),'.wav']; 
  %filename=['C:\users\asr\Desktop\OGI2\45\Jap-Spa\c\','k',int2str(p),'.wav'];
  %filename=['C:\users\asr\Desktop\OGI2\45\Man-Spa\c\','k',int2str(p),'.wav']; 
        [s, f]=wavread(filename);
        L(p+60)=length(s);
end
cut=min(L);
% \begin{array}{l} \left\{ \left( \delta \right) \delta \left( \delta \right) \delta \left( \delta \right)%-------------- parameter of LPC----------------
Plpc=9;
wintime=5.25;
%%%%%%%%%%%%%%%%%%%%%%%%%%%%%%%%%%%%%%%%%%%%%%%%
%--------------------- train-------------------
8888888888888888888888888888888888M = \lceil \cdot \rceil:
Mclass=[];
ntrain=64 ;
for p=1:ntrain
```

```
filename=['C:\Users\HQ\Desktop\flash\HQ\Ge-Man\a\','k',int2str(i),'.wav'];
%filename=['C:\users\asr\Desktop\OGI2\45\En-Ger\a\','k',int2str(p),'.wav'];
%filename=['C:\users\asr\Desktop\OGI2\45\En-Jap\a\','k',int2str(p),'.wav']; 
%filename=['C:\users\asr\Desktop\OGI2\45\En-Man\a\','k',int2str(p),'.wav'];
%filename=['C:\users\asr\Desktop\OGI2\45\En-Spa\a\','k',int2str(p),'.wav'];
%filename=['C:\users\asr\Desktop\OGI2\45\Ge-Jap\a\','k',int2str(p),'.wav']; 
%filename=['C:\users\asr\Desktop\OGI2\45\Ge-Man\a\','k',int2str(p),'.wav'];
%filename=['C:\users\asr\Desktop\OGI2\45\Ge-Spa\a\','k',int2str(p),'.wav'];
%filename=['C:\users\asr\Desktop\OGI2\45\Jap-Man\a\','k',int2str(p),'.wav'];
%filename=['C:\users\asr\Desktop\OGI2\45\Jap-Spa\a\','k',int2str(p),'.wav'];
%filename=['C:\users\asr\Desktop\OGI2\45\Man-Spa\a\','k',int2str(p),'.wav'];
```

```
[s,f]=wavread(filename);
s(cut:end)=[];
 samples=wintime*f;
m=[];
 a=floor(length(s)/samples)+floor((length(s)-samples/2)/samples);
 for j=1:a
    x=s(1+(i-1)*(samples/2):1+(i-1)*(samples/2)+samples-1);c = lpc(x, Plpc);
    m(i, j) = c';
 end
```

```
m =reshape(m, 1, size(m, 1) * size(m, 2));
    M(p, :)=m;end
Mclass=[1*ones(ntrain/2,1); 2*ones(ntrain/2,1)];%%%%%%%%%%%%%%%%%%%%%%%%%%%%%%%%%%%%%%%%%%%%%%%%%
%-------------------test-------------------------
88888888888888888888888888888888888Mtest=[];
Mclasstest=[];
ntest=36 ;
for p=1:ntest
```

```
filename=['C:\Users\HQ\Desktop\flash\HQ\Ge-Man\b\','k',int2str(i),'.wav']; 
%filename=['C:\users\asr\Desktop\OGI2\45\En-Ger\c\','k',int2str(p),'.wav'];
%filename=['C:\users\asr\Desktop\OGI2\45\En-Jap\c\','k',int2str(p),'.wav'];
%filename=['C:\users\asr\Desktop\OGI2\45\En-Man\c\','k',int2str(p),'.wav'];
%filename=['C:\users\asr\Desktop\OGI2\45\En-Spa\c\','k',int2str(p),'.wav'];
%filename=['C:\users\asr\Desktop\OGI2\45\Ge-Jap\c\','k',int2str(p),'.wav'];
%filename=['C:\users\asr\Desktop\OGI2\45\Ge-Man\c\','k',int2str(p),'.wav'];
%filename=['C:\users\asr\Desktop\OGI2\45\Ge-Spa\c\','k',int2str(p),'.wav'];
%filename=['C:\users\asr\Desktop\OGI2\45\Jap-Man\c\','k',int2str(p),'.wav'];
%filename=['C:\users\asr\Desktop\OGI2\45\Jap-Spa\c\','k',int2str(p),'.wav'];
%filename=['C:\users\asr\Desktop\OGI2\45\Man-Spa\c\','k',int2str(p),'.wav'];
```

```
[s,f]=wavread(filename);
    s(cut:end)=[];
     samples=wintime*f;
    m=[];
     a=floor(length(s)/samples)+floor((length(s)-samples/2)/samples);
     for j=1:a
        x=s(1+(j-1)*(samples/2):1+(j-1)*(samples/2)+samples-1);c = lpc(x, Plpc);m(i, j) = c';
     end
    m =reshape(m, 1, size(m, 1) * size(m, 2));
    Mtest(p, :)=m;end
Mclasstest=[1*ones(ntest/2,1); 2*ones(ntest/2,1)];
Mnew=M;
```

```
%**************************************************************************
%Original program for language identification
%**************************************************************************
%**************************************************************************
accuracy=zeros(1,size(M,2));
numbercoefficients=[];
accuracycoeficients=[];
numbercoefftest=[];
accuracycoefftest=[];
tlb=struct('tfs',[],'cn',[],'probc',[],'ixtT',[]);
YY=0:
% sizTf=YY;
ii=2;
A=[];
for p=1:size(M,2)
    N=size(M,1); %the number of examples present in a subset S.
     c=2; % the number of classes to process each pair of languages.
    %%%c=9;% the number of classes.
     lableM=[];
    label=[]label2=[] lable=1:N;
    a=M(;, p);
     Msort=zeros(N,1);
     Mclasssort=zeros(N,1);
     [Msort,in]=sort(a);% sort of M, "in" is the index of Msort.
     lableM=lable;
    for i=1: (size(in, 1))
       Mclasssort(i,1)=Mclass(in(i,1),1);% sort of classes (label of Msort).
     end
     lableclass=Mclasssort; %lable class is first Mclasssort.
    Zv=[ ; Tfinal=[];
    w=1; q=1; v=1; z=1; b=struct('s2',[],'ix2',[],'lb2',[]);
    while (z>0) N=size(Msort,1);
        T=[] ;
         indexT=[];
        e=[];
        Ents=[;;Ents1=[ ;
        Ents2=[ ;
%**************************************************************************
        j=1; for i=1:(numel(Mclasssort)-1)
            if Mclasssort(i,1) \sim Mclasssort(i+1,1) & Msort(i,1) \sim Msort(i+1,1)
```
 %Mclasssort show the classes present in a subset(the indices for languages)  $T(1,j) = (Msort(i,1) + Msort(i+1,1))/2;$ indexT(1,j)=i;  $\text{sindexT}$  is the index of T.  $s1 = Msort(1:i,1);$  %show a subset s1.  $s2=Msort(i+1:N,1);$  %show a subset  $s2$ .  $ix1 = Mclasssort(1:i,1);$  %show the classes present in S1.  $ix2=Mclasssort(i+1:end,1);$  %show the classes present in S2. nums1=numel(s1); %the number of examples present in a subset S1. nums2=numel(s2); %the number of examples present in a subset S2. %%%%%%%%%%%%%%%%%%%%% pc=zeros(1,c); Pcc=zeros(1,c); for k=1:c for x=1:length(Mclasssort) if Mclasssort $(x, 1) == k$ pc $(1, k)$ =pc $(1, k)$ +1; end and the contract of the contract of the contract of the contract of the contract of the contract of the con end  $pcc(1, k) = (pc(1, k) / (nums1 + nums2))$ ; end ents=0; for k=1:c if(pcc $(1, k) \sim = 0$ )  $ents=ents+(pcc(1,k)*log2(pcc(1,k)))$ ; end end Ents(1,j)=-ents;  $\text{Ent}(s)$  is the class entropy of a subset S.  $88888888888888888$  pc=zeros(1,c); Pcc=zeros(1,c); for k=1:c for x=1:length(ix1) if  $ix1(x,1) == k$  $pc(1, k) = pc(1, k) + 1;$  end end  $pcc(1,k) = (pc(1,k)/nums1);$  end ents1=0; for k=1:c if(pcc(1,k)  $~0$  = 0) ents1=  $ents1+(pcc(1,k)*log2(pcc(1,k)))$ ; end end Ents1(1,j)=-ents1;  $E$ nt(s1) is the class entropy of a subset S1. %%%%%%%%%%%%%%%% pc=zeros(1,c);

```
 Pcc=zeros(1,c);
                  for k=1:c
                       for x=1:length(ix2)
                          if ix2(x,1) == kpc(1,k)=pc(1,k)+1;
                           end
                       end
                     pcc(1, k) = (pc(1, k) / nums2);
                  end
                  ents2=0;
                  for k=1:c
                     if(pcc(1, k) \sim = 0)
                          ents2= ents2+(pcc(1,k) *log2(pcc(1,k)));
                      end
                  end
                 Ents2(1,j)=-ents2; \frac{1}{2}Ent(s2) is the class entropy of a subset
S2.
e(1,j)=(nums1/(nums1+nums2))*Ents1(1,j)+(nums2/(nums1+nums2))*Ents2(1,j);j = j + 1; end
         end
%*************************************************************************
%*************************************************************************
        if numel(e) == 0z=w-1;if numel(Zv) == 0Zv(1)=0;Zv(2)=0; end
            cw=1;
             while (cw==1)
                 cw=0; for v=1:length(Zv)
                      if Zv(v) == zz=z-1;
                          cw=1;
                       end
                  end
              end
             if z>0 v=length(Zv)+1;
                 Z_V(V)=z; else break
              end
```

```
 Msort= b(z).s2;
 Mclasssort=b(z).ix2;
 lableM=b(z).lb2;
Msave= b(z).s2;
```
## else

```
%*************************************************************************
%*************************************************************************
             [emin,indexemin]=min(e); %find minimum e and its index.
             ixcut=indexT(indexemin);%find the index of T corresponding to 
indexemin.
           s1min=Msort(1:ixcut,1); %find a new subset s1
corresponding to emin.
           s2min=Msort(ixcut+1:end,1); %find a new subset s2
corresponding to emin.
             num1=numel(s1min); % show the number of s1(s1min).
            num2=numel(s2min);% show the number of s2(s2min).
            ix1min=Mclasssort(1:ixcut,1); %show the classes present in
s1min .
             ix2min=Mclasssort(ixcut+1:end,1); % show the classes present in 
s2min).
             Entsmin=Ents(1,indexemin); %find the ent(s) for emin.
             Ents1min=Ents1(1,indexemin); %find the ent(s1) for emin.
             Ents2min=Ents2(1,indexemin); %find the ent(s2) for emin.
             %**************************************************
             count=c; %the number of distinct classes present in S.
           h1=zeros(c,1);
           col=0; for h=1:(numel(ix1min))
                for u=1:c
                     if ix1min(h)~=u
                       h1(u)=h1(u)+1;
                    end
                end
             end
             for u=1:c
                 if h1(u)==numel(ix1min)
                   col=col+1; end
             end
             count1=c-co1; %the number of distinct classes present in S1min
             %******************************
           h2 =zeros(c, 1);
            \text{co2=0};
```

```
 for h=1:numel(ix2min)
                 for u=1:c
                      if ix2min(h)~=u
                        h2(u)=h2(u)+1;
                      end
                 end
             end
             for u=1:c
                 if h2(u)==numel(ix2min)
                    co2=co2+1; end
             end
             count2=c-co2; %the number of distinct classes present in S2min
             %*******************************************************
             gain= Entsmin-((num1/N)*(Ents1min))-((num2/N)*Ents2min);
             delta=log2((3^count)-2)-((count* Entsmin)-(count1* Ents1min)-
(count2* Ents2min));
            cw=0;if gain (((log2(N-1))/N) + (delta/N))
                 Tfinal(q)=T(indexemin);
                 lable1=lableM(1:ixcut); %
                 lable2=lableM(ixcut+1:end); %
                b(w).s2=s2min;
                b(w).ix2=ix2min;
                b(w).lb2=lable2;
                 lableM=lable1;
                 Msort=s1min;
                 Mclasssort=ix1min;
                w = w + 1:
                 q=q+1;
%****************************************************************
%****************************************************************
             else
                z=w-1;if numel(Zv) == 0Zv(1)=0;
                    Zv(2)=0; end
                cw=1;
                 while (cw==1)
                    cw=0 ;
```

```
 for v=1:length(Zv)
                         if Zv(v) == zz=z-1;cw=1;
                          end
                      end
                  end
                  if z>0
                     v=length(Zv)+1;
                     Z_V(v) = z; else break
                  end
                 Msort= b(z).s2;
                  Mclasssort=b(z).ix2;
                  lableM=b(z).lb2;
             end
         end
     end
    %*************\frac{1}{2}**********
     %the classification phase1
     classname=[]; % tarif avaliye classname ke braye neshan dadane class har 
baze be kar miravad.
     % sotuni ke daste bandi nemishavad ra moshakhas konim.
    A(:, 1)=0;
     if numel(Tfinal)==0
        A(:,ii)=p;
         ii=ii+1;
     else
         [Tfinalsort,ixt]=sort(Tfinal); % sort kardane t haye peyda shode dar 
bakhshe ghabl.
         if size(Tfinal,2)>YY
             sizTf=size(Tfinal,2); % tedad sotun ra baraye C ,C1 midahad.
         end
         tlb(p).tfs=Tfinalsort; %zakhire sazi Tfinalsort baraye har 
atribute(sotun)
         tlb(p).ixtT=ixt;%zakhire sazi andise Tfinalsort baraye har 
atribute(sotun)
         YY=sizTf;
     end
```
end

```
%%%%%%%%%%%%%%%%%%%%%%%%%%%%%%%%%%%%%%%%%%%%%%%%%%%%%%%%%%%%%%%%%%%%%%%%%%%
% classification
Msort1 = zeros(size(M,1),size(M,2));[Msort1, in1] = sort(M);for p=1:size(M,2)
    if p \sim = A(1, :)for i=1: (size(in1,1))
              Mclasssort1(i,p)=Mclass(in1(i,p),1);% sort of classes (label of 
Msort1).
         end
     end
end
C=zeros(size(M,1),sizTf+1,size(Msort1,2));
C1=zeros(size(M,1),sizTf+1,size(Msort1,2));
for p=1:size(M,2)
    if p \sim = A(1, :)X=[-1 \t tlb(p).tfs 1];for j=1:size(X,2)-1K=find(X(j) \leq -Msort1(:,p) \& Msort1(:,p) \leq X(j+1)); cc=Msort1(K,p);
              cc1=Mclasssort1(K,p);
              for i=1:numel(cc)
                 C(i,j,p) = cc(i,1,1); \&C(i,j,p) = Msort1(K,p)Cl(i,j,p)=ccl(i,1,1); %Cl(i,j,p)=Mclasssort1(K,p) end
         end
     end
end
for p=1:size(C,3)
    if p \sim = A(1, :)for j=1:size(C,2) pc=zeros(1,c);
              pcc=0;
              for k=1:c
                 for i=1: size(C, 1)if Cl(i, j, p) == kpc(1, k)=pc(1, k) +1; pcc=pcc+1;
                       end
                  end
              end
              for i=1:c
                 prpc(i,j,p)=pc(1,i)/pcc;C2(i,j,p)=pre(i,j,p); end
              [pcmax,ixp]=max(pc);
              if pcmax==0
                  ixp=0;
              end
             classname(j)=ixp;
             prc(j) = (pcmax/pcc);
```

```
 end
          tlb(p).cn=classname; %tlb(p).cn(j) classname baze j om az sotune p om 
ra midahad.
         tlb(p).probc=prc;
     end
end
%***************************************************************
%testing prog
Nnew=size(Mnew,1);
accuracy1=zeros(1,min(size(Mnew,2),size(M,2)));
for p=1:min(size(Mnew,2),size(M,2))
    if p \sim = A(1, :) true=0;
          false=0;
          pp=sss(p);
          for i=1:Nnew
              ph=Mnew(i,pp);
              phc=Mclassnew(i);
              pnum=0;
             if numel(tlb(p).tfs) \sim = 0if ph <sub>(p)</sub>.tfs(1)
                        phclass =tlb(p).cn(1);
                   elseif ph>=tlb(p).tfs(end)
                        phclass=tlb(p).cn(end);
                   else
                       for j=2:length(tlb(p).tfs)
                            if t\,lb(p).tfs(j-1) <= ph & ph < tlb(p).tfs(j)
                                 phclass=tlb(p).cn(j);
end and the contract of the contract of the contract of the contract of the contract of the contract of the con
                        end
                   end
                   if phclass==phc
                       true=true+1;
                   else false=false+1;
                   end
              end
          end
          accuracy1(p)=true*100/(true+false); %accuracy baraye har sotun be 
dast miayad.
     end
end
[acc,pmax]=max(accuracy1)%firstattT=tlb.tfs(pmax);%First attribute
ppmax=sss(pmax);
 %***********************************************************************
classprobmax1= zeros(length(Mclassnew),1);
```

```
classprobmax2= zeros(length(Mclassnew),1);
probm1= zeros(c,1);
probm2= zeros(c,1);
probm3= zeros(c,1);
probm= zeros(c,1);
opt=struct('numco',[],'accco',[],'Tco',[],'Lco',[],'Lco2',[],'numcotest',[],'
acccotest',[]);
numattL=[];
probattL=[];
accuracy=[];
x=1;if pmax \sim =A(1,:) opt(x).Tco=tlb(pmax).tfs;
     opt(x).Lco=tlb(pmax).cn;
     opt(x).accco=accuracy1(pmax);
     opt(x).numco=pmax;
     true=zeros(1,size(M,2));
    l=1; for k=1:size(Mnew,1)
         a1=Mnew(k,ppmax);
         T1=tlb(pmax).tfs;
         class1=tlb(pmax).cn;
         prob1=tlb(pmax).probc;
        if a1 < T1(1) a1class=class1(1);
             a1prob1=prob1(1);
             for i=1:c
                 probm1(i,1)=C2(i,1,pmax); end
         elseif a1>= T1(end)
              a1class=class1(numel(T1)+1);
            a1prob1=prob1(numel(T1)+1); for i=1:c
                 probm1(i,1)=C2(i,numel(T1)+1,pmax); end
         else
              for j=2:length(T1)
                 if T1(j-1) \le a1 & a1 \le T1(j) a1class=class1(j);
                      a1prob1=prob1(j);
                     for i=1:c
                         probm1(i,1)=C2(i,j,pmax); end
                  end
             end
         end
```

```
1=1+1; end
end
accuracy=zeros(1,min(size(Mnew,2),size(M,2)));
for p=1:min(size(Mnew,2),size(M,2))
     if p \sim = A(1, :) if p~=pmax
                pp=sss(p);
                if numel(t\text{lb}(p).tfs) ~= 0
                      true=0;
                      false=0;
                     l=1; for k=1:size(Mnew,1)
                           a2=Mnew(k,pp);
                           T2=tlb(p).tfs;
                           class2=tlb(p).cn;
                           prob2=tlb(p).probc;
                          if a2< T2(1)
                                a2class=class2(1);
                                a2prob2=prob2(1);
                                 for i=1:c
                                     probm2(i,1)=C2(i,1,p);end and the contract of the contract of the contract of the contract of the contract of the contract of the con
                          elseif a2 = T2 (end)
                                a2class=class2(numel(T2)+1);
                               a2prob2=prob2(numel(T2)+1); for i=1:c
                                     probm2(i, l) = C2(i, numel(T2) + 1, p); end
                           else
                                 for j=2:length(T2)
                                     if T2(j-1) \leq a2 \leq a2 \leq T2(j) a2class=class2(j);
                                          a2prob2=prob2(j); for i=1:c
                                                probm2(i,1)=C2(i,j,p);end and the contract of the contract of the contract of the contract of the contract of the contract of the con
                                      end
                                end
                           end
                          l=1+1; end
                      for l=1:length(Mclassnew)
                           for i=1:c
                                probm(i, l) = (probm1(i, l)).* (probm2(i, l));
```

```
 end
                  end
                  [prob,clsssname]=max(probm);
                  opt(p).Lco2=probm;
                  for k=1:size(Mnew,1)
                     if clsssname(1, k) == Mclassnew(k, 1) true=true+1;
                       else
                           false=false+1;
                      end
                  end
              end
         else p=p+1;
         end
         accuracy(p)=true*100/(true+false);
     end
end
[a,b]=max(accuracy); \frac{1}{2} max accuracy and its index
i=1;for p=1:min(size(Mnew,2),size(M,2))
    if p \sim = A(1, :) if p~=pmax
              if p~=b
                 if accuracy(p) == ab3(1:i)=p;i=i+1; end
              end
         end
     end
end
C3=zeros(c,size(Mnew,1));
C3(:,:)=opt(b).Lco2;
while( a>opt(x).accco)
    x=x+1; opt(x).Tco=tlb(b).tfs; %the T of next attribute
     opt(x).accco=a; %the accuracy of next attribute
     opt(x).numco=b; %the number of next attribute
    accuracy=zeros(1,min(size(Mnew,2),size(M,2)));
     for p=1:min(size(Mnew,2),size(M,2))
        if p \sim = A(1, :)1=0; for u=1:x
                  if p==opt(u).numco
                     l=1+1; end
              end
```

```
if l==0 true=0;
                       false=0;
                      1=1; pp=sss(p);
                       for k=1:length(Mclassnew)
                             a1=Mnew(k,pp);
                             T=tlb(p).tfs;
                             class=tlb(p).cn;
                             prob=tlb(p).probc;
                             if a1 < T(1) aclass=class(1);
                                   aprob=prob(1);
                                  for i=1:c
                                         probm3(i,l)=C2(i,1,p);
end and the contract of the contract of the contract of the contract of the contract of the contract of the con
                              elseif a1>= T(end)
                                   aclass=class(end);
                                  aprob=prob(end);
                                  for i=1:c
                                        probm3(i,1)=C2(i,numel(T)+1,p);end and the contract of the contract of the contract of the contract of the contract of the contract of the con
                              else
                                    for j=2:length(T)
                                        if T(j-1) \le a1 \& a1 \le T(j) aclass=class(j-1);
                                              aprob = prob(j-1);for i=1:c
                                                    probm3(i,1)=C2(i,j,p);end and the contract of the contract of the contract of the contract of the contract of the contract of the con
                                         end
                                   end
                              end
                             l=1+1; end
                        for l=1:length(Mclassnew)
                              for i=1:c
                                  probmax(i, l) = C3(i, x-1).* (probm3(i, l));
                              end
                       end
                        [prob2,classname2]=max(probmax);
                        opt(p).Lco2=probmax;
```
for k=1:length(Mclassnew)

```
if classname2(k) == Mclassnew(k) true=true+1;
                      else
                           false=false+1;
                      end
                  end
             end
             accuracy(p)=true*100/(true+false);
         end
     end
     [a,b]=max(accuracy)
    C3(:,:)=opt(b).Lco2;
end
for i=1:x
     l =opt(i).numco
     numbercoefficients(i)=sss(l)
     accuracycoeficients(i)=opt(i).accco
end
%%%************************************************************************
% TEST
C3=ones(c,size(Mtest,1))
for n=1:x
     p=opt(n).numco;
     acc=opt(n).accco;
     T=opt(n).Tco;
     pp=sss(p)
     if p<=size(Mtest,2)
         true=0;
         false=0;
         for k=1:size(Mtest,1)
             ph=Mtest(k,pp);
             phc=Mclasstest(k);
             if ph(T(1)) phclass =tlb(p).cn(1);
                  for i=1:c
                     probtest(i, k)=C2(i, 1, p);
                  end
              elseif ph>=T(end)
                  phclass=tlb(p).cn(end);
                  for i=1:c
                     probtest(i, k) = C2(i, numel(T) + 1, p);
                  end
```

```
 else
                  for j=2:length(T)
                      if T(j-1) <=ph & ph<T(j)
                           phclass=tlb(p).cn(j);
                          for i=1:c
                              probtest(i, k) = C2(i, j, p);
                           end
                       end
                  end
              end
         end
         for l=1:size(Mtest,1)
              for i=1:c
                  probtestmax(i,l)=C3(i,l).* probtest(i,l);
                 C3(i,1)=\text{problems}(i,1); end
         end
          [probmtest,classnametest]=max(probtestmax);
         for k=1:size(Mtest,1)
              if classnametest(k)==Mclasstest(k)
                  true=true+1;
              else
                  false=false+1;
              end
         end
         accuracytest(n)=true*100/(true+false); %accuracy baraye har sotun be 
dast miayad.
         opt(n).numcotest=p;
         opt(n).acccotest=accuracytest(n);
     else
         opt(n).numcotest=p;
         opt(n).acccotest=0;
     end
end
for i=1:x
     l =opt(i).numcotest
     numbercoefftest(i)=sss(l)
     accuracycoefftest(i)=opt(i).acccotest
end
```
accuracy rate than samples of 10 seconds. The previous methods only could identify pair-wise languages, but our proposed method is able to identify language type, among 9 languages in OGI\_TS.

Keywords: Wavelet transform, information gain, feature selection, spoken language identification, multi- interval discretisation, benchmarking attribute algorithm, cepstral coefficients, MFCC ,PLP, LPC

#### Abstract

Automatic language identification consists in recognizing a language based on a sample of speech from an unknown speaker. Automatic language identification can help relation between people of various areas. It has multiple usages in development of tourism, free trade, amplification of national security by means of pre-processing and filtering of doubtful conversations, emergency service and simultaneous translations in international congresses and conversations.

In this thesis, the system of automatic language identification is designed and simulated by assisting of classifying of various features. Therefore, we find suitable features for every language and train the classifying algorithm based on features which selected by benchmarking attribute algorithm and multi-interval discretisation for various languages. Then, we determine decision rules for each language and use this classification rules to identify the language of testing samples.

We use the samples of 10 seconds and 45 seconds in the OGI\_TS database to test the proposed method. There are acoustic samples in 11 languages, consist of: English, Farsi, French, German, Hindi, Japanese, Korean, Mandarin, Spanish, Tamil, and Vietnamese. The utterances ranged in duration from one second to 50 seconds, with an average duration of 13.4 seconds. Language identification systems, usually, use 9 initial languages. Thus, we implement our experiments on these 9 languages, and compare our results with other reported methods. The experiments are accomplished based on various features such as wavelet transforms, MFCC, PLP and LPC.

So far, different approaches are proffered for automatic language identification which are dependent on phonotactics information and their utilization is difficult. In this research, we present an approach independent of phonotactics that it is very easy and can identify languages with a good accuracy rate. In this method, we utilize the wavelet transform and cepstral coefficients that are available on different languages which don't have any requirements to linguistic information. Cepstral coefficients achieve the accuracy rate better than wavelet transform. Also the samples of 45 seconds wavelet transform and cepstral coefficient have better

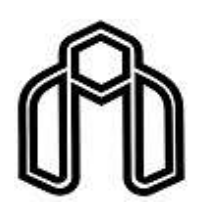

Shahrood University of Technology Faculty of Electrical and Robotic Engineering

# Design and Implementation of Automatic

## Spoken Language Identification System

Pariya Moharlooei

Supervisions:

### Dr.Omid Reza Maroozi

### Dr.Hossein Marvi

Associate Supervisor:

Dr.Hadi Grayloo

February, 2011